Государственное бюджетное учреждение Краснодарского края «НАУЧНО-МЕТОДИЧЕСКИЙ ЦЕНТР ПРОФЕССИОНАЛЬНОГО ОБРАЗОВАНИЯ»

# **ПРИМЕРНЫЕ КОНКУРСНЫЕ ЗАДАНИЯ**

краевой олимпиады профессионального мастерства обучающихся по специальности среднего профессионального образования профильного направления (укрупненной группы специальностей) **23.00.00 ТЕХНИКА И ТЕХНОЛОГИИ НАЗЕМНОГО ТРАНСПОРТА**

специальность: 23.02.03 «Техническое обслуживание и ремонт автомобильного транспорта»

> г. Краснодар 2020 год

# ТЕХНИКА И ТЕХНОЛОГИИ НАЗЕМНОГО ТРАНСПОРТА

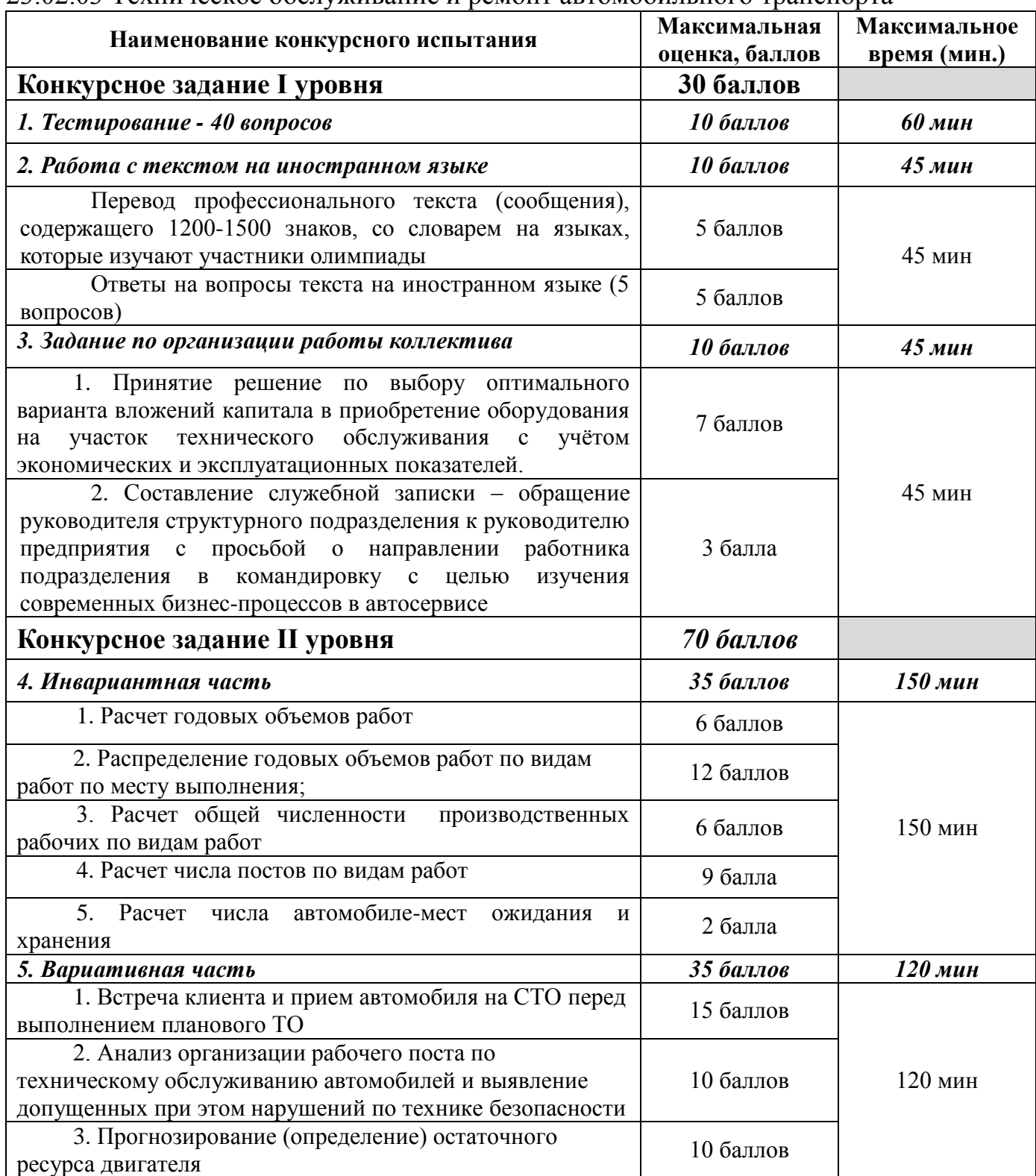

# 23.02.03 Техническое обслуживание и ремонт автомобильного транспорта

**Инвариантная часть задания «Тестирование»** содержит **16 вопросов** по темам:

Информационные технологии в профессиональной деятельности - 4 вопроса

Системы качества, стандартизации и сертификации - 4 вопроса

Охрана труда, безопасность жизнедеятельности, безопасность окружающей среды - 4 вопроса

Экономика и правовое обеспечение профессиональной деятельности - 4 вопроса **Вариативная часть задания «Тестирование»** содержит **24 вопроса** по темам:

Электротехника и электроника - 4 вопроса Устройство автомобиля - 10 вопросов Техническое обслуживание и ремонт автотранспорта - 10 вопросов

# **ПРОФЕССИОНАЛЬНОЕ КОНКУРСНОЕ ЗАДАНИЕ I УРОВНЯ**

Задание «Тестирование» состоит из теоретических вопросов, сформированных по разделам и темам.

Предлагаемое для выполнения участнику тестовое задание включает 2 части инвариантную и вариативную, всего 40 вопросов.

Инвариантная часть задания «Тестирование» содержит 16 вопросов по пяти тематическим направлениям, из них 4 – закрытой формы с выбором ответа, 4 – открытой формы с кратким ответом, 4 - на установление соответствия, 4 - на установление правильной последовательности. Тематика, количество и формат вопросов по темам инвариантной части тестового задания едины для всех специальностей СПО.

Вариативная часть задания «Тестирование» содержит 20 вопросов не менее, чем по двум тематическим направлениям. Тематика, количество и формат вопросов по темам вариативной части тестового задания формируются на основе знаний, общих для специальностей, входящих в УГС, по которой проводится Олимпиада.

Алгоритм формирования инвариантной части задания «Тестирование» для участника Олимпиады единый для всех специальностей СПО.

Таблина 1

Алгоритм формирования содержания задания «Тестирование»

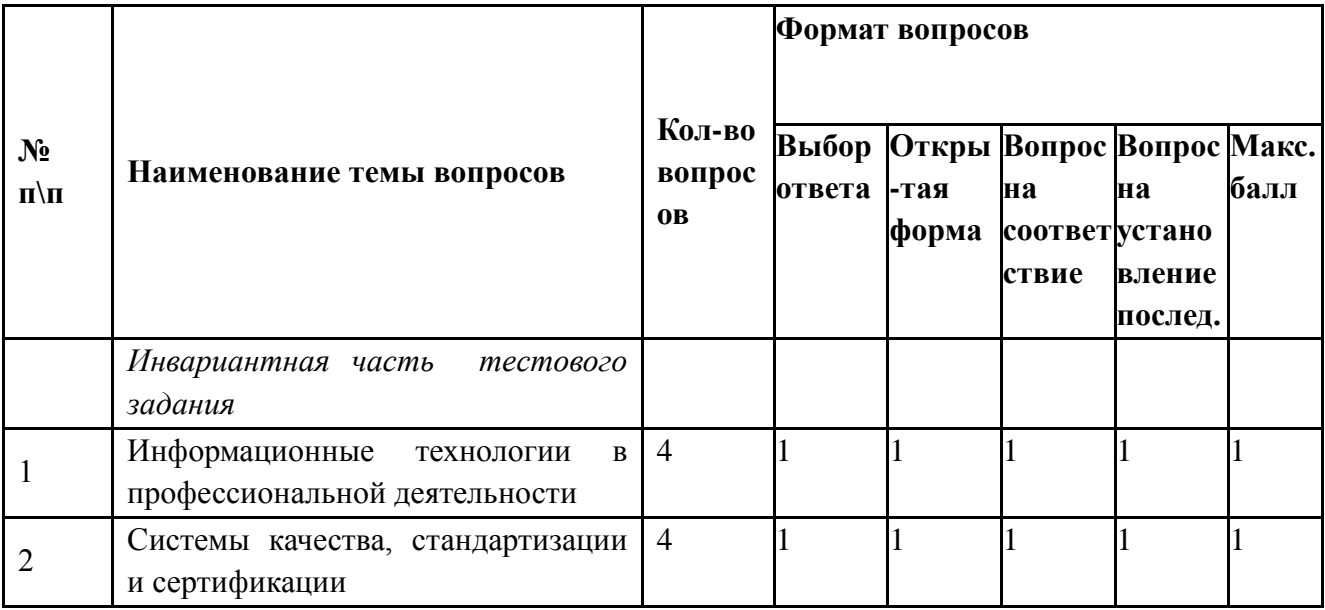

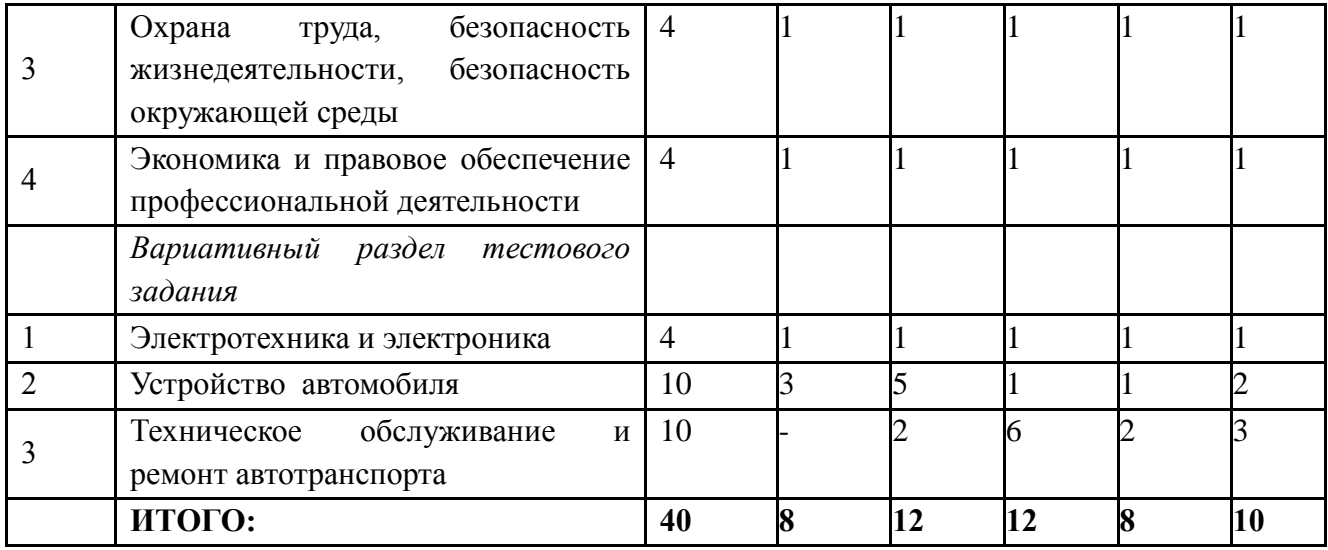

Вопрос закрытой формы с выбором одного варианта ответа состоит из неполного тестового утверждения с одним ключевым элементом и множеством допустимых заключений, одно из которых являются правильным.

Вопрос открытой формы имеет вид неполного утверждения, в котором отсутствует один или несколько ключевых элементов, в качестве которых могут быть: число, слово или словосочетание. На месте ключевого элемента в тексте задания ставится многоточие или знак подчеркивания.

Вопрос на установление правильной последовательности состоит из однородных элементов некоторой группы и четкой формулировки критерия упорядочения этих элементов.

Вопрос на установление соответствия состоит из двух групп элементов и четкой формулировки критерия выбора соответствия между ними. Соответствие устанавливается по принципу 1:1 (одному элементу первой группы соответствует только один элемент второй группы). Внутри каждой группы элементы должны быть однородными. Количество элементов во второй группе должно соответствовать количеству элементов первой группы.

Выполнение задания «Тестирование» реализуется посредством применения прикладных компьютерных программ, что обеспечивает возможность генерировать для каждого участника уникальную последовательность заданий, содержащую требуемое количество вопросов из каждого раздела и исключающую возможность повторения заданий. Для лиц с ограниченными возможностями здоровья предусматриваются особые условия проведения конкурсного испытания.

#### **Тестовые задания инвариантная часть**

#### **Тестовые задания по разделу «Охрана труда, безопасность жизнедеятельности, безопасность жизнедеятельности»**

1. Кто освобождается от призыва на военную службу:

1) граждане, имеющие ребенка, воспитываемого без матери, имеющие двух или более детей, имеющие ребенка в возрасте до 3 лет, мать которых, кроме них, имеет двух и более детей в возрасте до 8 лет или инвалида с детства и воспитывает их без мужа (жены); 2) граждане, признанные не годными или ограниченно годными к военной службе по состоянию здоровья, проходящие или прошедшие военную или альтернативную гражданскую службу в Российской Федерации, прошедшие военную службу в другом государстве, имеющие ученую степень кандидата или доктора наук;

3) граждане, достигшие возраста 18 лет и не состоящие на воинском учете, не прошедшие медицинское освидетельствование в полном объеме и в установленные сроки, граждане, временно пребывающие за границей.

4) граждане, достигшие возраста 18 лет и не состоящие на воинском учете, признанные не годными или ограниченно годными к военной службе по состоянию здоровья

- 2. В РФ действуют законодательные акты, регулирующие использование и охрану отдельных природных ресурсов:
	- 1) социальный кодекс
	- 2) земельный кодекс
	- 3) уголовный кодекс
	- 4) пищевой кодекс

# 3. Компоненты выбросов ДВС раздражающего действия:

- 1) соединения свинца
- 2) формальдегид
- 3) пары масел
- 4. Компоненты выбросов ДВС надоедающего действия:
	- 1) соединения свинца
	- 2) формальдегид
	- 3) сажа
- 5. Что относится к акустическим показателям машин:
	- 1) потребление бензина
	- 2) уровень шума
	- 3) содержание СО в выхлопных газах
- 6. Что предусматривает дисциплинарная ответственность за нарушение законодательных и нормативных актов по безопасности труда должностными лицами?
	- 1) наложение штрафа
	- 2) объявление дисциплинарного взыскания
	- 3) исправительные работы
	- 4) лишение свободы
- 7. В какие сроки проводят полное техническое освидетельствование грузоподъёмных машин? 1) один раз в месяц
	- 2) один раз в шесть месяцев
	- 3) один раз в год
	- 4) один раз в три года
- 8. Как часто должен проводиться повторный инструктаж по технике безопасности с рабочими, обслуживающими оборудования повышенной опасности?
	- 1) не реже одного раза в год
	- 2) не реже одного раза в шесть месяцев
	- 3) не реже одного раза в три месяца
	- 4) не реже одного раза в девять месяцев
- 9. Дополните предложение:

Защита мирного населения от различных поражающих факторов в чрезвычайных ситуациях мирного и военного времени является главной задачей \_\_\_\_\_\_\_\_\_\_\_ Российской Федерации.

- $10<sub>l</sub>$ Компонент, добавляемый в горючее двигателей автомашин в целях предотвращения его детонации, который делает выхлопные газы особо токсичными, называется
- 11. В автомобилях, работающих на содержится в 3-4 раза меньше оксида углерода, нежели в выхлопе бензиновых двигателей.
- 12. Присадки для карбюраторных двигателей, существенно уменьшающие количество токсичных вешеств в топливе, представляют собой смеси различных
- 13. Допишите определение (1 слово): В целях предотвращения детонации горючего в двигателях автомашин в него добавляют
- 14. Продолжите предложение: За последние 20 лет уровень шума в крупных городах планеты возрос на 15-20 дБ в основном за счёт
- 15. Установите соответствие между типом отравляющего вещества и признаками его применения:
	- 1. Нервно-паралитического действия
	- 2. Кожно-нарывного действия
	- 3. Удушающего действия
	- 4. Общеядовитого действия
	- 5. Раздражающего действия
	- 6. Психохимического действия
- $a)$ Галлюцинации, страх, подавленность, слепота, глухота
- $\overline{6}$ ) Острое жжение и боль во рту, горле, глазах, слезотечение, кашель
- Металлический привкус во рту, слабость  $B)$ головокружение, резкие судороги, паралич
- Покраснение кожи, образование мелких  $\Gamma$ ) пузырей, жжение
- Сладковатый привкус во рту, кашель,  $\Box$ ) головокружение, общая слабость
- $e)$ Слюнотечение, сужение зрачков, затруднение дыхания, тошнота, рвота
- 16. Установите соответствие между загрязнителями и источниками загрязнений: 1) Фрион а) Сельское хозяйство
	- 2) Тяжелые металлы б) Транспорт
		-
	- 3) Пестициды
- в) Холодильные установки
- г) Технологическое оборудование 4) Магнитные волны
- 17. *Какой метод соответствует названию следующих нейтрализаторов выхлопных газов:*
	- 1. каталитические а) метод химического связывания примесей жидкими реагентами
		- 2. пламенные б) метод беспламенного окисления
		- 3. термические в) метод дожигания примесей в открытом пламени
		- 4. жидкостные г) метод использования твёрдых катализаторов

18. Какие альтернативные виды топлива в большей степени применяются в следующих регионах мира:

- 1. Западная Европа а) этиловые и метиловые спирты и их смеси 2. Зарубежная Азия б) электромобили, которые действуют от батарейаккумуляторов 3. Южная Америка в) все виды масел
- 4. Северная Америка г) гибридные двигатели

19. *Установите соответствие приборов, необходимых для контролирования следующих опасных и вредных производственных факторов.*

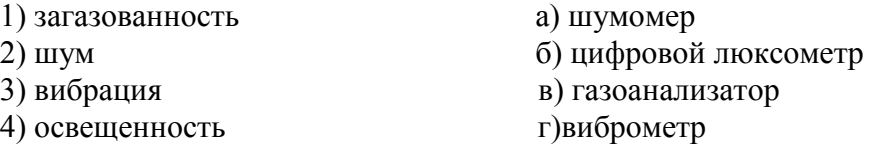

20. *Установите соответствие величины силы тока в зависимости от физиологического воздействия на человека.*

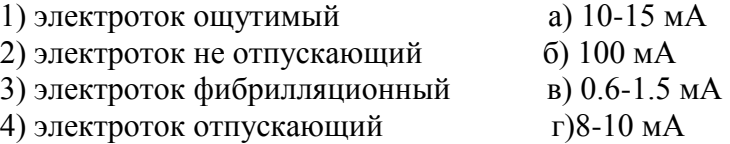

21. *Установите соответствие окраски этилированного бензина следующих марок автомобильных бензинов:*

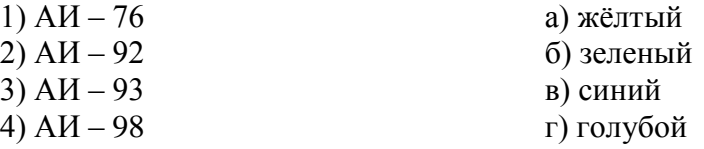

- 22. *Укажите последовательность оказания первой помощи при алкогольном отравлении:* 1) Положить на голову холодный компресс.
	- 2) Дать пострадавшему понюхать ватку с нашатырным спиртом.
	- 3) Уложить пострадавшего на бок.
	- 4) Промыть желудок.
	- 5)
- 23. *Укажите алгоритмы схем причинно следственной связи несчастного случая на производстве.*
	- 1) момент повышенной опасности
	- 2) причины травм
	- 3) предпосылка травм
	- 4) результат
- 24. *Укажите порядок приведение в действие закачного порошкового огнетушителя.* 1)нажать на рычаг
	- 2)направить сопло или ствол-насадку на очаг пожара
	- 3)сорвать пломбу и выдернуть чеку
	- 4)приступить к тушению пожара

Тестовые задания по разделу «Системы качества, стандартизации и сертификации»

- $\mathbf{1}$ Стандартизация - это:
	- 1) документ, принятый органами власти;
	- 2) совокупность взаимосвязанных стандартов;
	- 3) деятельность по установлению норм, требований, характеристик;
	- 4) документ, в котором устанавливаются характеристики продукции.

 $\overline{2}$ Благоприятному развитию стандартизации во всём мире, с целью облегчения международного обмена товарами содействует:

- $1)$  CH $\Gamma$ :
- 2) Госстанларт РФ:
- $3)$   $MCO$ ;
- 4) ЮНЕСКО.
- 3 Как называется метод стандартизации, который заключается в отборе объектов, применение которых нецелесообразно?
	- 1) симплификация;
	- 2) систематизация:
	- 3) классификация;
	- 4) параметрическая стандартизация.
- $\overline{4}$ Дополните пропуск в тексте: Степень соответствия присущих характеристик требованиям - это ...............
- 5 Дополните пропуск в тексте:

В зависимости от этапа производства контроль продукции подразделяется на: ............. операционный и приемочный.

6 Назовите часть штангенциркуля под цифрой 4

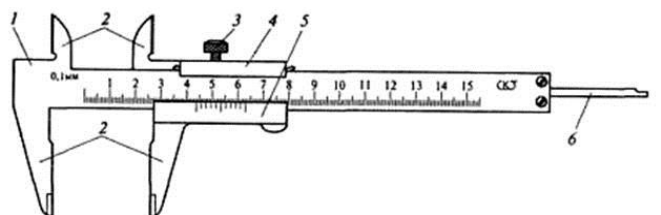

- $\overline{7}$ Дополните пропуск в тексте: Алгебраическая разность между наибольшим предельным и номинальным размерами это ................ отклонение.
- 8 Определите показания микрометра на рисунке:

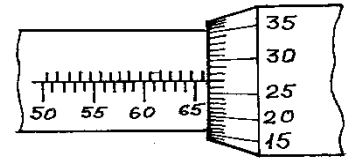

9 *Как называется посадка, изображенная на рисунке?*

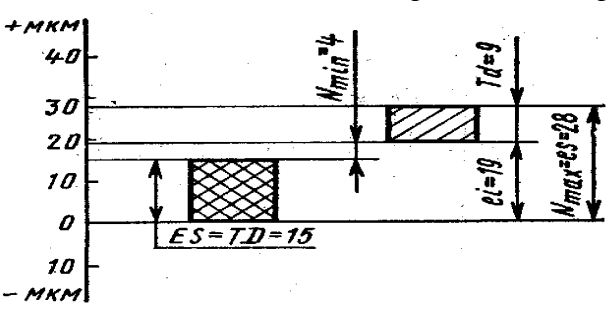

10 *Установите соответствие между понятием и определением:*

1. Законодательная метрология а) занимается вопросами метрологического обеспечения;

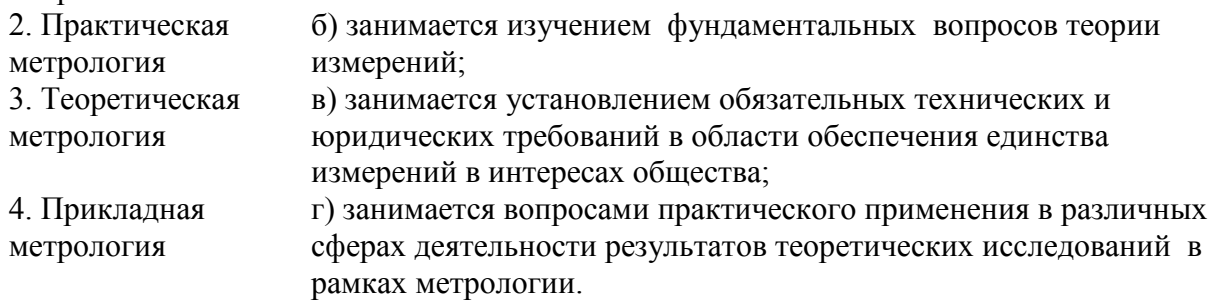

11 *Установите соответствие между типом взаимозаменяемости и определением:* 1) взаимозаменяемость всех или некоторых деталей, а) полная составляющих сборочные единицы, механизмы, входящие в изделие;

2) взаимозаменяемость, позволяющая проводить сборку любых сопрягаемых деталей и составных частей, без какой бы то ни было дополнительной обработки, подбора или регулирования; б) внутренняя

3) взаимозаменяемость, при которой возможны не в) внешняя только сборка и замена при ремонте любых деталей, узлов и механизмов, но и обеспечение их необходимых эксплуатационных показателей и функциональных параметров;

4) взаимозаменяемость, покупных и кооперируемых г) функциональная изделий по эксплуатационным

показателям, а также по размерам и форме присоединительных поверхностей т.е. таких, по которым взаимосвязанные узлы основного изделия соединяют между собой

12 *Установите алгоритм действий при установке микрометра на нуль:*

- 1. вращение колпачка с трещеткой до соприкосновения измерительных поверхностей;
- 2. закрепление барабана;
- 3. закрепление микровинта стопором;

4. совмещение нулевого штриха на барабане с продольной шкалой на стебле;

5. отсоединение барабана от микровинта.

#### **Тестовые задания «Экономика и правовое обеспечение профессиональной деятельности»**

#### **1. Как называется отрасль права, регулирующая имущественные и личные неимущественные отношения субъектов права?**

- а) административное право;
- б) трудовое право;
- в) финансовое право;
- г) гражданское право.

#### **2.Что является основанием для привлечения работника к дисциплинарной ответственности?**

- а) опоздание на работу;
- б) нарушение правил дорожного движения;
- в) причинение вреда имуществу работодателя;
- г) хищение имущества.

#### **3. Как называется правовой акт, регулирующий социально-трудовые отношения в организации и заключаемый между работниками и работодателем?**

а) договор купли-продажи;

- б) коллективный договор;
- в) трудовой договор;
- г) договор возмездной сделки.

#### **4. Что относится к основным учредительным документам юридического лица?**

а) трудовой договор;

- б) устав или учредительный договор;
- в) бухгалтерский отчет;
- г) коллективный договор.

# **5. Какой из перечисленных споров рассматривается Арбитражным судом?**

- а) отказ избирательной комиссии в выдаче избирательного бюллетеня;
- б) банкротство юридического лица;
- в) незаконное увольнение работника.

#### **6. На себестоимость автомобильных перевозок относятся:**

- а) Акцизы;
- б) Дебиторская задолженность;
- в) Амортизационные отчисления;
- г) Средства в расчетах.

#### **7. Что подразумевается под организационной структурой транспортного предприятия?**

- а) Штатное расписание предприятия;
- б) Состав и взаимодействие его основных подразделений и звеньев;
- в) Списочный подвижной состав предприятия;
- г) Количество явочных рабочих.

#### **8. Коэффициентом, характеризующим степень использования основных фондов по времени с учетом производительности является:**

- а) Коэффициент интенсивности;
- б) Коэффициент фондовооруженности;
- в) Коэффициент интегральной загрузки;
- г) Коэффициент экстенсивности.

#### **9. Предметом лизинга могут выступать:**

а) Товары в обороте;

б) Имущество производственного назначения, используемое для предпринимательской деятельности;

- в) Ценные бумаги;
- г) Земельные участки.

#### Точка безубыточности - это:  $10.$

а) Такой объем реализации, при котором выручка покрывает все издержки предприятия, связанные с производством и реализацией продукции (работ и услуг);

- б) Такой объем реализации, при котором выручка покрывает переменные издержки предприятия;
- в) Показатель, характеризующий величину постоянных затрат;
- г) Показатель, характеризующий стоимость единицы транспортной услуги.

#### 11. Дополните определение

Соглашение двух или нескольких лиц об установлении, изменении или прекращении гражданских прав и обязанностей - это

#### 12. Вставьте пропущенное слово

на конкретный вид деятельности при обязательном Лицензия - это соблюдение лицензионных требований и условий.

#### 13. Дополнить определение

Какая юридическая ответственность наступает за совершение дисциплинарных проступков

#### 14. Дополнить определение

Основной закон государства, особый нормативный правовой акт, имеющий высшую юридическую силу - это

#### 15. Дополнить определение

К какой отрасли права относиться самостоятельная деятельность, которая направленна на получение прибыли и связанная с риском получение прибыли и связанная с риском

#### 16. Дополнить определение

- это отношение стоимости основных средств предприятия к средней годовой списочной численности рабочих.

#### 17. Дополнить определение

- это стоимость основных фондов, включающая стоимость (цену) приобретенного элемента основных фондов, а также затраты на доставку, монтаж, наладку, ввод в лействие.

#### 18. Дополнить определение

- - - - - - это процесс переноса стоимости основных фондов на стоимость произведённой продукции.

#### 19. Дополнить определение

Прибыль, которая образуется за счет различных видов деятельности предприятия, называется

#### 20. Дополнить определение

Формы организации и оплаты труда подразделения (организации) подразделяются на: и повременную.

# **21. Установите соответствие между видом ответственности и мерой наказания:**

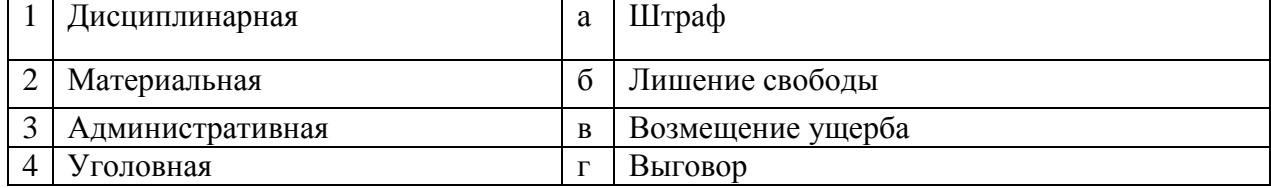

#### Запишите ответ:

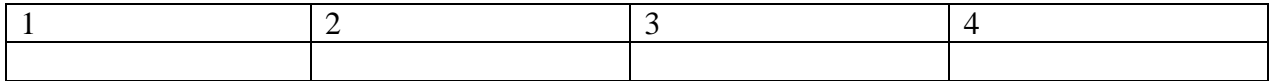

#### **22. Установите соответствие между понятиями и значениями:**

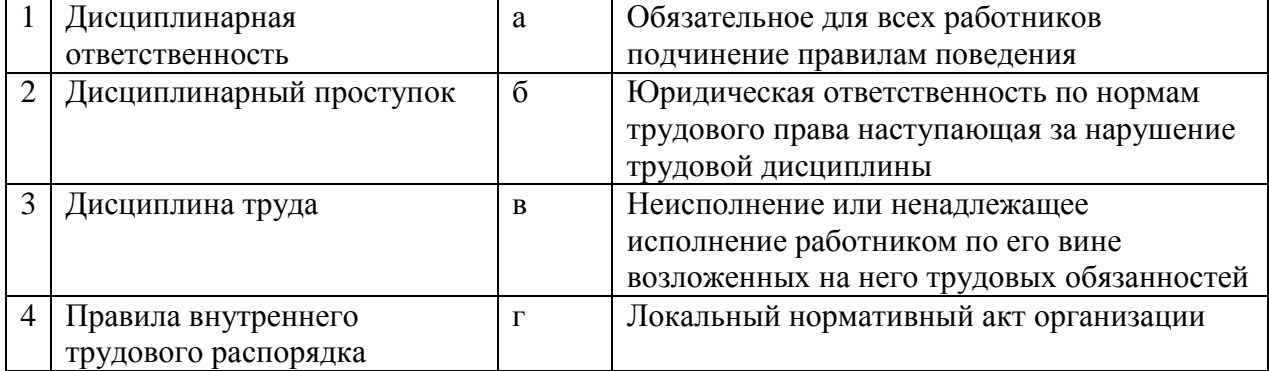

#### Запишите ответ:

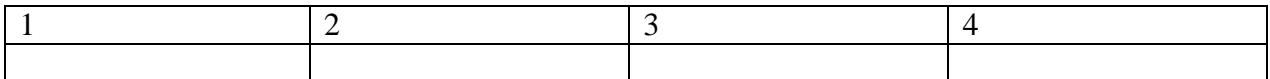

#### **23.Установите соответствие закона норме, которую он регулирует:**

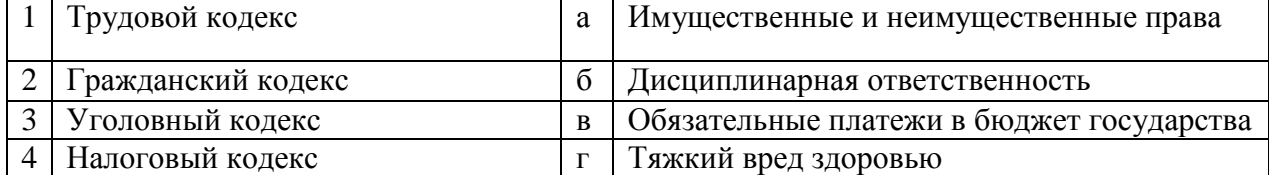

#### Запишите ответ:

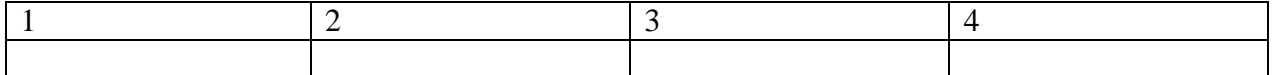

#### **24. Установите соответствие между конкретными ситуациями и типом правоотношений, который они иллюстрируют:**

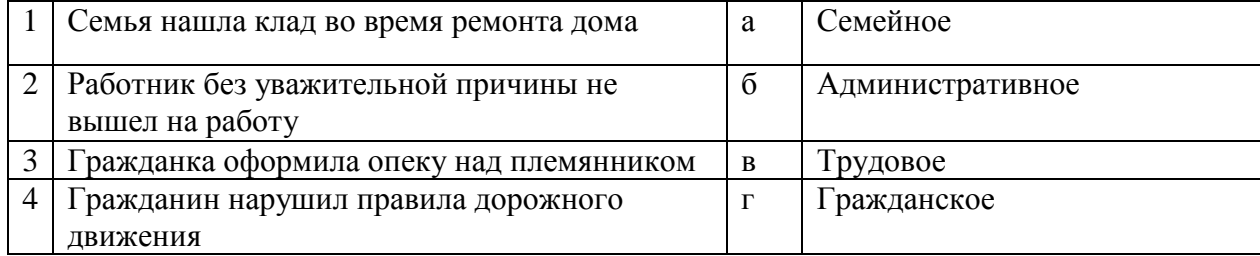

Запишите ответ:

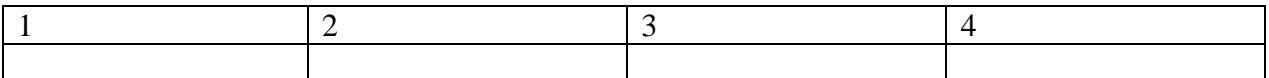

#### **25.Установите соответствие между отраслями права:**

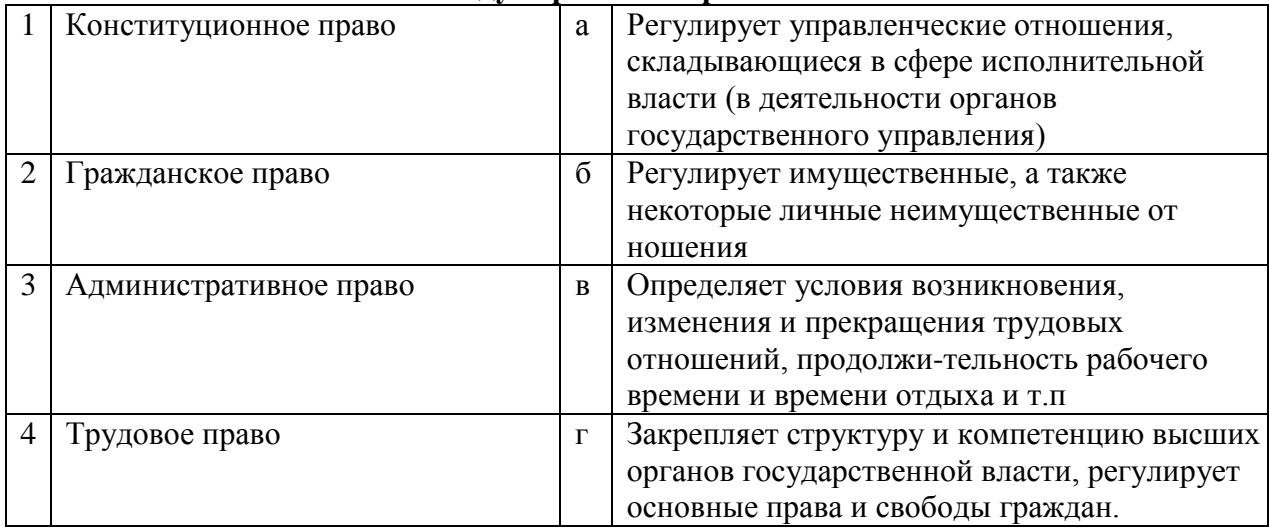

#### Запишите ответ:

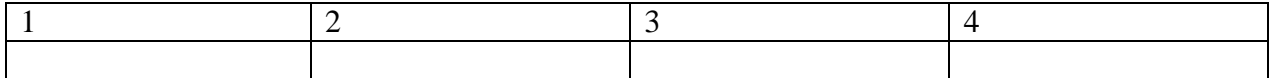

# **26. Установите соответствие между понятием и его значением**:

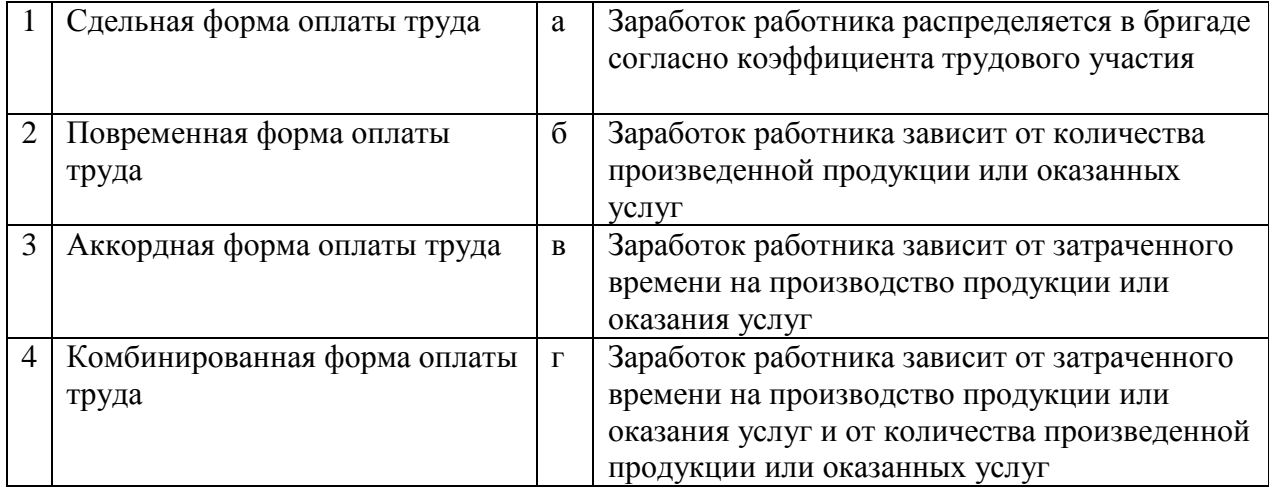

#### Запишите ответ:

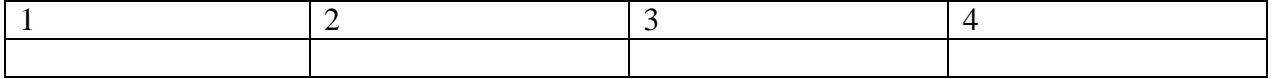

# **27.** Установите соответствие между терминами и их определениями:

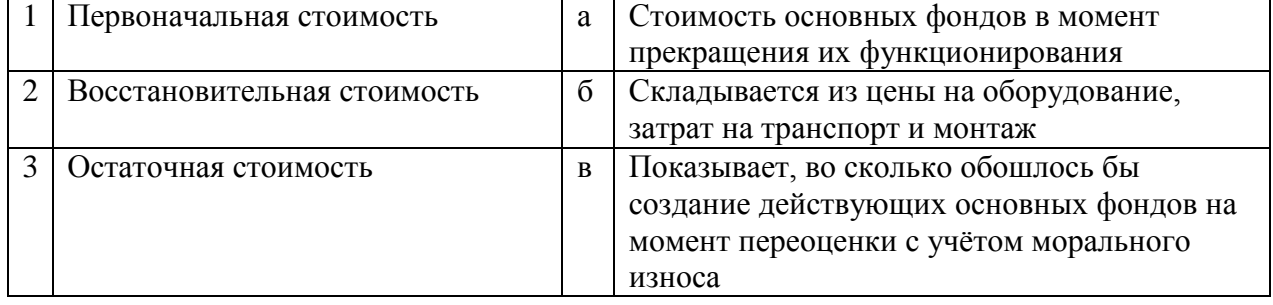

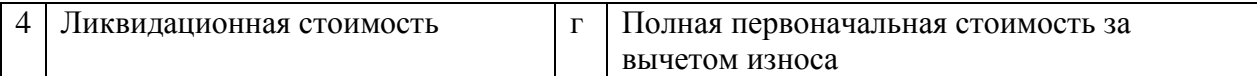

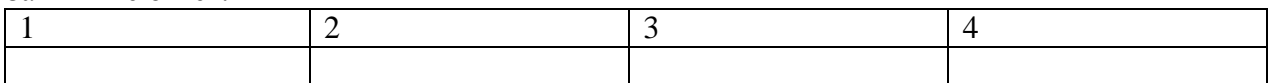

#### **28.** Установите верное соответствие понятий и их характеристик:

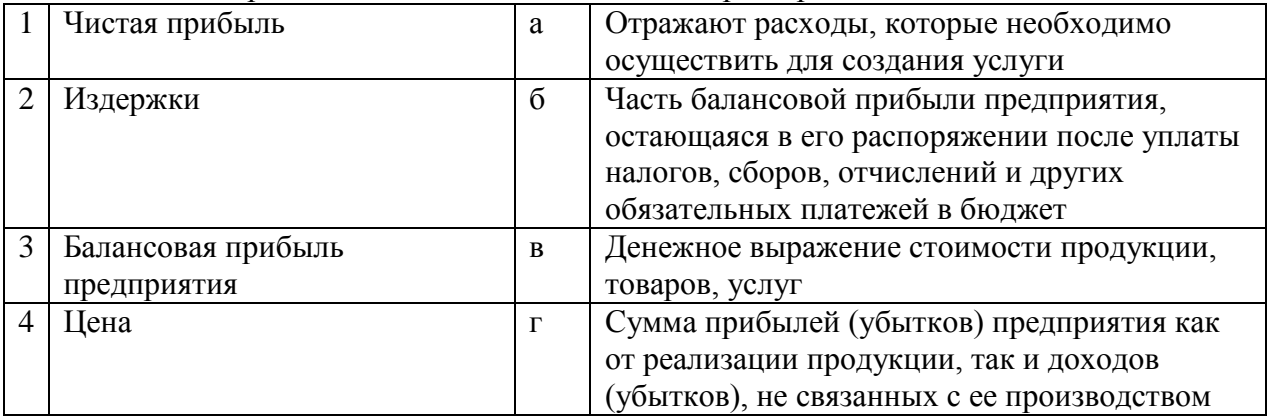

#### Запишите ответ:

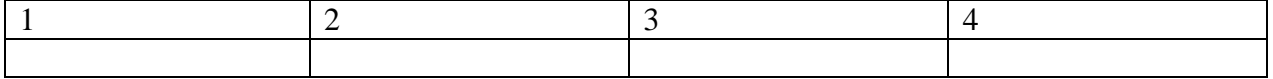

#### **29.** Установить соответствие между видами налогов:

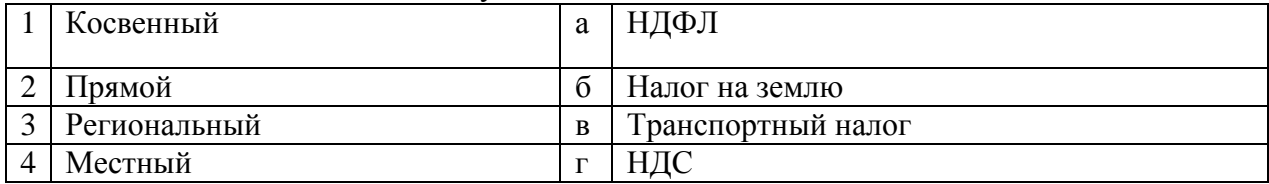

Запишите ответ:

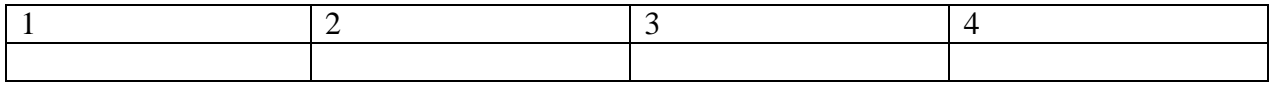

#### **30.** Установите соответствие между терминами и их значением:

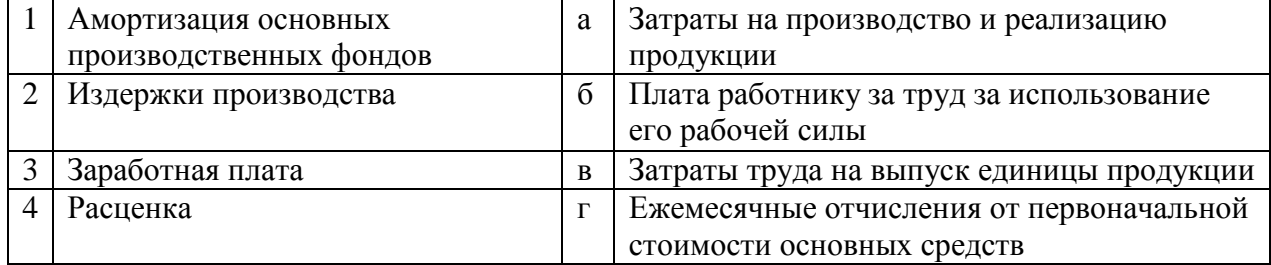

#### Запишите ответ:

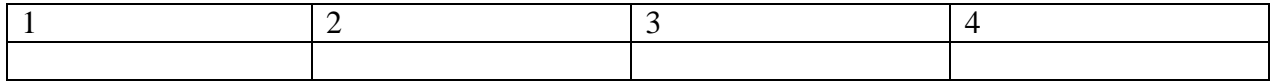

# **31.Установите этапы последовательности привлечения работника к дисциплинарной ответственности:**

а) запрос работодателем у работника письменного объяснения о причинах и обстоятельствах, при которых был совершен дисциплинарный проступок;

б) представление работником в течение 2 дней письменного объяснения;

в) принятие работодателем решения, применять ли меры дисциплинарного взыскания, и выбор конкретной меры;

г) издание работодателем приказа о применении меры дисциплинарного взыскания;

д) выявление работодателем факта совершения сотрудником дисциплинарного проступка.

#### **32.Установите последовательность источников трудового права по юридической силе:**

- а) Трудовой кодекс РФ;
- б) Указ Президента РФ;
- в) Конституция РФ;
- г) Закон субъекта РФ

#### **33.Установите последовательность этапов регистрации юридического лица:**

а) представление документов на регистрацию в ИФНС;

б) заключение между учредителями договора об учреждении общества;

в) принятие участниками решения об открытии фирмы;

- г) открытие расчетного счета фирмы;
- д) изготовление печати.

#### **34.Установите этапы лицензирования деятельности:**

а) уведомление соискателя лицензии о принятом решении;

б) выдача лицензии;

в) принятие лицензирующим органом решения о выдаче или отказе в выдаче лицензии;

г) представление соискателем лицензии документов в лицензирующий орган;

д) оплата соискателем лицензионного сбора за предоставление лицензии;

е) проведение проверки соответствия соискателя лицензии лицензионным требованиям и условиям.

#### **35.Укажите порядок заключения договора:**

- а) достижение согласия по существующим условиям договора;
- б) акцепт;

в) направление оферты;

г) подписание договора.

**36.** Установите последовательность расчета себестоимости:

- а) Производственная себестоимость (себестоимость готовой продукции)
- б) Технологическая себестоимость
- в) Цеховая себестоимость
- г) Полная себестоимость, или себестоимость реализованной (отгруженной) продукции

**37.** Укажите правильную последовательность этапов определения уровня рентабельности:

- а) Расчёт выручки от реализации
- б) Определение затрат на реализацию
- в) Определение полной себестоимости
- г) Расчет прибыли

#### **38.** Установите последовательность действий при расчете производительности труда:

- а) Определение стоимости одной единицы продукции
- б) Расчет стоимости валовой продукции подразделения (организации)
- в) Определение численности промышленно-производственного персонала
- г) Расчет объёма выпускаемой продукции

д) Определение отношения валовой продукции к численности промышленно-производственного персонала

**39.** Расположите факторы внешней среды прямого воздействия на работу предприятия по значимости для успешной работы в рыночной экономике:

- а) Конкуренты
- б) Посредники
- в) Поставщики
- г) Потребители

**40.** Установите порядок формирования цен во всех звеньях товаропроводящей цепочки:

- а) Розничная цена продавца
- б) Себестоимость продукции у производителя
- в) Оптовая цена посредника
- г) Цена производителя

#### **Информационные технологии в профессиональной деятельности ВОПРОСЫ НА ВЫБОР ВАРИАНТА ОТВЕТА**

**1.** Фрагмент какого элемента пользовательского интерфейса Excel 2007 изображён на рисунке?

- $-\bigcirc \times \checkmark$  fx
- а. Строка состояния
- б. Панель быстрого доступа
- в. Строка формул
- г. Таблица

**2.** Каково назначение указанной кнопки в Word 2007?

# 【ৣै≣∸

- а. Изменение интервалов между строками текста
- б. Выравнивание текста по центру
- в. Уменьшение или увеличение размера шрифта
- г. Сортировка выделенного текста

**3.**Как называется программное или аппаратное обеспечение, которое препятствует несанкционированному доступу на компьютер?

- а. Сервер
- б. Браузер
- в. Брандмауэр
- г. Архиватор

**4.**WorldWideWeb – это служба Интернет, предназначенная для:

- а. Поиска и просмотра гипертекстовых документов, включающих в себя графику, звук и видео
- б. Передачи файлов
- в. Передачи электронных сообщений
- г. Общения в реальном времени с помощью клавиатуры

**5.**Какой из перечисленных ниже адресов является поисковой системой?

- а. http://www.letitbit.net
- б. http://www.vk.com
- в. http://www.narod.yandex.ru
- г. [http://www.google.ru](http://www.google.ru/)

**6.** В электронной таблице Excel значение формулы =СУММ(B1:B2) равно 5. Чему равно значение ячейки В3, если значение формулы =СРЗНАЧ(B1:B3) равно 3?

- а. 4
- б. 2
- в. 3
- г. 8

**7.** Какие из нижеперечисленных программ НЕ являются прикладными?

- а. Антивирусные программы
- б. Системы автоматизированного проектирования
- в. Экспертные системы
- г. Геоинформационные системы

**8.**В табличном процессоре Excel диапазон ячеек выглядит следующим образом:

- а. A1:B1
- $6$  A $1/B1$
- $B \cdot A1 + B1$
- г. A1-B1

**9.**Студент приобрел некоторые компьютерные устройства: джойстик, процессор, оперативную память, наушники. Укажите соответствие приобретенных устройств их функции. В ответе укажите последовательность букв в порядке, котором устройства перечислены.

- а. Ввод информации
- б. Обработка информации
- в. Хранение информации
- г. Вывод информации

**10.**Криптографические методы защиты информации предполагают:

- а. Использование алгоритмов шифрования
- б. Установление специальных атрибутов файлов
- в. Автоматическое дублирование данных на двух автономных носителях
- г. Установление паролей на доступ к информации

**11.**Ниже в табличной форме представлен фрагмент базы данных. Сколько записей удовлетворяют условию: (Пол = «м») И (Дата рождения > = 01.07.1996 AND < = 31.12.1996)?

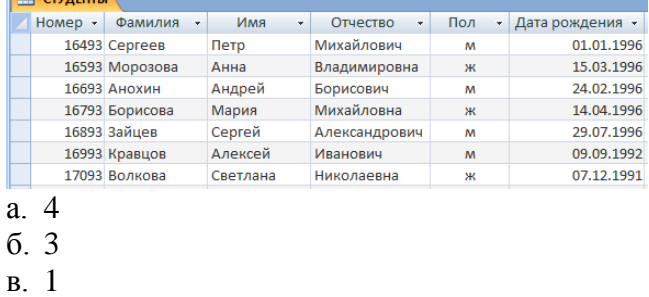

г. 5

**12.**Проверка полномочий пользователя при его обращении к данным называется:

- а. Контролем доступа
- б. Аутентификацией
- в. Обеспечением целостности данных
- г. Шифрованием

**13.**Дан фрагмент электронной таблицы:

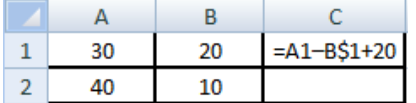

Какое значение появится в ячейке C2 после того, как ячейку C1 скопируют в ячейку С2?

- а. 50
- б. 40
- в. 30
- г. 20

**14.**Идентификатор некоторого ресурса сети Интернет имеет следующий вид: http://www.olimpiadaprofmast.ru/. Какая часть этого идентификатора указывает на протокол, используемый для передачи ресурса?

- а. www
- б. olimpiada-profmast
- в. http
- г. ru

**15.** Дан фрагмент электронной таблицы:

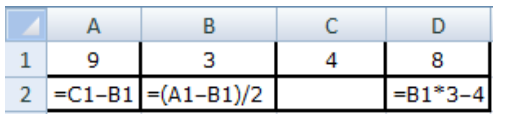

Какая из приведённых формул может быть записана в ячейке C2, чтобы построенная после выполнения вычислений круговая диаграмма по значениям диапазона ячеек A2:D2 соответствовала рисунку?

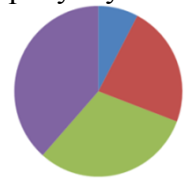

a.  $=$ B1\*C1

- $\bar{6} = D1 6$
- в. =А1–В1
- г.  $=(A1+B1)/3$

**16.**Определите название сети, если компьютеры одной организации, связанные каналами передачи информации для совместного использования общих ресурсов и периферийных устройств и находятся в одном здании:

- а. Региональной
- б. Территориальной
- в. Локальной
- г. Глобальной

**17.**Назовите функции информационно-поисковой системы:

- а. Осуществлять поиск, вывод и сортировку данных
- б. Осуществлять поиск и сортировку данных
- в. Редактировать данные и осуществлять их поиск
- г. Редактировать и сортировать данные

**18.**Укажите, что обеспечивает система электронного документооборота:

- а. Массовый ввод бумажных документов
- б. Управление электронными документами
- в. Управление знаниями
- г. Автоматизацию деловых процессов

**19.**Выберите меры защиты, относящиеся к нормам поведения, которые традиционно сложились или складываются по мере распространения информационных технологий в обществе.

- а. Правовые (законодательные)
- б. Организационные (административные и процедурные)
- в. Технологические
- г. Морально-этические

**20.**Укажите назначение папки «Заметки»:

- а. Планирование личного расписания, встреч, событий и собраний
- б. Информация о личных и деловых контактах
- в. Планирование, ведение и учет задач
- г. Создание различных примечаний

**21.**Введение разделов в текстовый документ служит:

- а. Для изменения разметки документа на одной странице или на разных страницах
- б. Для изменения разметки документа только на одной странице
- в. Только для изменения порядка нумерации страниц документа
- г. Для лучшей «читаемости» документа

**22.**Типы данных в электронных таблицах MSExcel– это…

- а. Текст, число и формула
- б. Текст и число
- в. Константы, формулы и ошибки
- г. Число и формула

**23.**Медицинская автоматизированная информационная система – это…

а. Совокупность программно-технических средств

б. Совокупность программно-технических средств, используемых в лечебно-профилактическом учреждении

- в. База данных
- г. Медицинская программа

**24.**Автоматизированное рабочее место медицинского работника **–**это…

- а. Рабочее место, предназначенное для информационной поддержки
- б. Рабочее место

в. Рабочее место, оснащенное средствами вычислительной техники для выполняемых профессиональных задач

г. Рабочее место, оборудованное программными средствами

**25.**В текстовом редакторе набран текст:

**«**В НЕМ ПРОСТО НАХОДЯТСЯ ПРОЦЕДУРЫ ОБРОБОТКИ ДАТЫ И ВРЕМЕНИ ДНЯ, АНАЛИЗА СОСТОЯНИЯ МАГНИТНЫХ ДИСКОВ, СРЕДСТВА РОБОТЫ СО СПРАВОЧНИКАМИ И ОТДЕЛЬНЫМИ ФАЙЛАМИ».

 Команда «Найти и заменить все» для исправления всех ошибок может иметь вид: а. Найти Р, заменить на РА

- б. Найти РО, заменить на РА
- в. Найти РОБ, заменить на РАБ
- г. Найти БРОБ, заменить на БРАБ

**26.**С помощью какой пиктограммы можно запустить программу MSAccess?

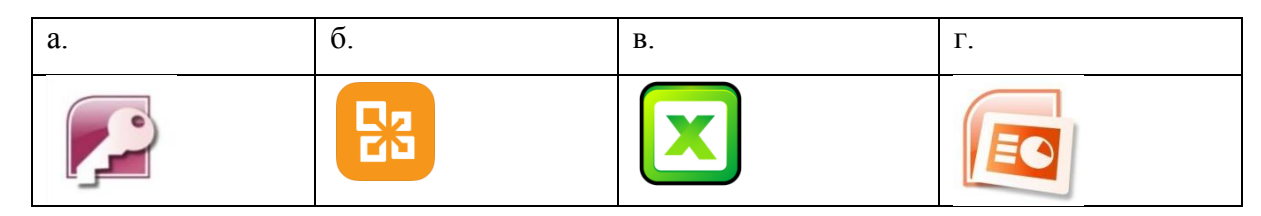

**27.** По какому признаку классифицируются информационные системы, если они разделены на следующие классы:

- информационно-поисковые системы,
- информационно-решающие системы,
- управляющие информационные системы,
- советующие информационные системы?
- а. По степени автоматизации
- б. По отраслевому и территориальному признаку
- в. По сфере применения
- г. По характеру использования информации

**28.** Как называется комплекс программ, обеспечивающий управление аппаратными средствами компьютера, организующий работу с файлами и выполнение прикладных программ, осуществляющий ввод и вывод данных?

- а. Операционная система
- б. Программное обеспечение
- в. Система программирования
- г. Среда разработки

**29.** В табличном процессоре MicrosoftExcel выделена группа ячеек D2 : E3. Сколько ячеек входит в эту группу?

- а. 6
- б. 4
- в. 5
- г. 3

**30.**С помощью какого пункта меню можно выполнить фильтрацию данных в MS Excel 2013?

- а. Вид
- б. Рецензирование
- в. Правка
- г. Данные

**31.**При помощи какого пункта меню устанавливается разрешение переноса информации в ячейке по словам в MS Excel 2013?

- а. Правка-Заменить
- б. Вставка-Ячейки
- в. Сервис-Настройки
- г. Главная Выравнивание

**32.**Элементарным объектом растровой графики является:

а. То, что рисуется одним инструментом

- б. Пиксель
- в. Растр
- г. Символ

**33.**Какая из перечисленных ниже программ предназначена для создания буклетов, визиток?

- а. MicrosoftOfficePublisher
- б. MicrosoftOfficeWord
- в. MicrosoftOfficeAccess
- г. MicrosoftOfficeExcel

**34.**Вызов контекстного меню осуществляется:

- а. Нажатием клавиши [F9]
- б. Выбором подменю главного меню
- в. Нажатием правой кнопки мыши
- г. Нажатием клавиши [F1]

**35.**Выберите правильный вариант записи ip - адреса:

- а. 198.165.2,5.3
- б. 198.02.03
- в. 198.256.02.02
- г. 198.021.1-3

**36.**Какой кнопкой или их сочетанием прекратить показ слайдов и вернуться в режим редактирования в программе MicrosoftPowerPoint?

- а. Tab
- $\delta$  Alt + Shift
- в. Enter
- г. Esc

**37.** Полное имя скопированного файла F.txt из диска С: каталога КR на диск D: в каталог SM каталога ТP

- a. D:\TP\SM\KR\F.txt
- б. D:\TP\SM\F.txt
- в. D:\SM\TP\KR\F.txt
- г. D:\SM\KR\TP\F.txt

**38.** Что означает аббревиатура АСУ?

а. Человеко-машинные система, в которых задача ПК состоит в предоставлении человеку необходимой информации для принятия решения

б. Информационные системы, основное назначение которых обработка и архивация больших объемов данных

в. Система управления устройствами, производственными установками, технологическими процессами, функционирующие без участия человека

г. Информационные системы автоматизированного создания эскизов, чертежей, схем

**39.** В MS Access таблицы можно создать:

- а. В режиме конструктора, при помощи мастера, путем введения данных
- б. В режиме проектировщика, мастера, планировщика
- в. В режиме планировщика, конструктора, проектировщика
- г. В режиме мастера таблиц, мастера форм, планировщика заданий

**40.** Отчет в системах управления базами данных – это …

а. Объект, предназначенный для ввода данных

б. Элемент таблицы

в. Объект, который используется для вывода на экран, в печать или файл структурированной информации

г. Средство выбора необходимой информации из базы данных

**41.**База данных содержит поля «Название», «Год выпуска», «Стоимость». Что будет найдено при поиске по условию*:*Год выпуска> 2012 AND Стоимость < 640000.

- а. ToyotaCorolla, 2011, 620000
- б. Mazda3, 2014, 630000
- в. Honda Accord, 2012, 640000
- г. SkodaOctavia, 2014, 640000

**42.**Какие поля необходимо заполнить для наиболее эффективного поиска документа ФГОС «Техническое обслуживание и ремонт автомобильного транспорта» в «Карточке поиска» системы «Консультант-Плюс»?

- а. Название документа и Тематика
- б. Тематика и Вид документа
- в. Тематика, Вид документа и Статус документа
- г. Название документа, Тематика и Статус документа

**43.**Файл \*.mdb используется для хранения:

- а. БД FoxPro
- б. БД MS Access
- в. Книги MS Excel
- г. БД LotusNotes

**44.**В текстовом редакторе основными параметрами при задании параметров абзаца являются:

- а. Гарнитура, размер, начертание
- б. Отступ, интервал
- в. Поля, ориентация
- г. Стиль, шаблон
- д. Ни одно из выше перечисленного

**45.**Компьютер, подключенный к сети Интернет, обязательно имеет:

*IP-адрес;*

- а. WEB сервер
- б. Домашнюю WEB страницу
- в. Доменное имя
- г. Ни одно из выше перечисленного

#### **46.**В *MSExcel*ссылка D\$3:

- а. Не изменяется приавтозаполнении
- б. Изменяется при автозаполнении в любом направлении
- в. Изменяется при автозаполнении вниз
- г. Изменяется при автозаполнении вправо
- д. В таком виде ссылка не указывается

#### **47.**Что является основной информационной единицей базы данных?

- а. Запись
- б. Таблица
- в. Поле
- г. Отчёт

**48.**Региональная вычислительная сеть –это…

а. Коммуникационная система, объединяющая абонентов, расположенных в различных странах

б. Коммуникационная система, которая связывает абонентов, расположенных на значительном расстоянии друг от друга

в. Коммуникационная система, которая объединяет абонентов, расположенных в пределах небольшой территории

г. Совокупность нескольких видов компьютерных сетей

**49.**Главная управляющая программа (комплекс программ) на ЭВМ – это …

- а. Операционная система
- б. Прикладная программа
- в. Графический редактор
- г. Текстовый процессор
- д. Вычислительная сеть

**50.** Сеть, в которой объединены компьютеры в различных странах, на различных континентах – это…

- а. Глобальная сеть
- б. Локальная сеть
- в. Региональная сеть
- г. Вычислительная сеть

**51.** В каких из перечисленных режимов просмотра нельзя добавить текст на слайд:

- а. Обычный
- б. Сортировщик слайдов
- в. Страницы заметок
- г. Показ слайдов

**52.** Объектом, позволяющим вносить формулы в документ, является:

- а. MicrosoftEquation
- б. MicrosoftExcel
- в. MicrosoftGraph
- г. MicrosoftAccess

**53.** В состав системного блок ПК входят:

- а. Процессор, оперативная память, жёсткий магнитный диск
- б. Монитор, оперативная память, винчестер
- в. Клавиатура, монитор, системный блок
- г. Винчестер, клавиатура, микропроцессор, bois

**54.** Устройство для вывода из ПК графической информации (чертежей, графиков, схем, диаграмм) на бумаге различного формата (до АО) – это …

- а. Принтер
- б. Плоттер
- в. Сканер
- г. Дигитайзер

#### **55.** Единица измерения тактовой частоты:

- а. Мегагерц
- б. Килобайт ·
- в. Гигабит
- г. Мегабайт

**56.** Автоматическое подчеркивание слова в документе MS Word красной волнистой линией означает:

- а. Синтаксическую ошибку
- б. Неправильное согласование предложения
- в. Орфографическую ошибку
- г. Неправильно поставлены знаки препинания

**57.** В ячейке H5 электронной таблицы записана формула =\$B\$5\*V5. Какая формула будет получена из нее при копировании в ячейку H7?

- а.  $=$ \$B\$5\*V7
- б. =\$B\$5\*V5
- в.  $=$ \$B\$7\*V7
- г. =B\$7\*V7

**58.**Какие действия необходимо выполнить для изменения размера листа в программе КОМПАС?

- а. Сервис параметры система;
- б. Сервис параметры новые документы
- в. Сервис параметры текущий чертёж
- г. Сервис параметры текущее окно

**59.**Для построения окружности в графическом редакторе Paint необходимо во время построения нажать клавишу:

- а. Ctr
- б. Tab
- в. Shift
- г. Alt

**60.**Разгадайте ребус и выберите правильное определение полученного слова:

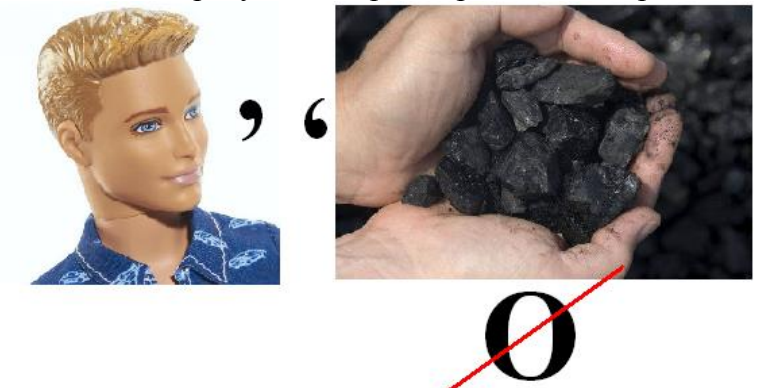

- а. Размер высоты буквы, включая нижние и верхние выносные элементы у этой буквы или знака
- б. Точка определённого цвета на экране компьютера.
- в. Совокупность цветов, используемых для выбора цвета
- г. Небольшой рисунок на мониторе, соответствующий некоторому объекту (файлу, приложению)

**61.**Производительность работы компьютера зависит от:

- а. Размера экрана дисплея
- б. Частоты процессора
- в. Напряжения питания
- г. Быстроты нажатия на клавиши

**62.**Из представленных фрагментов описания части web-страницы на языке HTML выберите тот, который описан верно.

а. <center>  $\langle R \rangle$ Привет олимпиаде!  $<$ /B $>$ </center>

 $\delta$ .  $\langle$ /center $\rangle$  $<$ /B $>$ Привет олимпиаде!  $< B>$ <center>

в. <center>  $<$ B $>$ Привет олимпиаде! </center>

г. <center>  $<$ B $>$ Привет олимпиаде!  $\langle$ /center $\rangle$  $<$ / $B>$ 

#### **63.**Определите, что такое поле базы данных:

- а. Строка таблицы
- б. Столбец таблицы
- в. Название таблицы
- г. Свойство объекта

**64.**Объектами в графическом редакторе Paint являются:

- а. Линия, круг, прямоугольник, текст
- б. Выделение, копирование, вставка
- в. Карандаш, кисть, ластик, ножницы
- г. Набор цветов

#### **65.**Информационно-поисковые системы позволяют:

- а. Осуществлять поиск, вывод и сортировку данных
- б. Осуществлять поиск и сортировку данных
- в. Редактировать данные и осуществлять их поиск
- г. Редактировать и сортировать данные

#### **66.**Достоверность данных – это…

- а. Отсутствие в данных ошибок
- б. Надежность их сохранения
- в. Их полнота
- г. Их истинность

#### **67.**В каком году Россия была подключена к Интернету?

- а. 1992
- б. 1990
- в. 1991

 $r. 1993$ 

68. Укажите самую важную часть компьютера:

- а. Набор системной логики
- б. Аппаратные устройства
- в. Центральный процессор
- г. Оперативное запоминающее устройство

69. Какое устройство может оказывать вредное воздействие на здоровье человека?

- а. Монитор
- б. Принтер;
- в. Системный блок
- г Молем

70. Количество различных кодировок букв русского алфавита составляет:

- а. Одну (MS-DOS)
- б. Две (MS-DOS, Windows)
- в. Три (MS-DOS, Windows,)
- г. Пять (MS-DOS, Windows, Macintosh, KOИ-8, ISO)

71. Как называются отдельные программы, выполняющие служебные функции:

- а. Драйвера;
- б. Утилиты;
- в. Файлы:
- г. Специальные файлы.

# ВСТАВИТЬ ПРОПУЩЕННОЕ СЛОВО

1. Минимальным объект, используемый в растровом графическом редакторе, называется

2.В электронных таблицах выделена группа ячеек А1:В3. В эту группу входит ячеек. Ответ запишите цифрой.

3. В ячейке С1 электронной таблицы используется по постати планных.

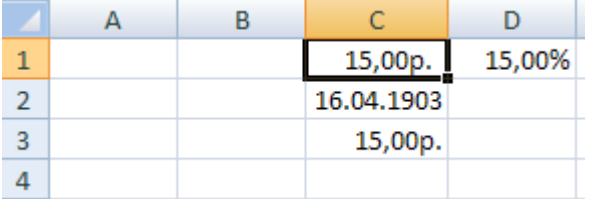

4. редактор - это программа, предназначена для создания, редактирования и форматирования текстовой информации.

5. - - рафический редактор, предназначенный для создания и редактирования изображений.

**6.MODEM** – это устройство для информации.

7. Программа для просмотра WEB-страниц называется

8. Единицей обмена физического уровня сети является

9.В электронной таблице выделена группа ячеек А1:С2. Определите сколько ячеек входит в эту группу. Запишите ответ:

10. Основными функциями текстовых редакторов являются: редактирование текста, текста, вывод текста на печать.

11.С какого знака начинается запись формулы в Excel (введите знак):

12. Петабайт (Пбайт) равен терабайтам (Тбайт).

13.В документе MS Word текст, расположенный между двумя символами ¶называется

14.B MicrosoftPowerPoint 2013 стандартным расширением файла, содержащего обычную презентацию, является презентацию, является

15. Основным элементом электронной таблицы MS Excel 2013 является

- - устройство для автоматического считывания с бумажных носителей 16. и ввода в компьютер машинописных текстов, графиков, рисунков, чертежей.

17. Диапазон А1:В5 содержит ячеек. (Ответ записывается в числовой форме, например, 30 или  $5)$ 

18.В ячейках Excel заданы формулы:

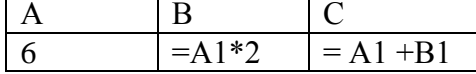

Результатом вычислений в ячейке С1 будет:

19. В электронных таблицах выделена группа ячеек А1:СЗ. Сколько ячеек входит в эту группу? Запишите ответ:

20. Сетевая топология в которой все сегменты соединены между собой называется

21. Для того, чтобы подключить библиотеку в программе КОМПАС необходимо воспользоваться меню .

22. Дан фрагмент электронной таблицы. Содержимое ячейки В2 рассчитано по формуле =\$A\$1\*А2. Запишите, как будет выглядеть формула, если ее скопировать в нижестоящую ячейку ВЗ?Запишите ответ:

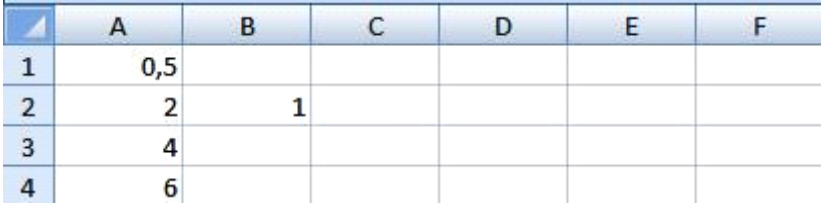

23. Дан фрагмент электронной таблицы. В ней содержимое ячейки В2 рассчитано по формуле

 $=$ \$A\$1\*A2. Формула скопирована из ячейки В2 в ячейку В3. Каков результат вычисления значения в ячейке ВЗ? Запишите ответ:

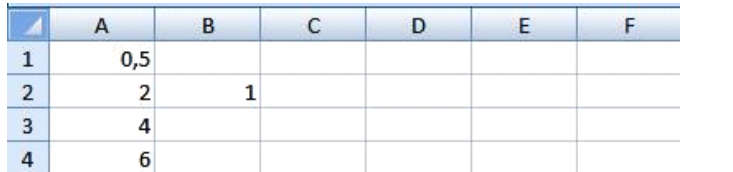

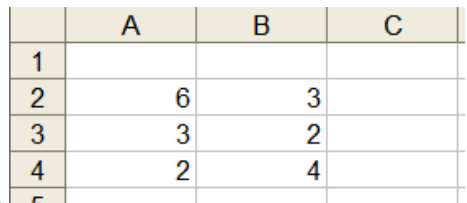

В ячейку С1 ввели формулу: =ЕСЛИ((\$A\$2+B3)>7;A\$4+8;"условие не выполняется") равно значение  $C1$ **Чему** булет ячейки после ввола формулы? Запишите ответ:

25. Сеть, которая объединяет компьютеры, установленные в одном помещении или одном здании, называется

строится  $26.$ Молель ланных. которая  $\overline{u}$ ПРИНЦИПУ взаимосвязанных таблиц. называется

27. Компьютерное программное обеспечение, с помощью которого операционная система получает доступ к аппаратному обеспечению некоторого устройства, называется

28. Фрагмент текста, заканчивающийся нажатием клавиши по так и зазывается абзацем.

процесс установки программного обеспечения на компьютер конечного 29. пользователя.

30. Информационная - совокупность знаний, умений и навыков поиска, отбора, хранения и анализа информации, то есть всего, что включается в информационную деятельность, направленную на удовлетворение информационных потребностей.

31. Ниже представлен фрагмент электронной таблицы. Определите значение в ячейке D6. Запишите ответ:

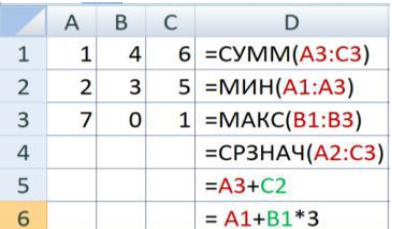

32. Протокол IP сети используется на уровне.

# **ВОПРОСЫ НА УСТАНОВЛЕНИЕ СООТВЕТСТВИЯ**

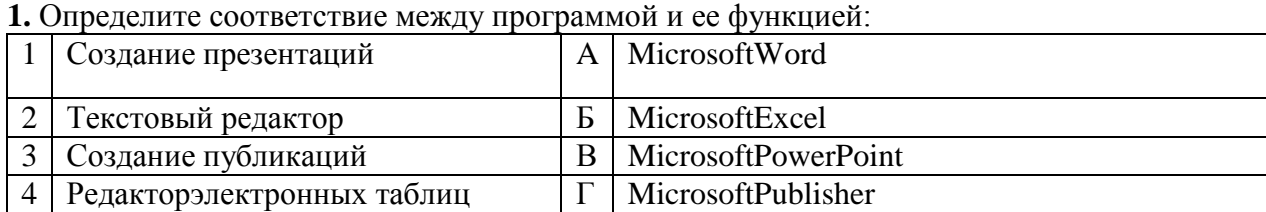

#### Запишите ответ:

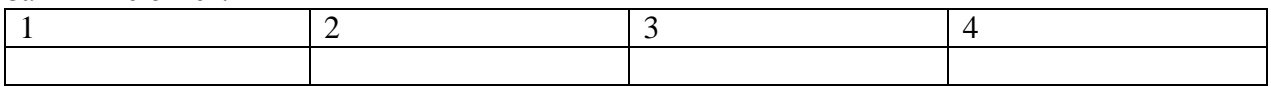

**2.** Определите соответствие между комбинацией клавиш на клавиатуре и выполняемым действием:

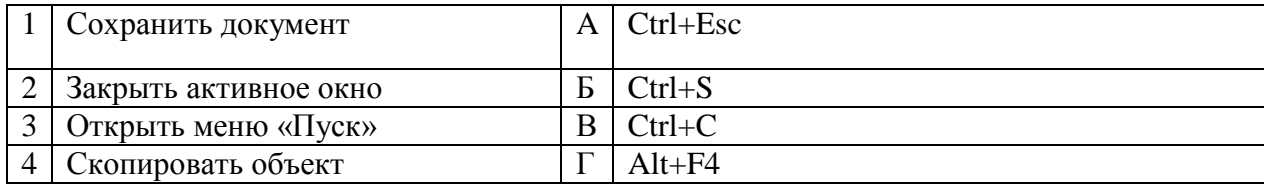

### Запишите ответ:

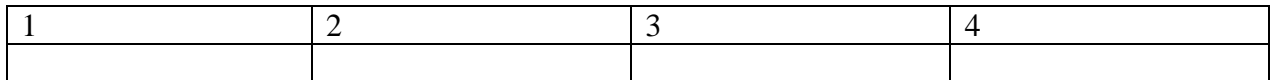

#### **3.** Определите соответствие между расширением файла и его содержанием:

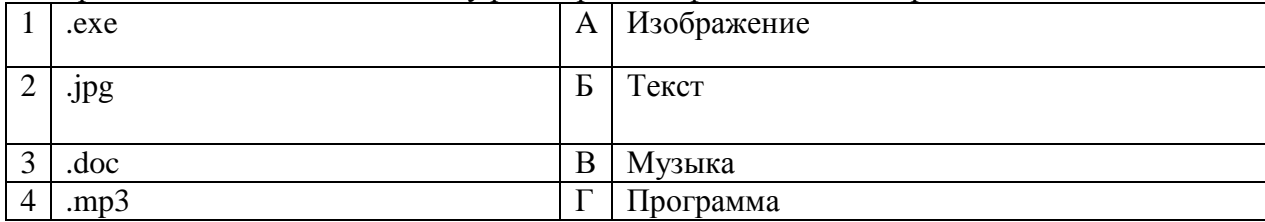

#### Запишите ответ:

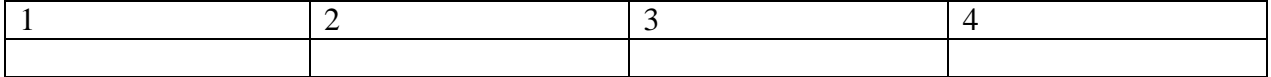

#### **4.**Определите соответствие между устройством и его основной функцией:

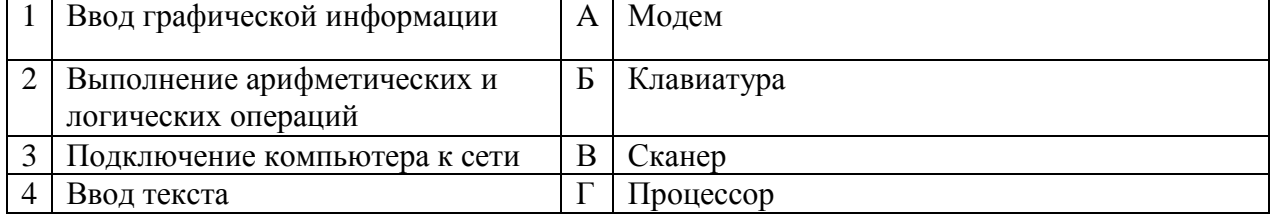

#### Запишите ответ:

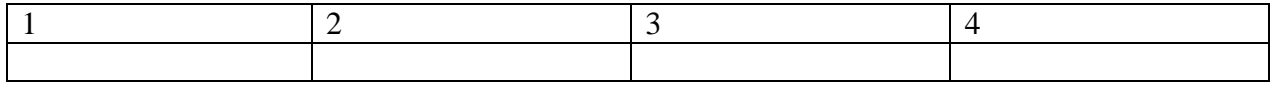

#### **5.**Установите соответствие классификации информации:

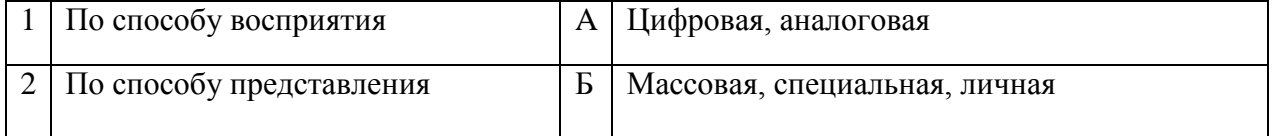

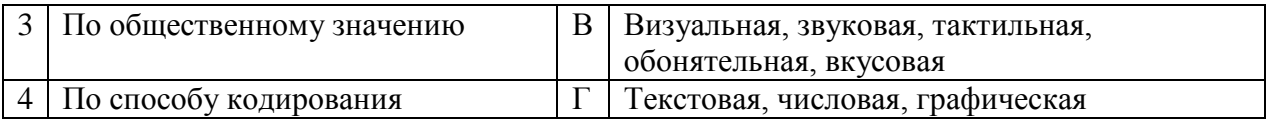

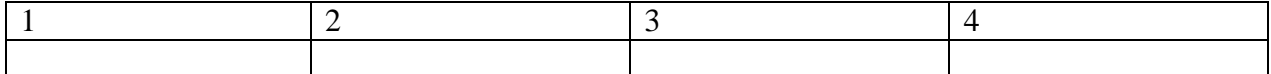

#### **6.**Установите соответствие между единицами измерения информации и их значениями:

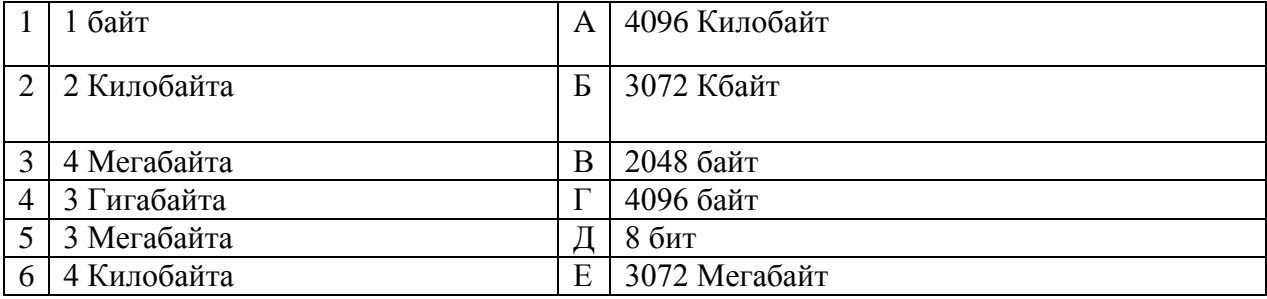

#### Запишите ответ:

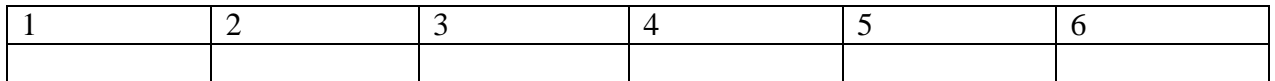

# **7.**Установите соответствие категорий программ и их описаний:

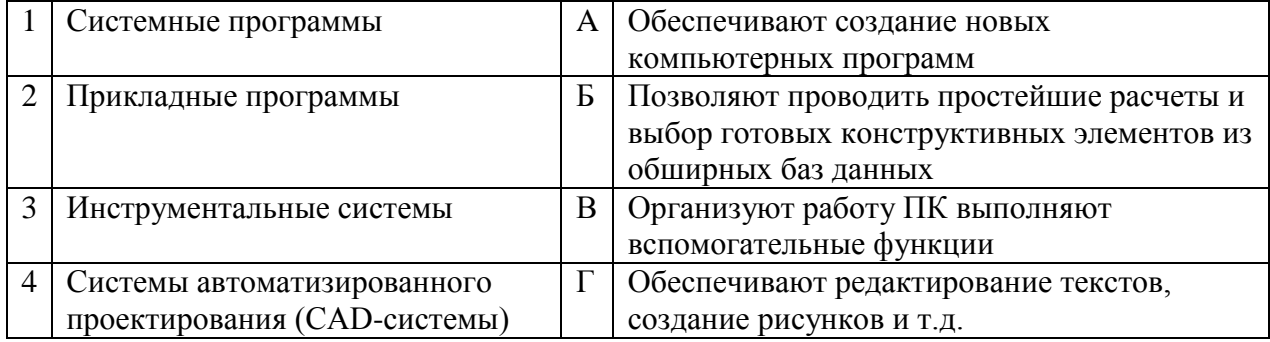

#### Запишите ответ:

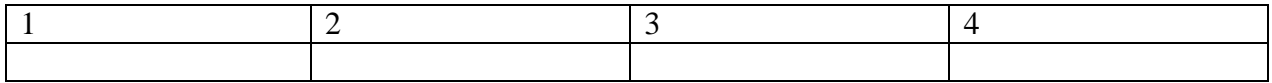

#### **8.**Установите соответствие типов файлови обозначением расширений файлов:

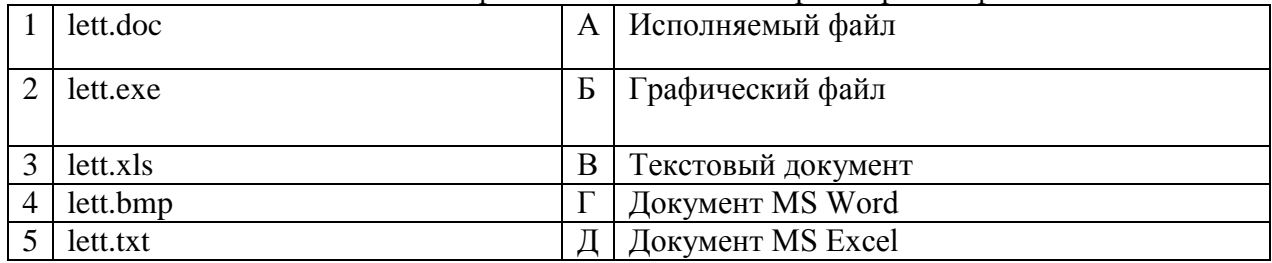

# Запишите ответ:

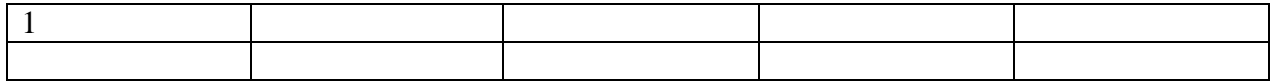

**9.**Установите соответствие между названиями клавиш и их функциями:

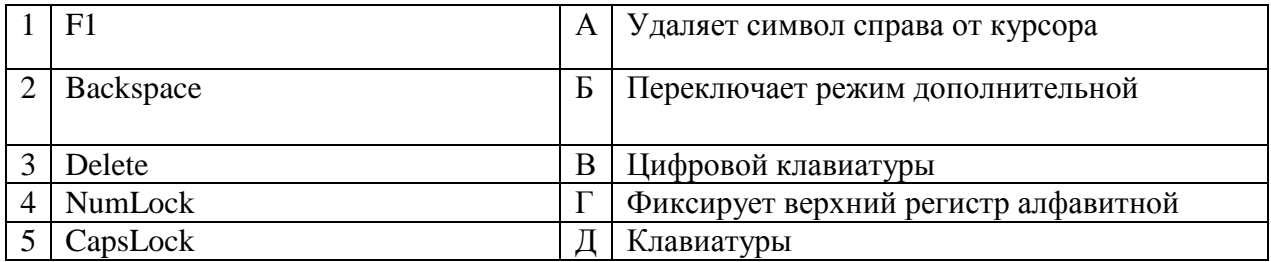

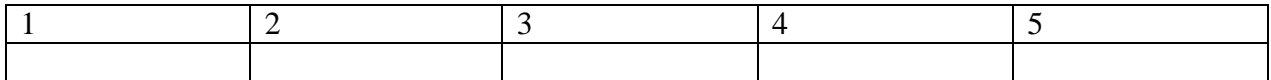

# **10.** Установите соответствие между понятием и определением:

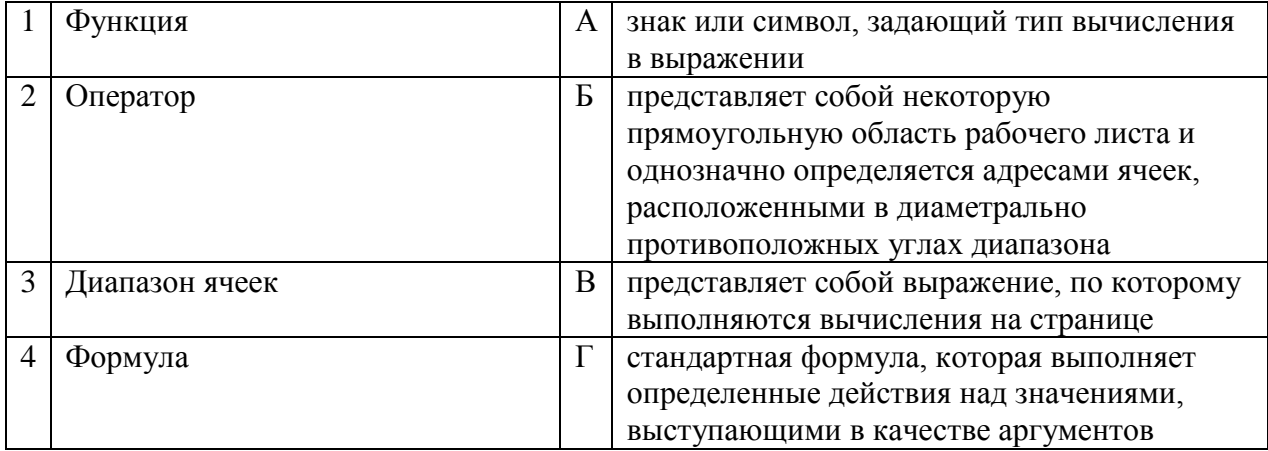

## Запишите ответ:

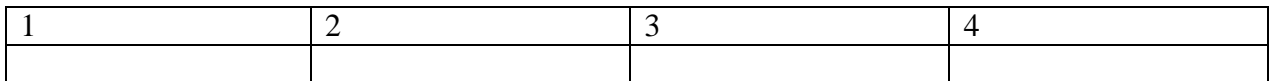

# **11.** Установите соответствие между видом адресации и примером адреса ячейки:

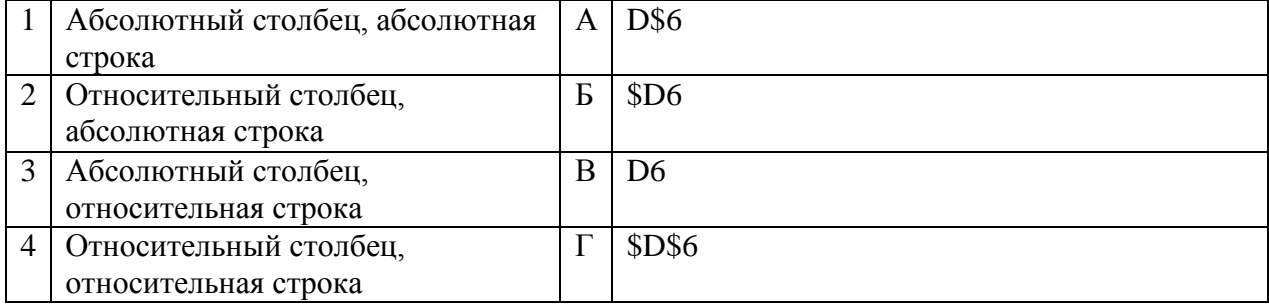

# Запишите ответ:

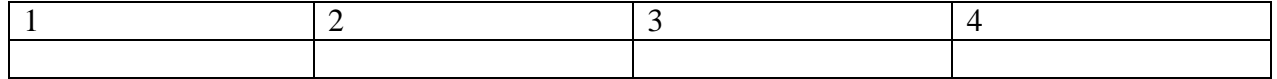

# **12.** Установите соответствие:

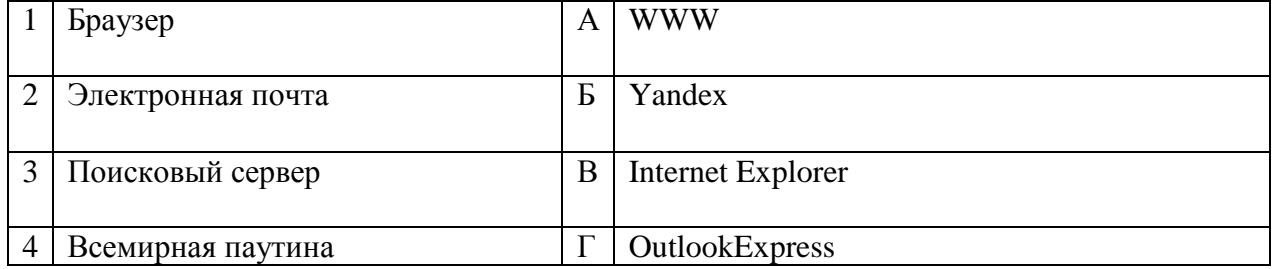

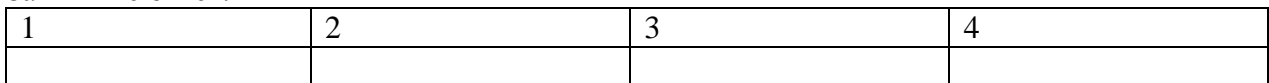

### **13.** Установите соответствие:

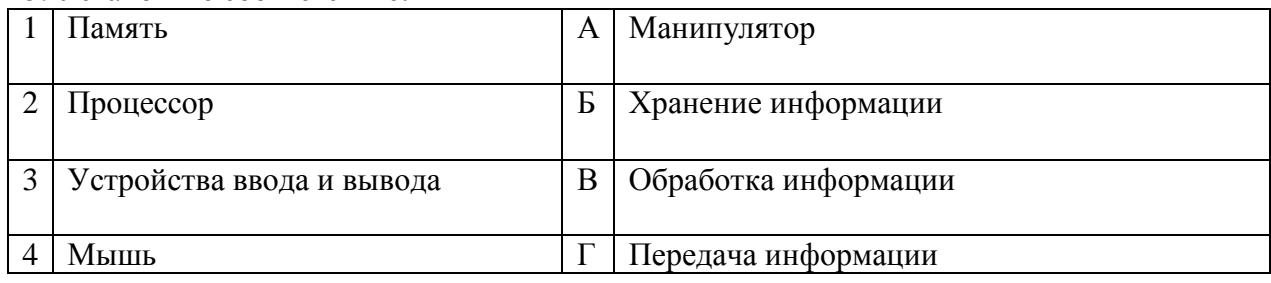

#### Запишите ответ:

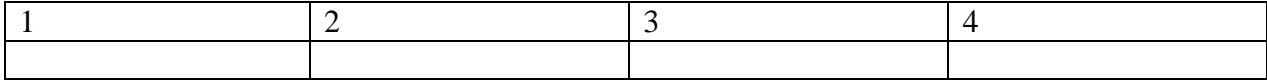

# **14.** Установите соответствие:

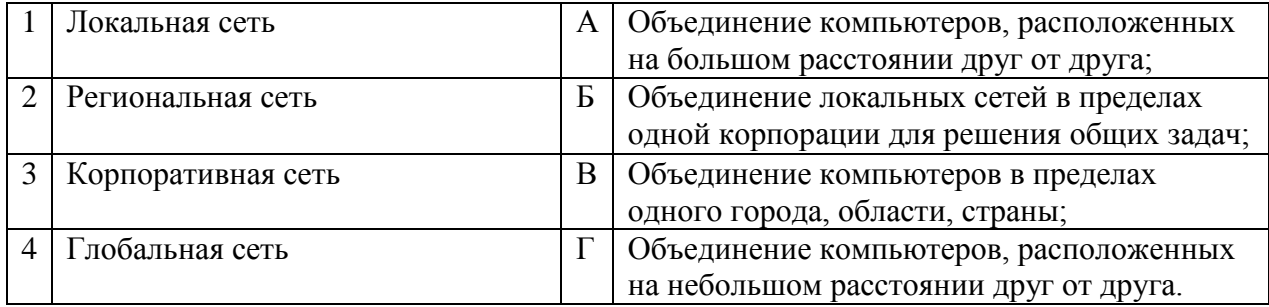

# Запишите ответ:

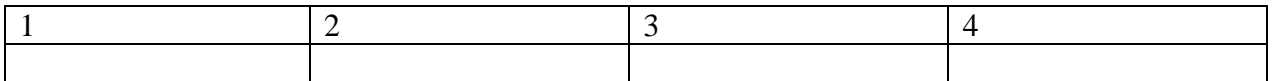

# **15.** Установите соответствие между разделами системы «Консультант-Плюс» и их функциями*:*

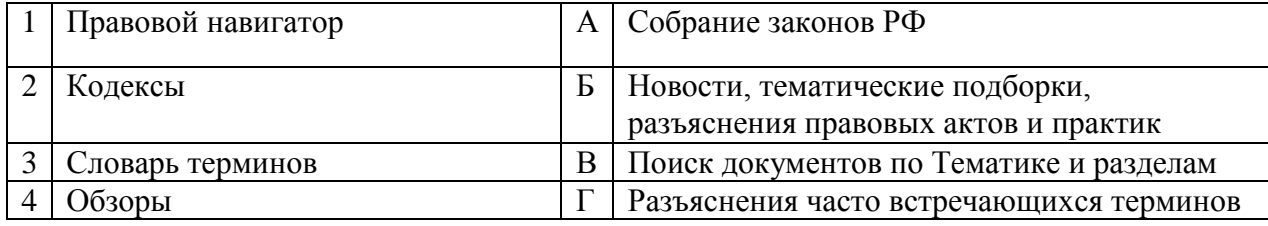

#### Запишите ответ:

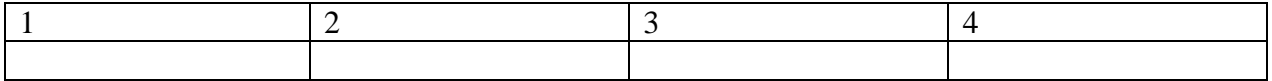

# **16.**Установите правильный порядок соответствия в таблице моделирования:

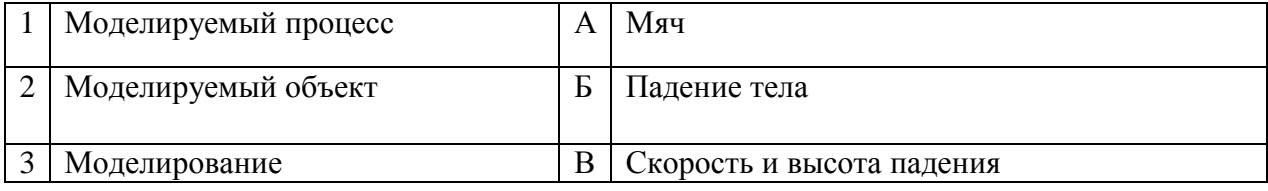

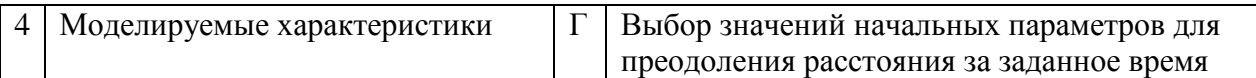

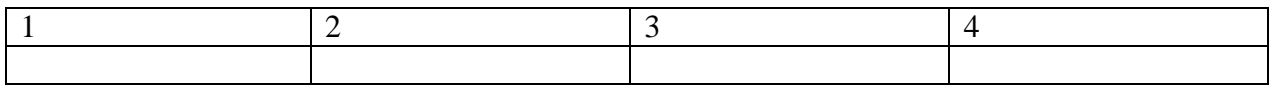

# **17.**Укажите соответствие логотипа для всех 4 вариантов изображений:

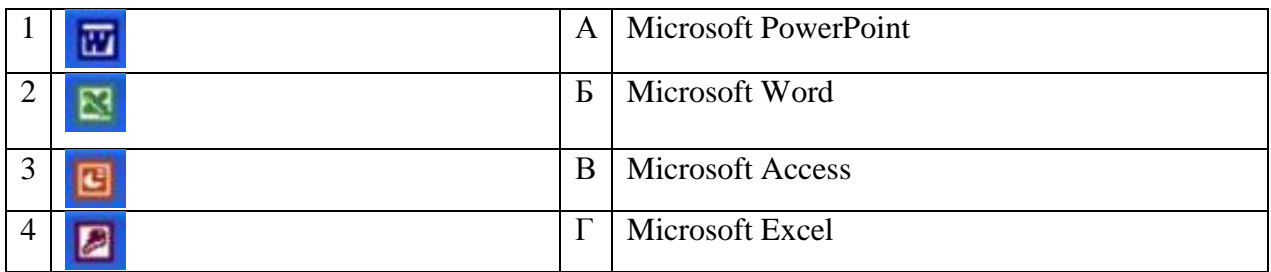

#### Запишите ответ:

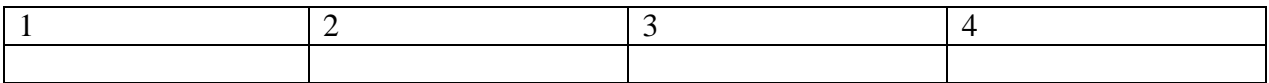

# **18.**Установите изображения элементов блок-схемы с их назначением:

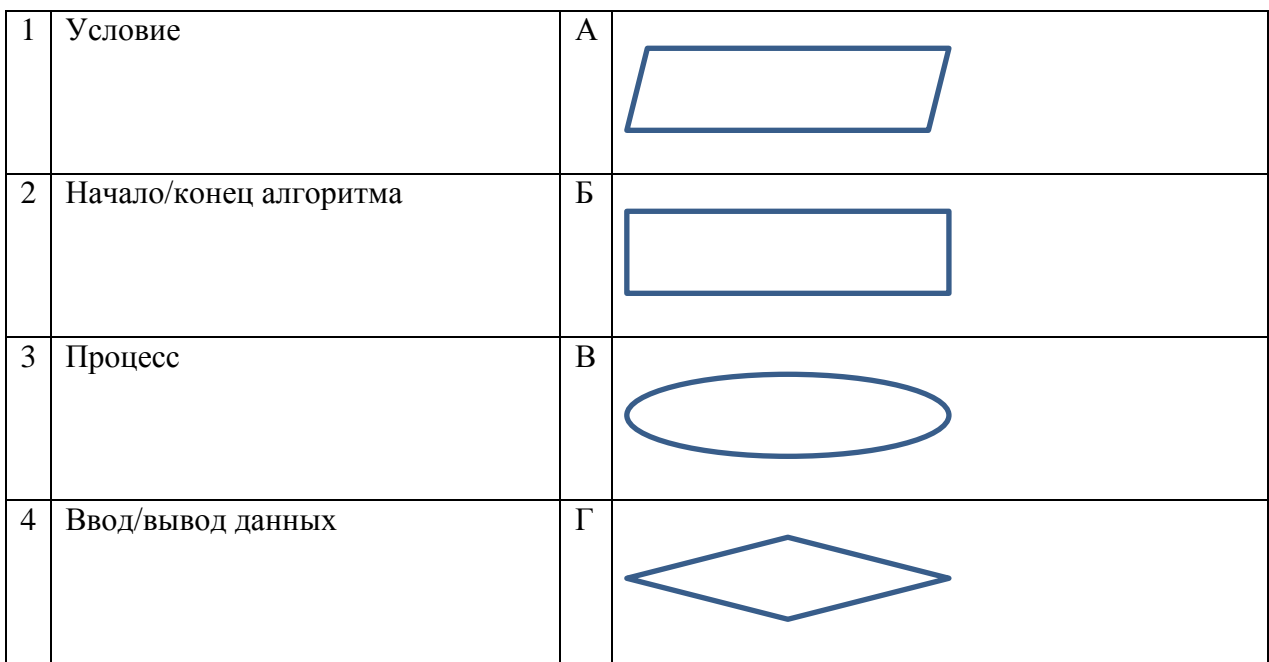

#### Запишите ответ:

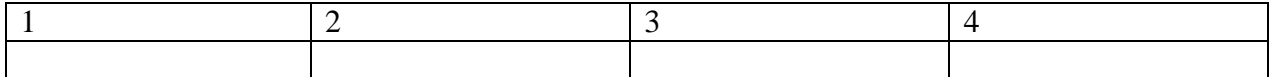

# **19.**Установите соответствие между типом файла и его расширением:

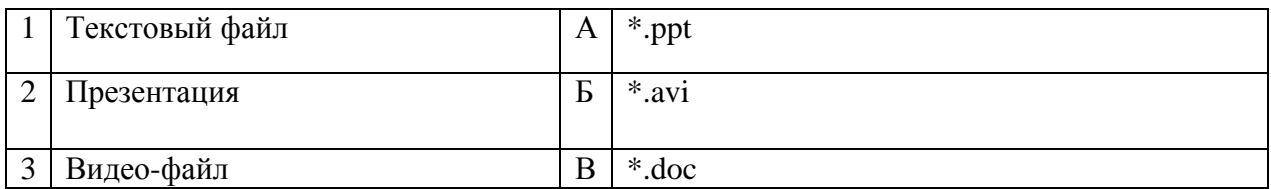

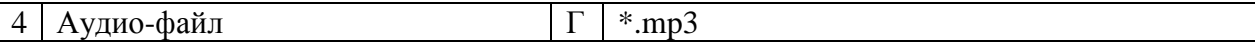

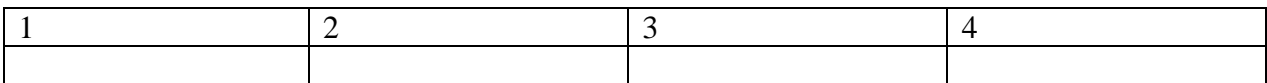

#### **20.**Установите соответствие между названием технического средства и его типом:

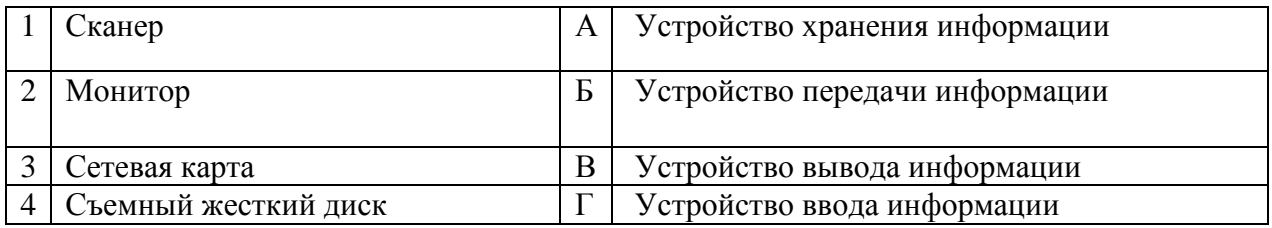

#### Запишите ответ:

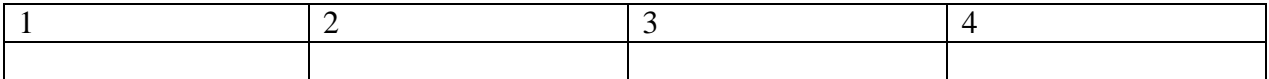

#### **21.**Установите соответствие между названием объекта базы данных и его определением:

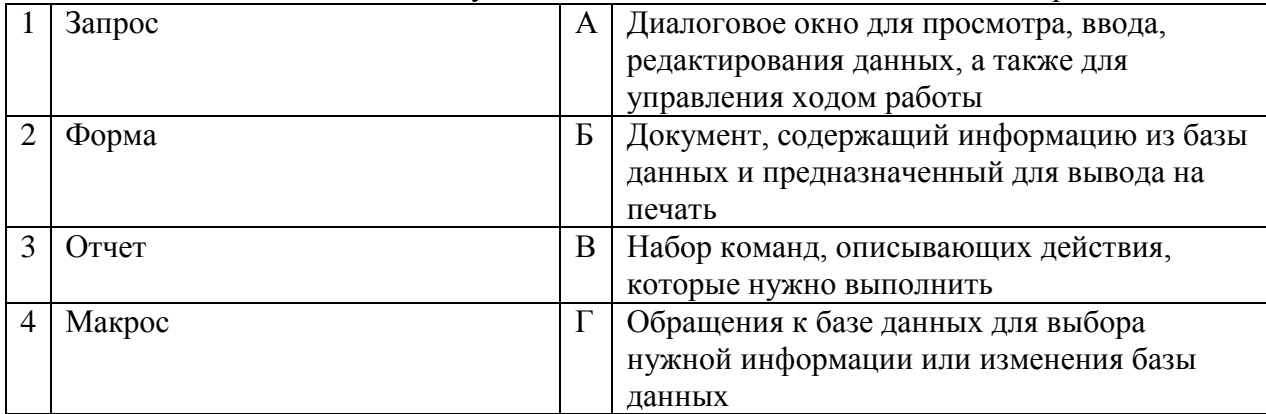

#### Запишите ответ:

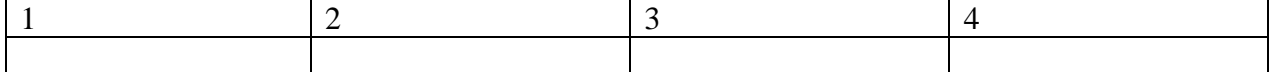

#### **22.** Установите соответствия между определением и режимом отображения документа на экране:

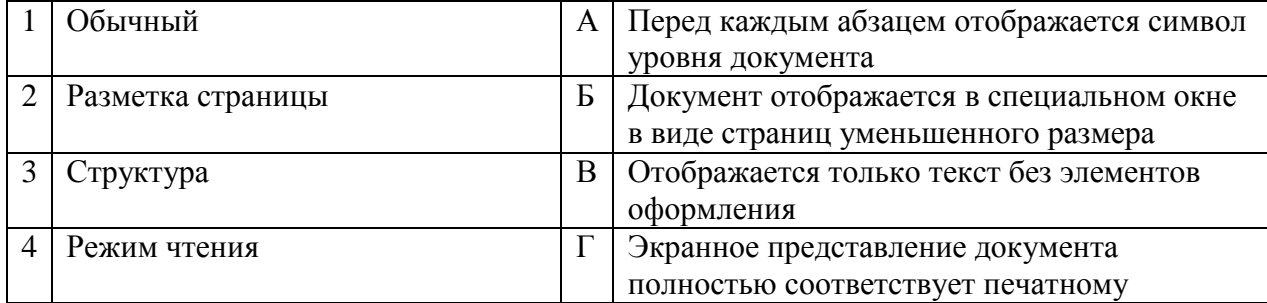

#### Запишите ответ:

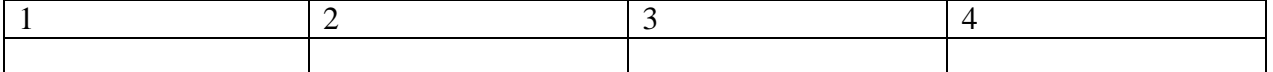

**23.** Установите соответствия между названием программы и видом программного обеспечения:

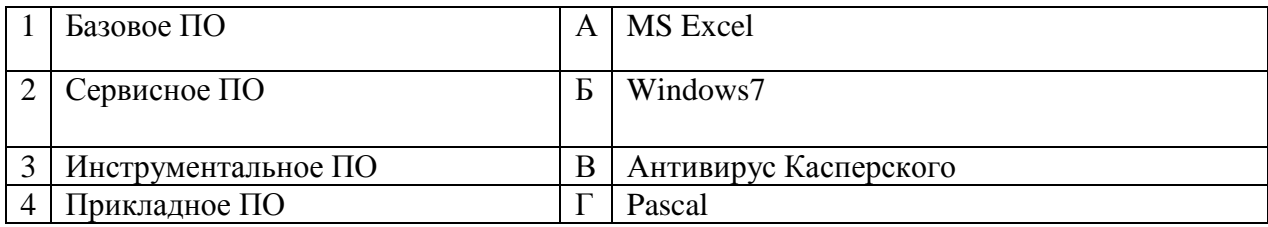

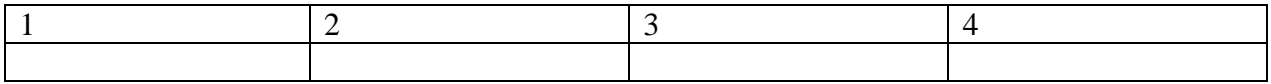

**24.** Установите соответствие между элементами компьютера и функциями, которые они обеспечивают:

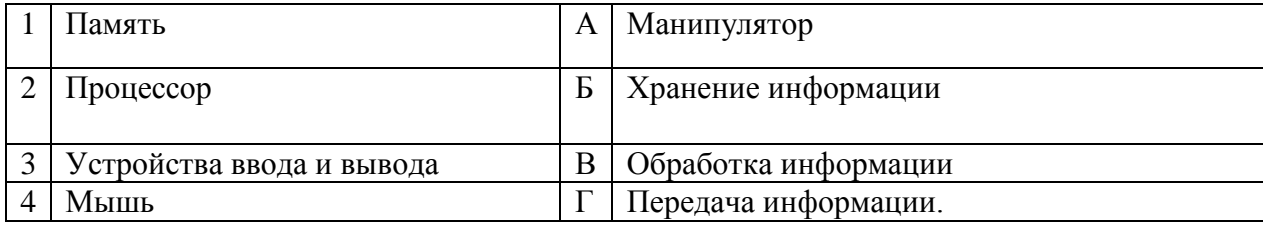

#### Запишите ответ:

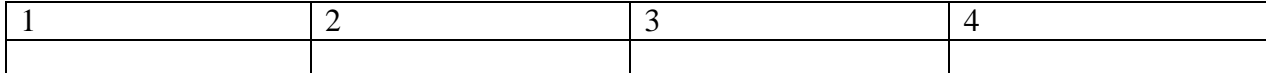

**25.** Установите соответствие адресов и их конкретных примеров:

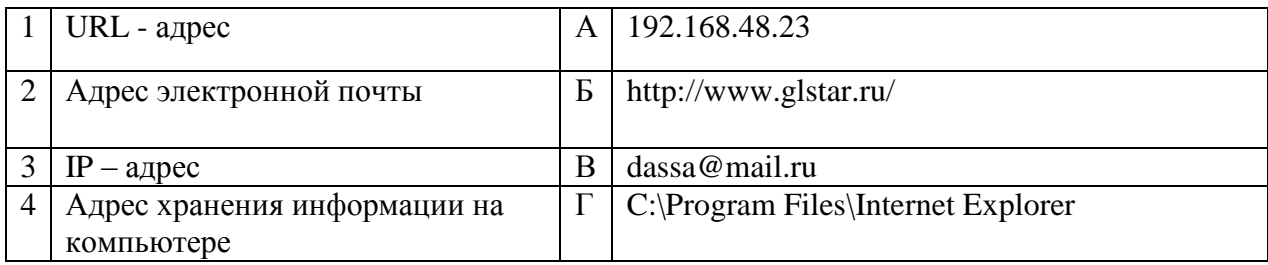

#### Запишите ответ:

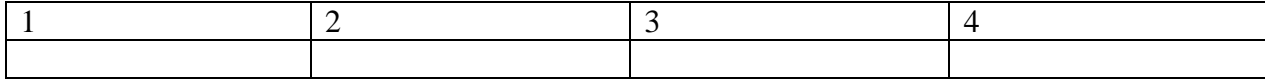

**26.** Установите соответствие между устройствами компьютера и функциями, которые они выполняют:

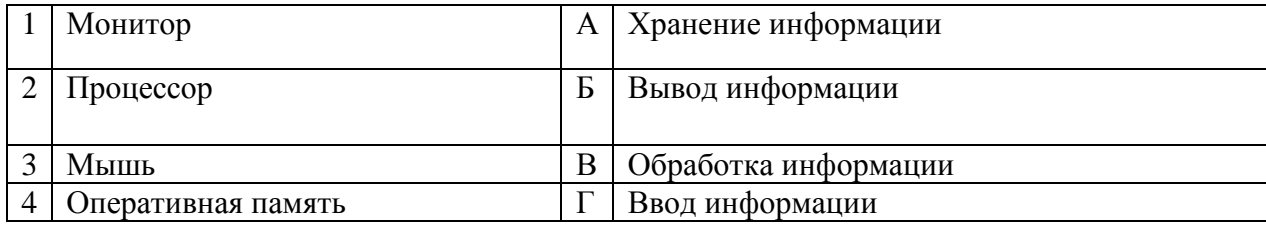

Запишите ответ:

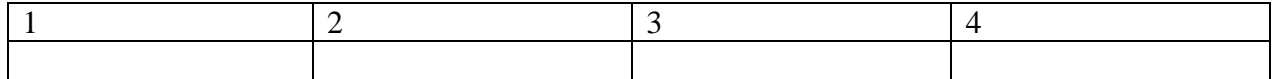

**27.** Установите соответствие между сочетаниями клавиш и их назначением:

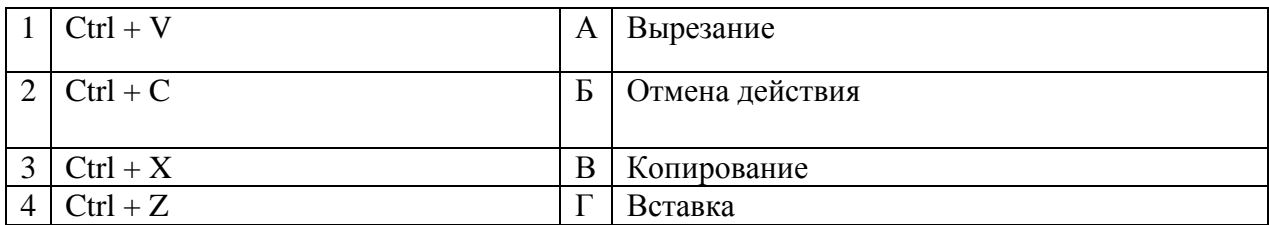

#### Запишите ответ:

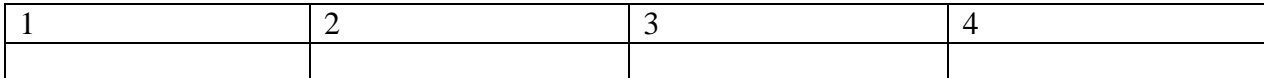

**28.** Установите соответствие между прикладной программой и типом файла, создаваемого в этой программе:

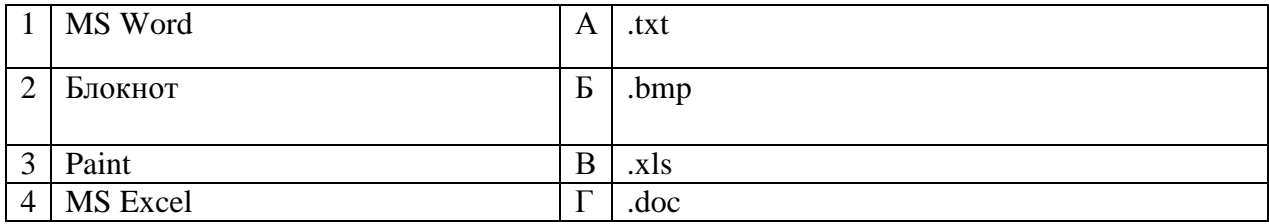

# Запишите ответ:

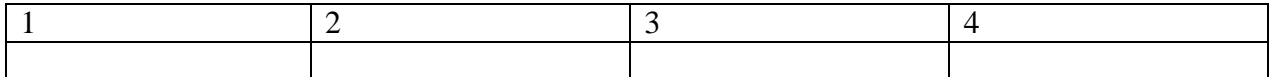

**29.** Установите соответствие терминов и определенийExcel:

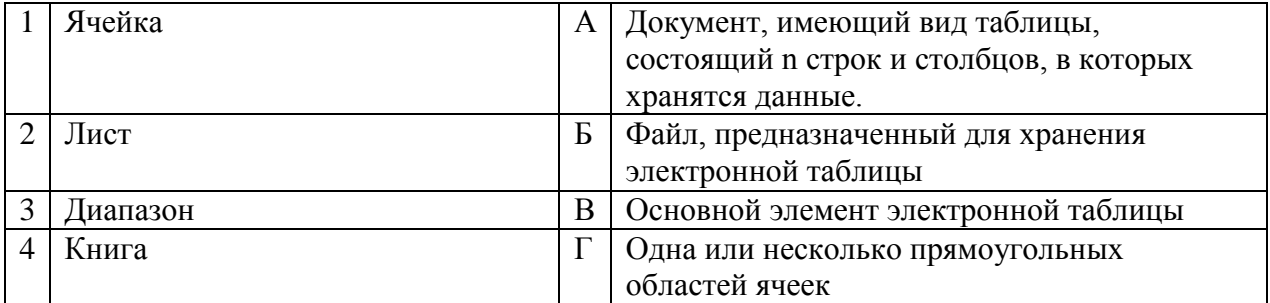

Запишите ответ:

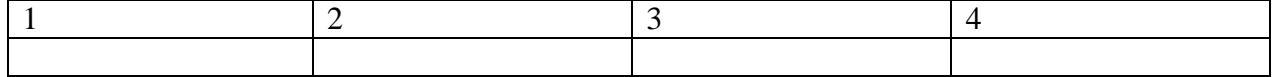

# **30.** Установите соответствие названий диаграмм их назначению:

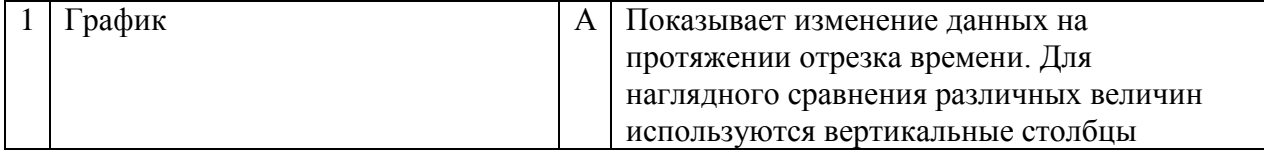
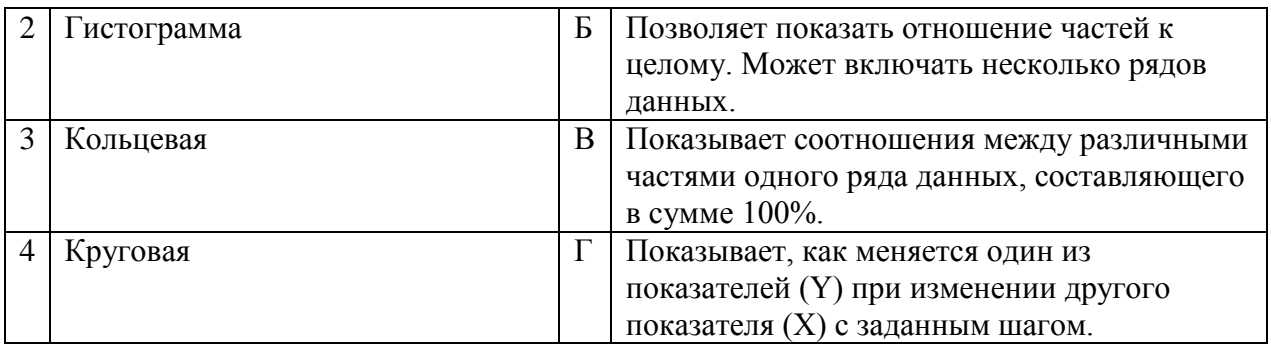

## Запишите ответ:

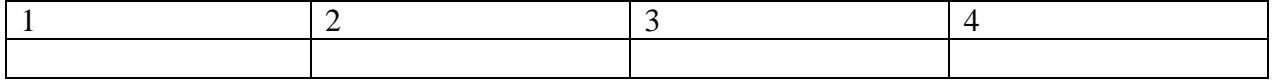

# **31.**Установите соответствие между термином и определением:

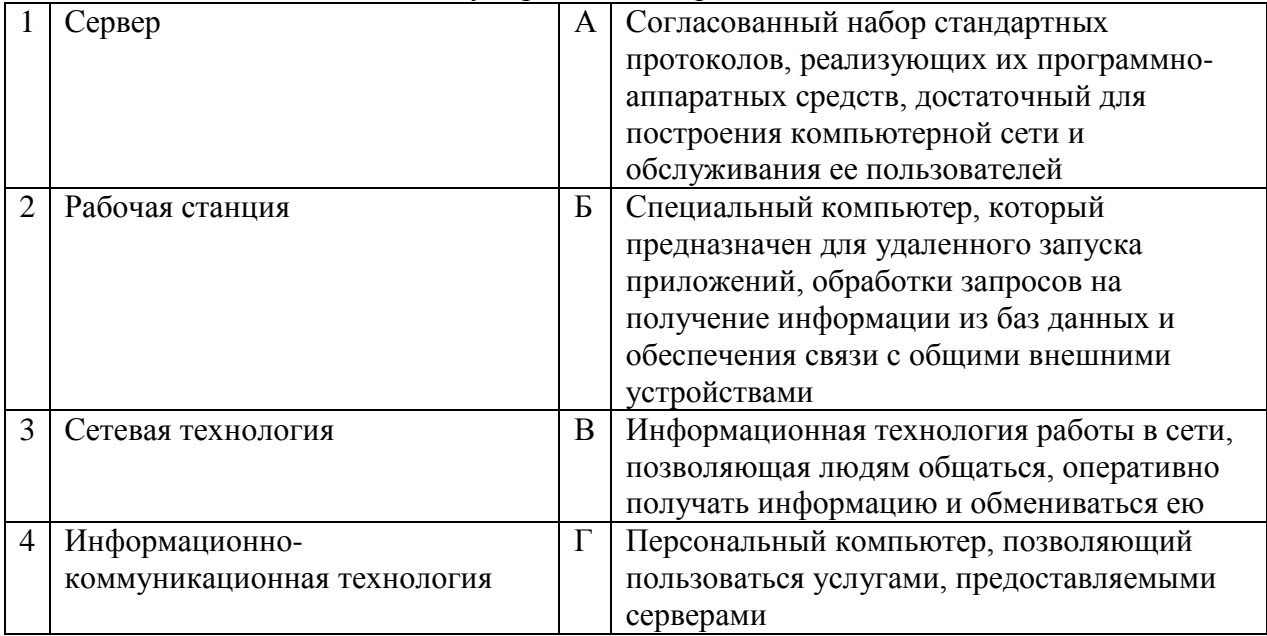

## Запишите ответ:

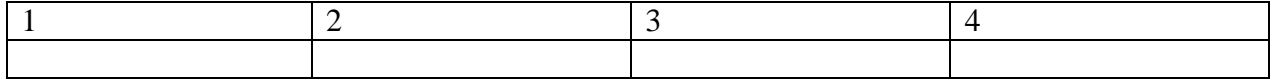

## **32.** Установите соответствие между моделями данных и их определениями:

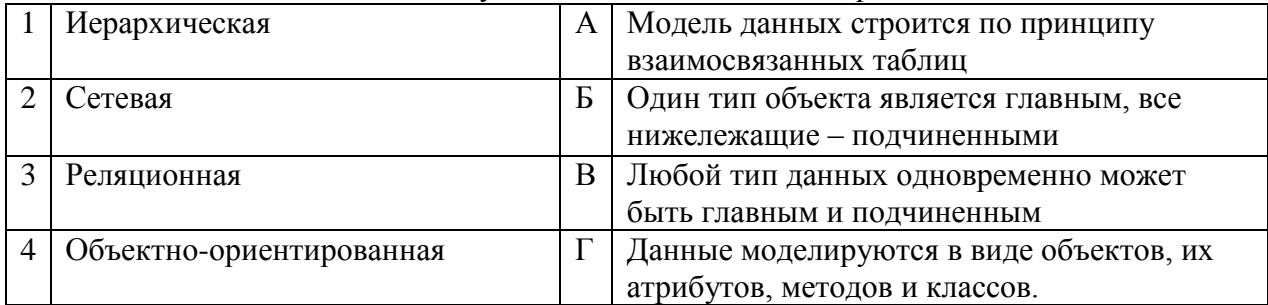

# Запишите ответ:

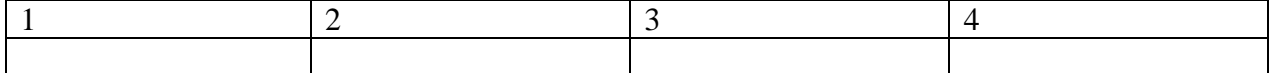

**33.** Установите соответствие между названием и определением программного обеспечения:

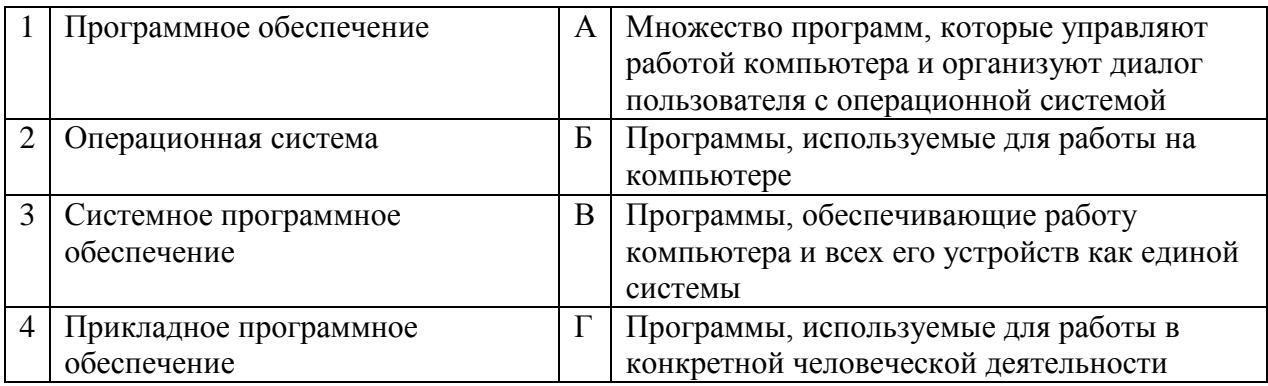

# Запишите ответ:

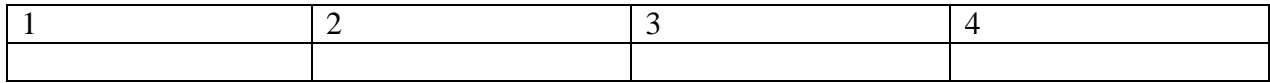

# **35.** Установите соответствие между названиями и средствами телекоммуникационных технологий:

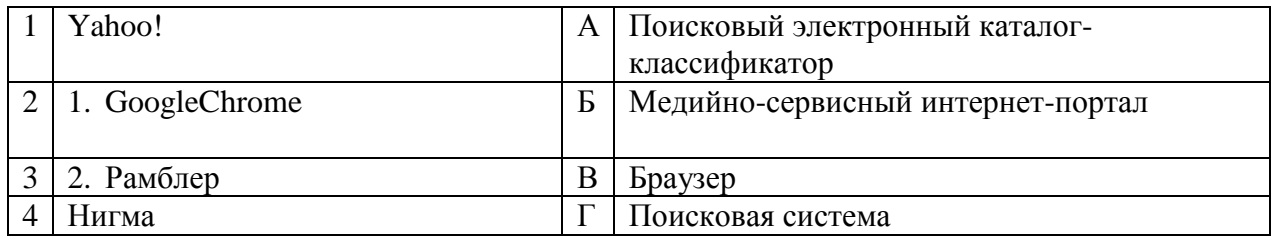

## Запишите ответ:

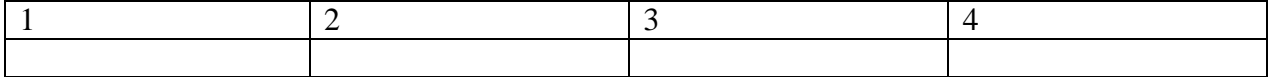

# **ВОПРОСЫ НА УСТАНОВЛЕНИЕ ПОСЛЕДОВАТЕЛЬНОСТИ ДЕЙСВИЙ**

**1.**Установите последовательность запуска программы MS PowerPoint 2013:

- а. Главное меню
- б. Программы
- в. MicrosoftPowerPoint
- г. Пуск

**2.**Установите последовательность установления нестандартных значений полей для нового документа в редакторе MS Word 2013:

- а. Выбрать вкладку «Разметка страницы»
- б. Выбрать группу команд команду «Параметры страницы»
- в. Выбрать команду «Настраиваемые поля»
- г. Выбрать функцию «Поля»

**3.**Установите последовательность перемещения фрагмента текста в MS Word 2013:

- а. Щелчок по кнопке «Вырезать» панели инструментов «Главная»
- б. Выделить фрагмент текста
- в. Щелчок по кнопке «Вставить» панели инструментов «Главная»
- г. Щелчком отметить место вставки

**4.**Укажите последовательность создания нумерации страниц в текстовом редакторе MS Word:

- а. Указать положение и выравнивание символа номера страницы
- OК. б. Нажать
- в. Выбрать команду «Номер страницы»
- г. Открыть меню «Вставка»

**5.**Расположите в правильной последовательности основные этапы разработки базы данных:

- а. Определение последовательности выполнения задач
- б. Уточнение решаемых задач
- в. Определение структуры данных
- г. Анализ данных

**6.** Установите в хронологической последовательности этапы развития информационных технологий:

- а. «Электронная» технология
- б. «Механическая» технология
- в. «Ручная» технология
- г. «Компьютерная» технология
- д. «Электрическая» технология

**7.**Укажите в порядке возрастания объемы памяти:

- а. 20 бит
- б. 10 бит
- в. 2 байта
- г. 1010 байт
- д. 1 Кбайт

**8.** Укажите в правильной последовательности действия при создании папки на Рабочем столе:

- а. Щёлкнуть правой клавишей мыши
- б. Ввести имя папки в поле ввода подписи
- в. Выбрать команду создать папка

**9.**Установите последовательность этапов процесса создания базы данных:

- а. Определение связей между таблицами.
- б. Усовершенствование структуры базы данных
- в. Определение необходимых в таблице полей.
- г. Ввод данных и создание других объектов базы данных.
- д. Определение полей с уникальными значениями в каждой записи.
- е. Определение цели создания базы данных
- ж. Определение таблиц, которые должна содержать база данных

**10.**Укажите последовательность установки формата чертежа:

- а. Чертеж
- б. Файл
- в. Сервис
- г. Создать
- д. Формат
- е. Параметры листа
- ж. Параметры
- з. Текущий чертеж
- и. Ок

**11.**Установите последовательность действий при осуществлении контекстного поиска информации в сети Интернет:

- а. Открыть Интернет-браузер
- б. Выбрать необходимую страницу из предложенных
- в. Включить компьютер
- г. Ввести запрос в поисковую строку

**12.**Установите последовательность действий при установке полей в MS Word:

- а. Изменить числовые значения
- б. Нажать клавишу enter
- в. Выполнить двойной клик левой кнопкой по линейке разметки
- г. Открыть документ

**13.**Установите последовательность действий при осуществлении копирования объекта с флэшнакопителя на рабочий стол:

- а. Захватить объект и перетащить
- б. Подключить флэш-накопитель
- в. Включить компьютер
- г. Открыть флэш-накопитель и проложить маршрут

**14.**Установите последовательность действий при осуществлении удаления группы объектов:

- а. Подтвердить удаление клавишей Enter
- б. Проложить маршрут к объекту
- в. Нажать клавишу Delete
- г. Выделить группу объектов

**15.**Установите последовательность действий при создании текстового документа в папке:

- а. Присвоить имя документу
- б. Проложить маршрут в нужную папку
- в. В списке выбрать строку «Создать» и «Документ word»
- г. Открыть контекстное меню

**16.**Укажите правильную последовательность поколений ЭВМ:

- а. Микропроцессорные ЭВМ
- б. Ламповые ЭВМ
- в. ЭВМ на интегральных схемах
- г. Транзисторные ЭВМ

**17.**Установите последовательность этапов моделирования:

- д. Постановка задачи
- е. Анализ результатов моделирования
- ж. Разработка модели
- з. Компьютерный эксперимент

**18.** Расположите устройства в порядке возрастания скорости обмена информацией:

- а. Твердотельный диск
- б. Жесткий диск
- в. Кеш-память процессора
- г. Оперативная память

**19.** Укажите последовательность действий для работы с файлом, который не открывается с помощью программ, установленных на компьютере:

- а. Загрузить дистрибутив программы
- б. Запустить браузер для доступа к сети Интернет
- в. Произвести инсталляцию программы на персональный компьютер
- г. Используя поисковые системы найти информацию о нужной программе

**20.**Укажите последовательность этапов создания программы для решения конкретной задачи:

- а. Постановка задачи
- б. Разработка алгоритма
- в. Построение математической модели
- г. Программирование
- д. Отладка программы
- е. Анализ результатов
- ж. Проведение расчетов

**21.**Расположите в иерархическом порядке уровни памяти:

- а. Внешняя память (ВЗУ)
- б. Основная память (ОП)
- в. Регистровая кэш-память
- г. Микропроцессорная память (МПП)

**22.**Установите единицы измерения объема информации по возрастанию:

- а. Бит
- б. Мегабит
- в. Мегабайт
- г. Килобайт

**23.** Установите правильную последовательность действий для вычисления данных по формуле в MSExcel:

- а. Нажать кнопку «Enter»
- б. Выделить ячейку
- в. Ввести формулу
- г. Ввести знак =

**24.**Установите правильную последовательность при создании диаграммы в MSExcel:

- а. выбрать вкладку «вставка»
- б. создать таблицу с исходными данными
- в. выбрать тип диаграммы
- г. выделить диапазон ячеек таблицы

**25.**Расставьте по порядку основные этапы подготовки текстового документа на компьютере: **26.** Укажите последовательность этапов построения диаграммы в MSExcel с помощью мастера

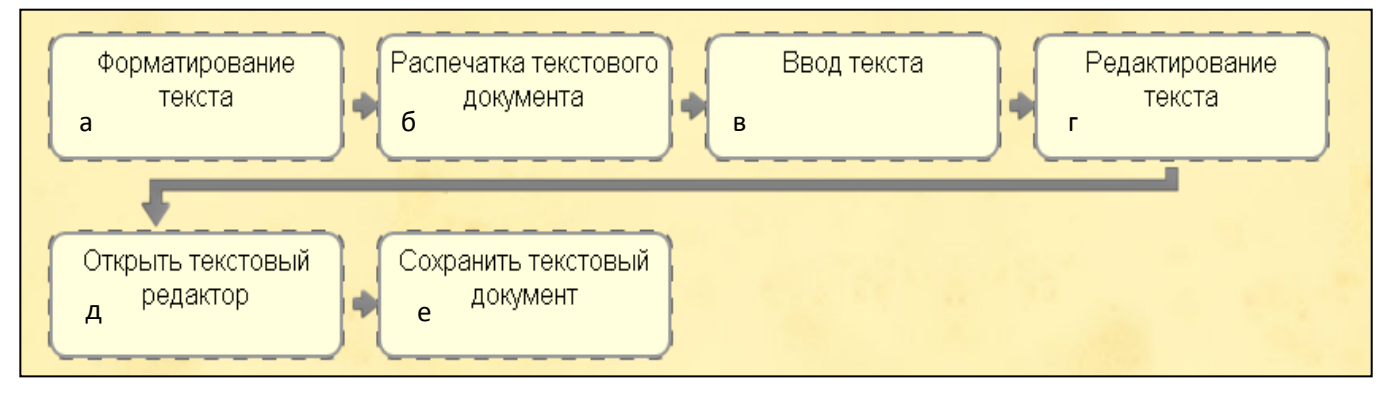

- а. Выбор типа диаграммы
- б. Настройки заголовков, осей, линии сетки, легенды, подписей и таблицы данных
- в. Выбор расположения диаграммы
- г. Выбор или уточнение источника данных

**27.**Укажите путь создания папки:

- а. В строке меню папки выбрать Новая папка
- б. В контекстном меню окна папки выбрать команду создать папку
- в. Открыть папку
- г. Перейти на рабочий стол или открыть окно папки

**28.** Расположите носители информации по увеличению их возможной емкости

- а. Blu-rayDisc
- б. CD
- в. флеш-накопитель 16 ГБ
- г. DVD
- д. HDD
- **29.**Мера цифровой информации в порядке увеличения:
- а. 1Терабайт
- б. 100Гигабайт
- в. 100Килобайт
- г. 1Мегабайт

**30.**Укажите последовательную цепочку элементов, образующую URL-адрес информационного ресурса:

- а. Имя каталога, в котором содержится нужный файл
- б. Адрес сервера
- в. Протокол
- г. Имя файла

**31.** Укажите последовательную цепочку элементов, образующую адрес электронной почты:

- а. Имя пользователя
- б. Символ @
- в. Домен

г. Имя почтового сервера.

# **Тестовые задания вариативная часть**

# **Тестовые задания по разделу «Электротехника и электроника»**

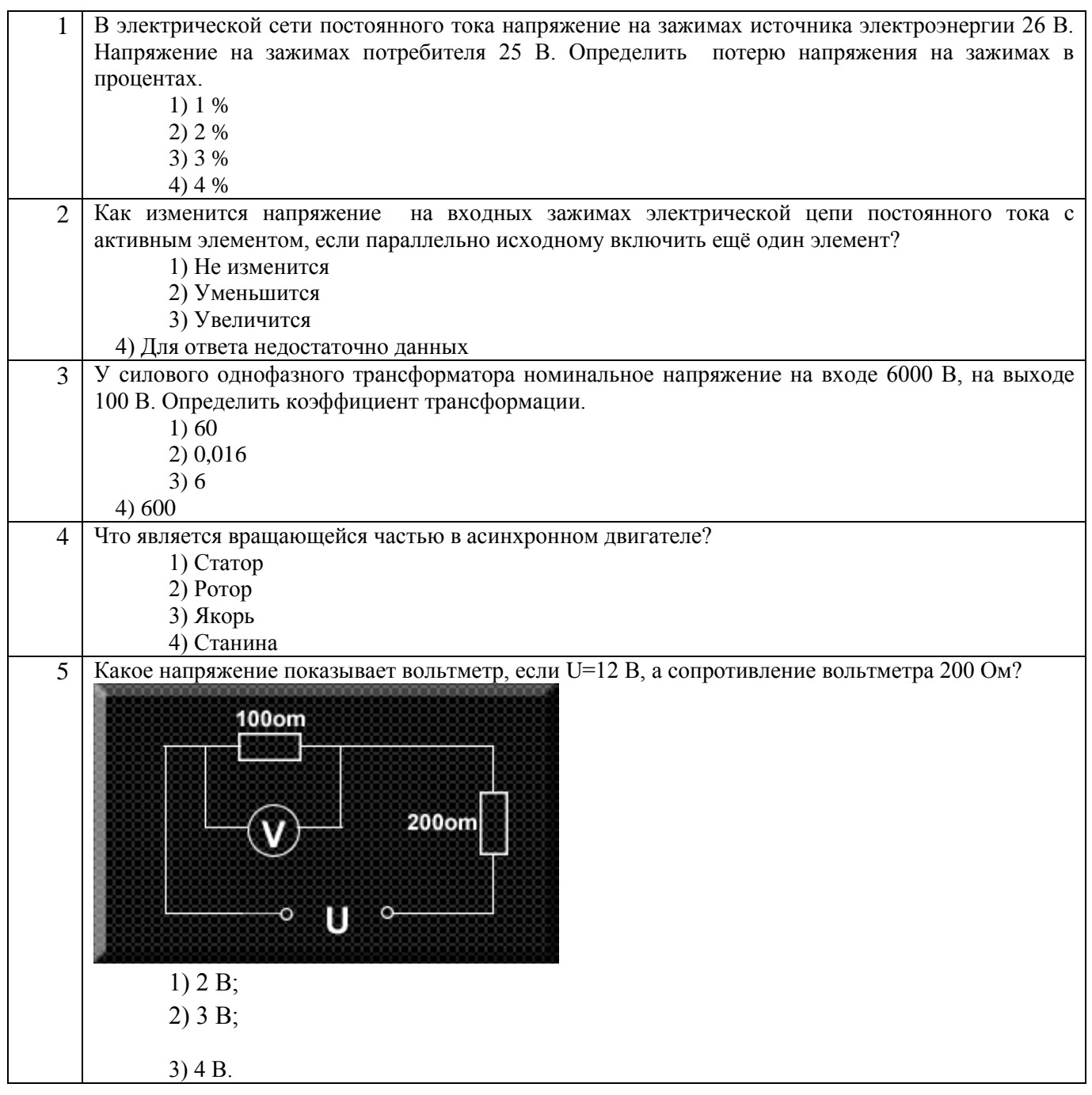

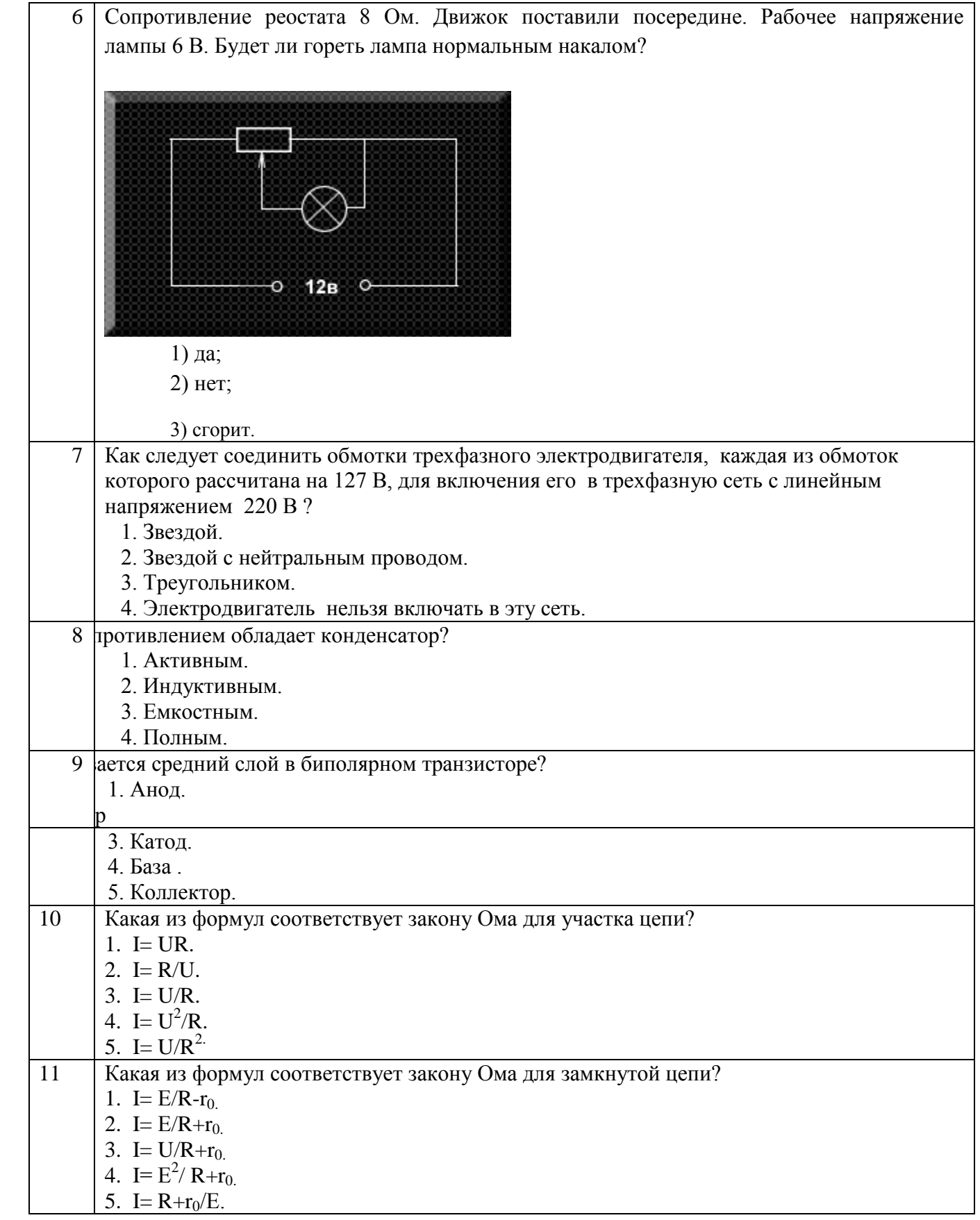

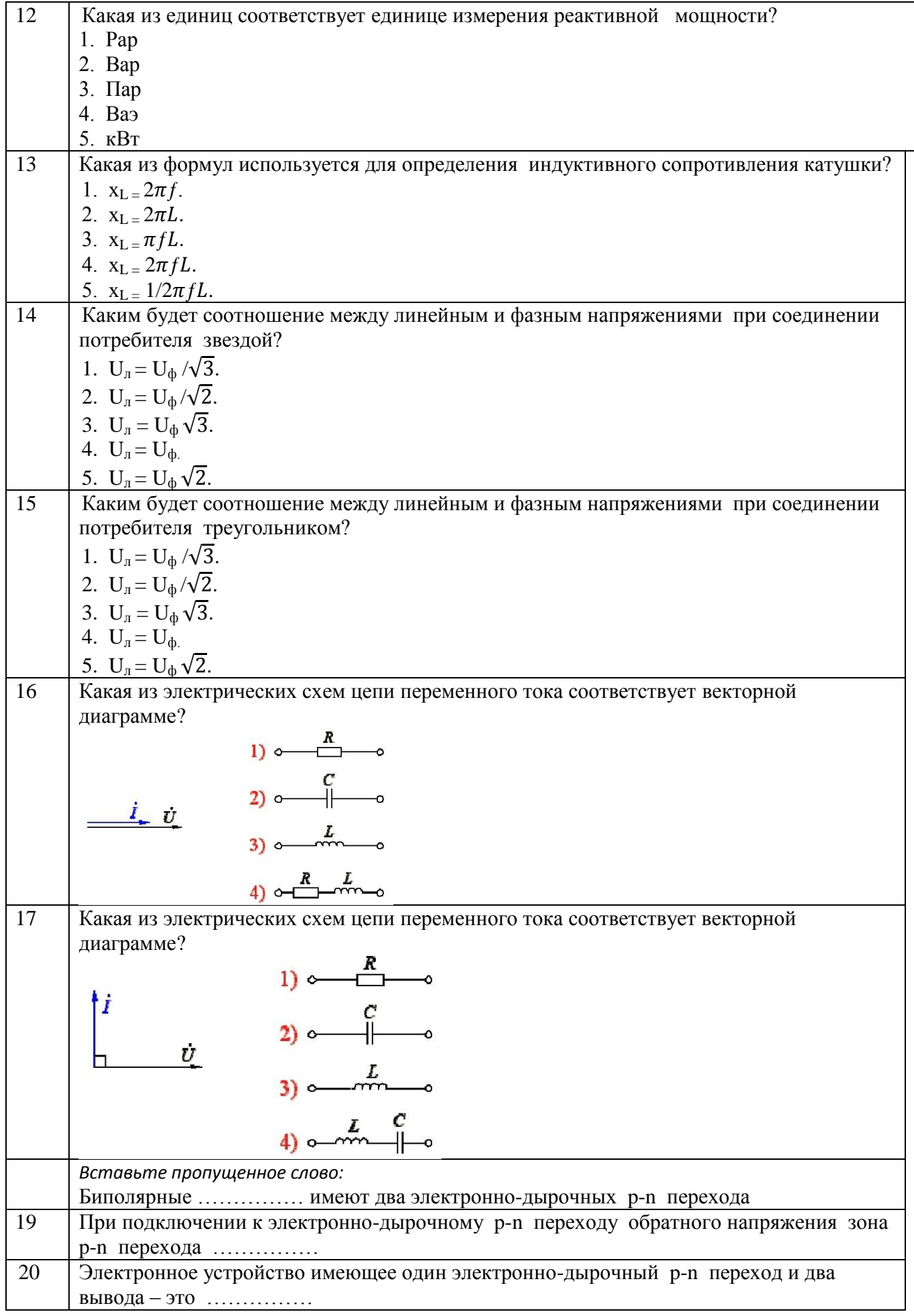

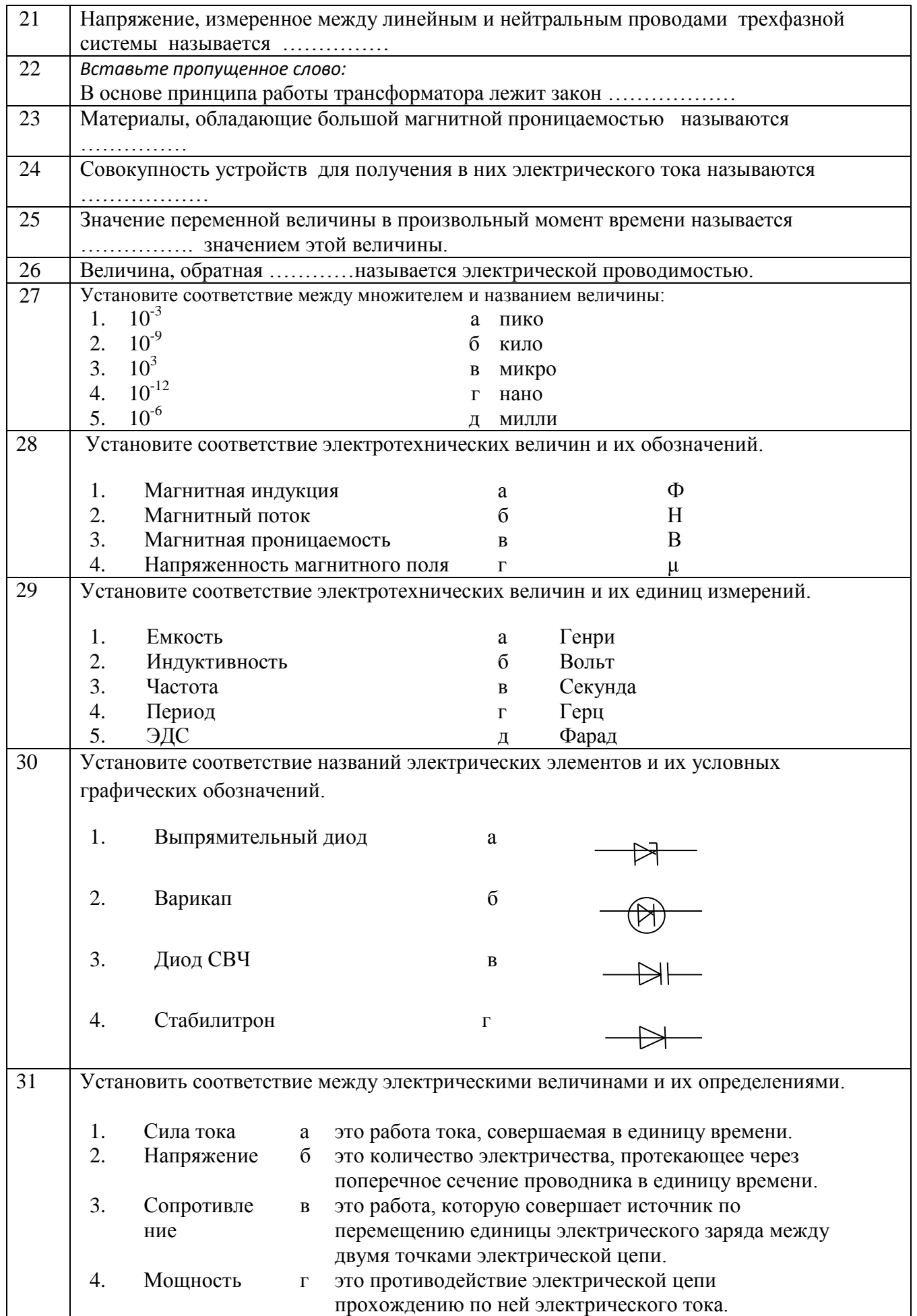

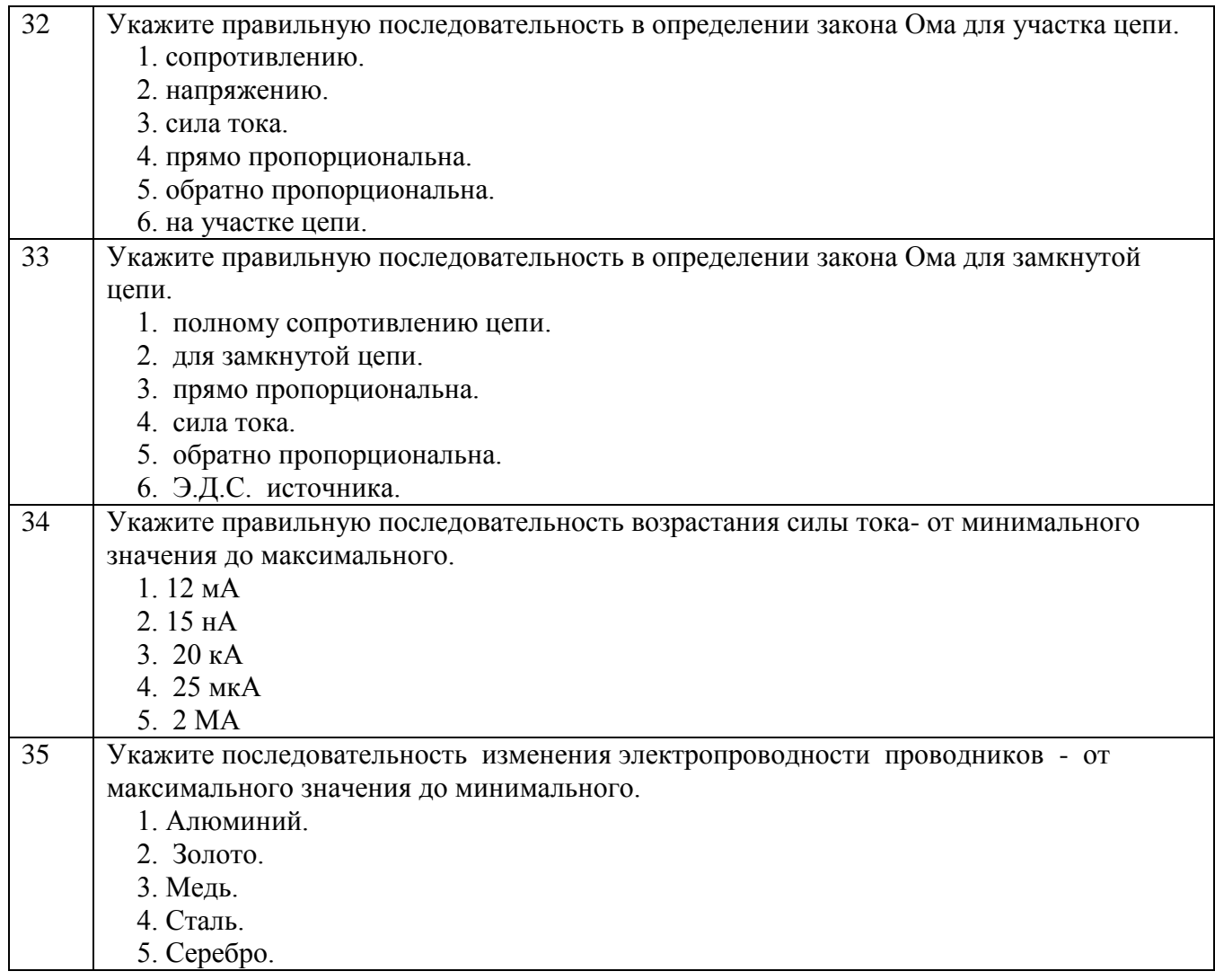

# **Тестовые задания по разделу «Устройство автомобиля»**

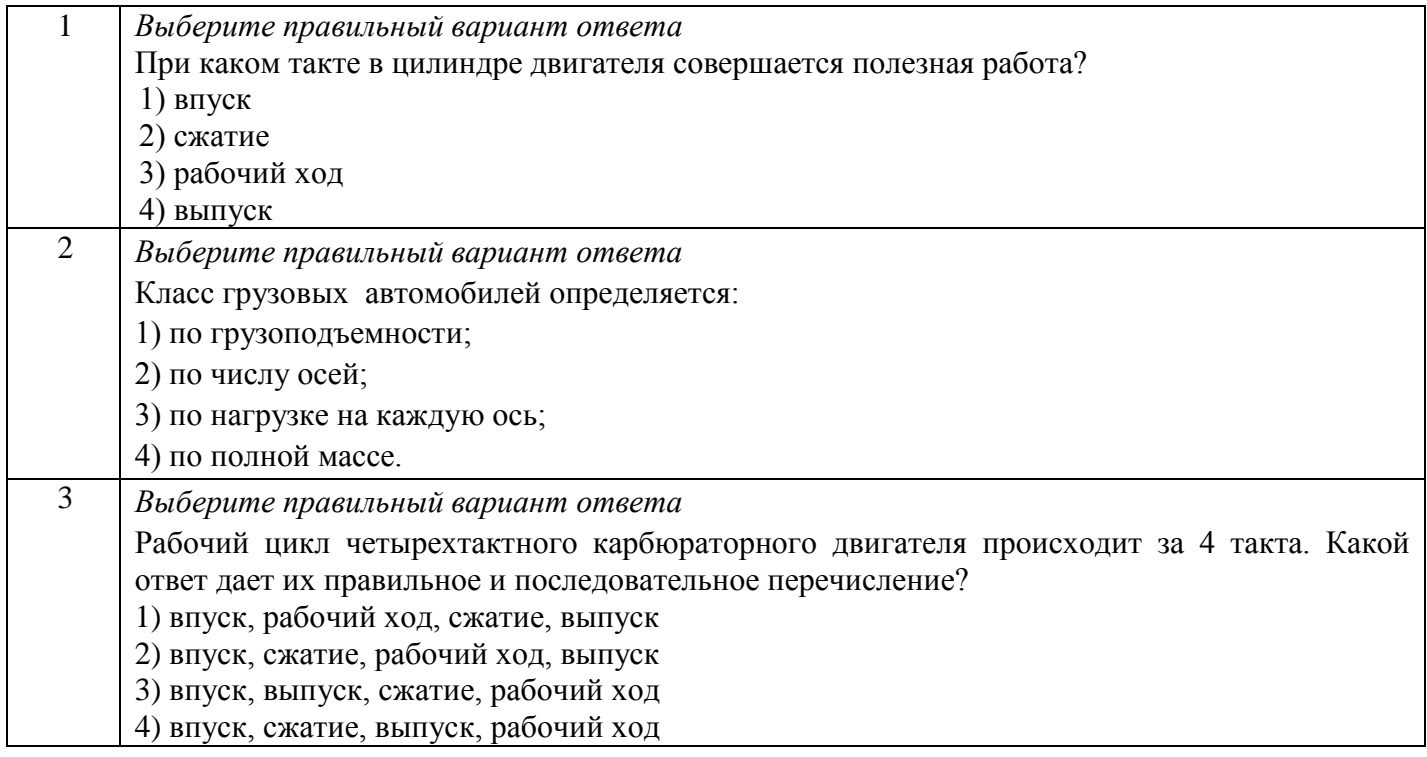

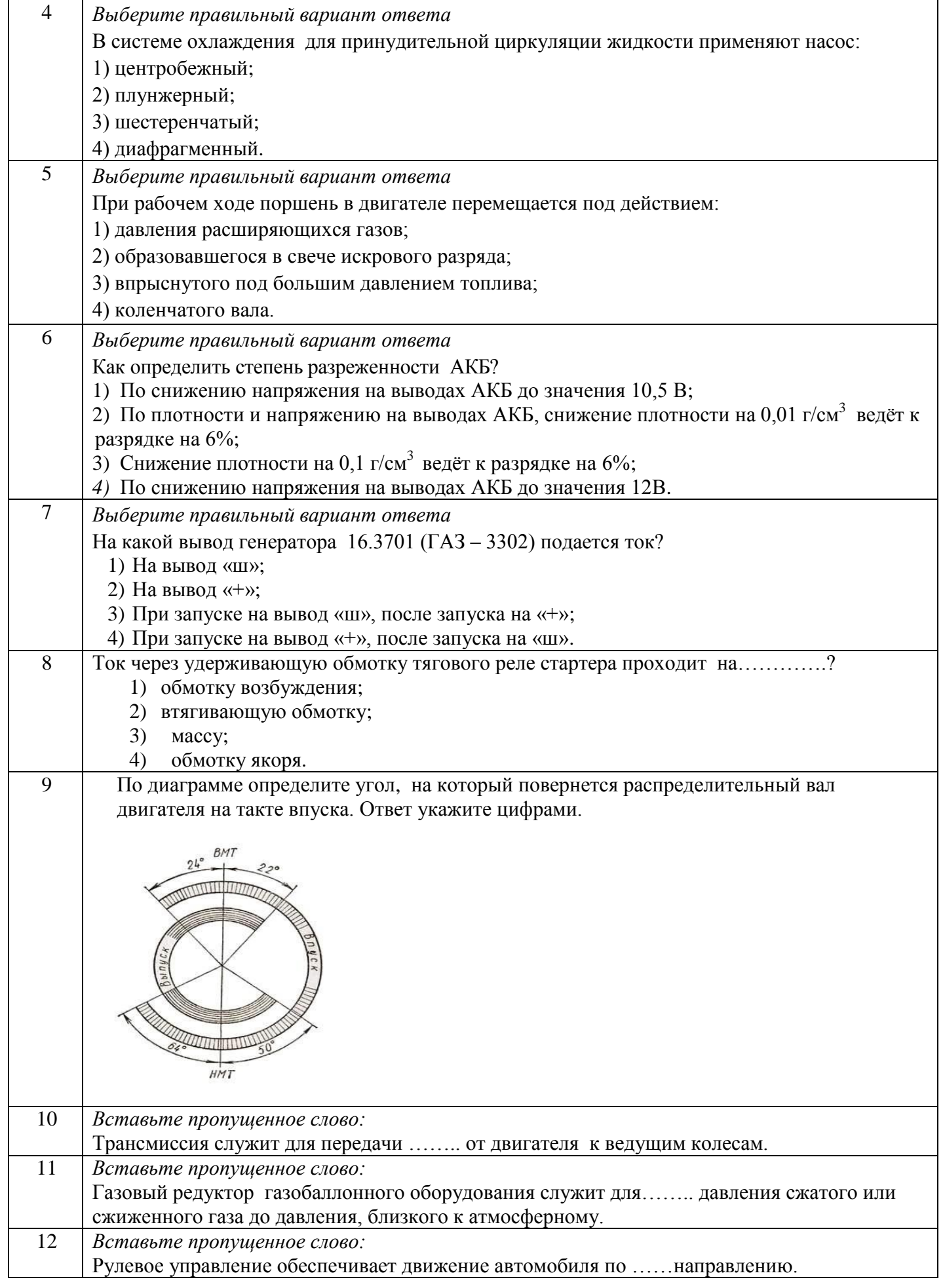

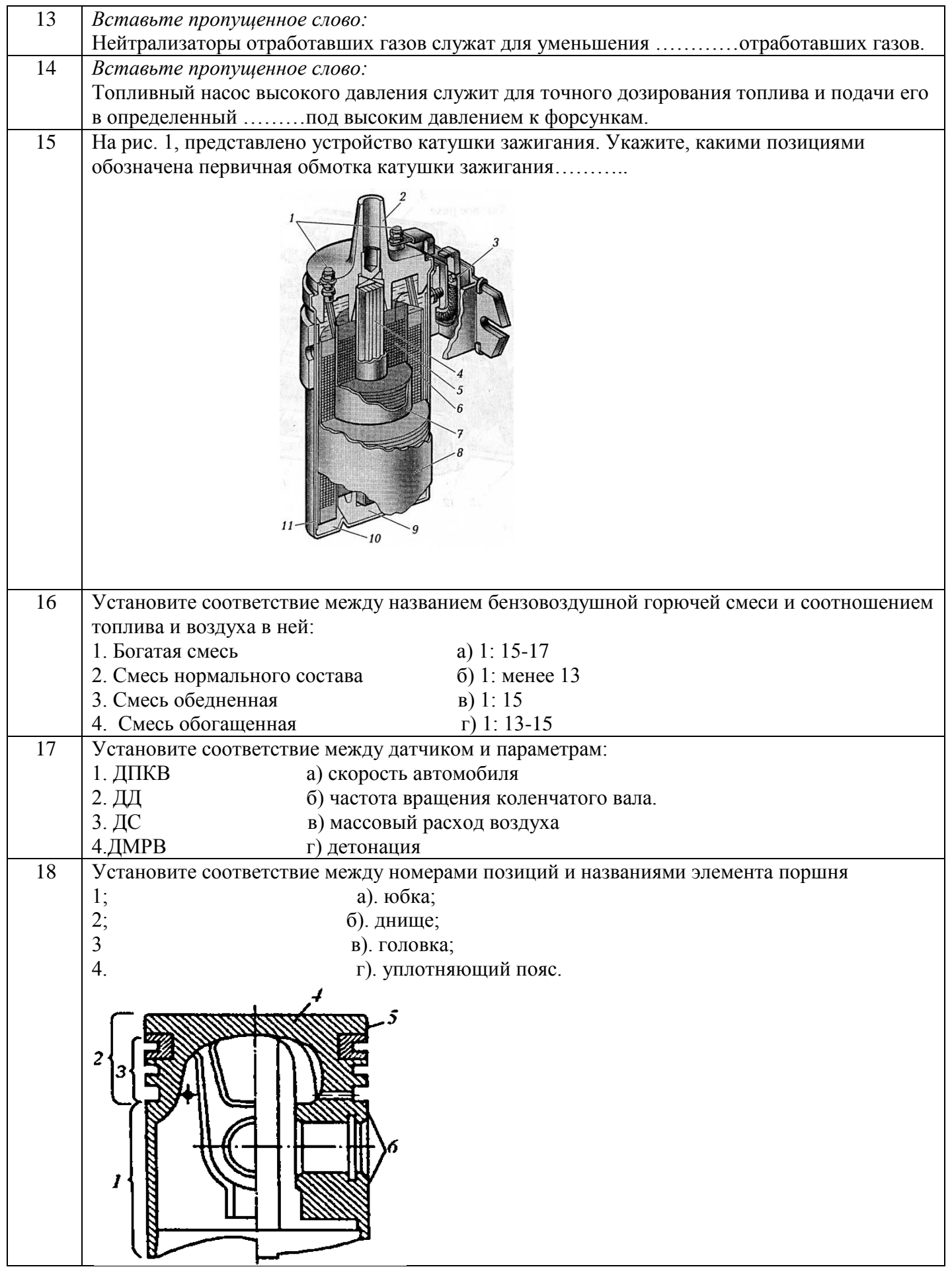

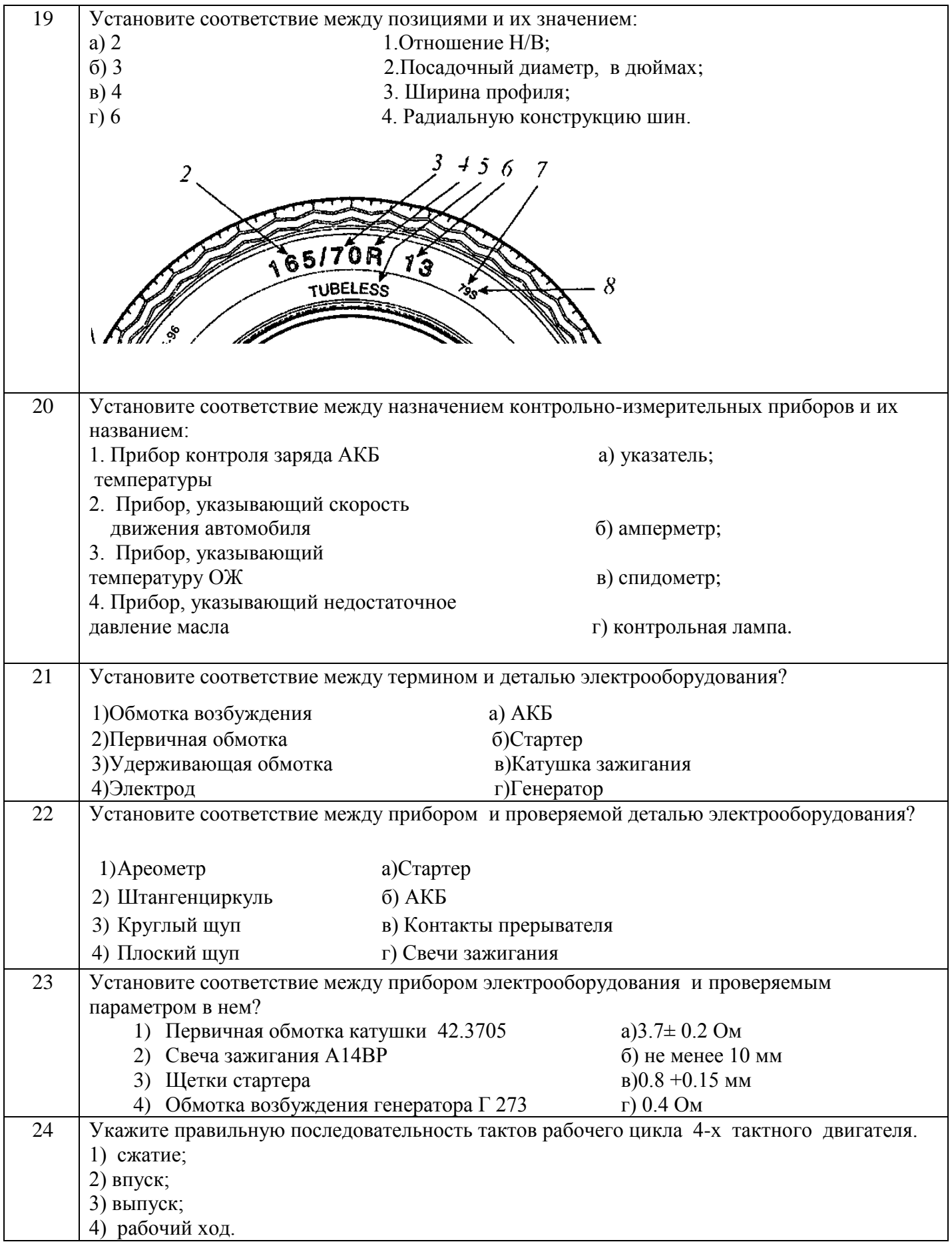

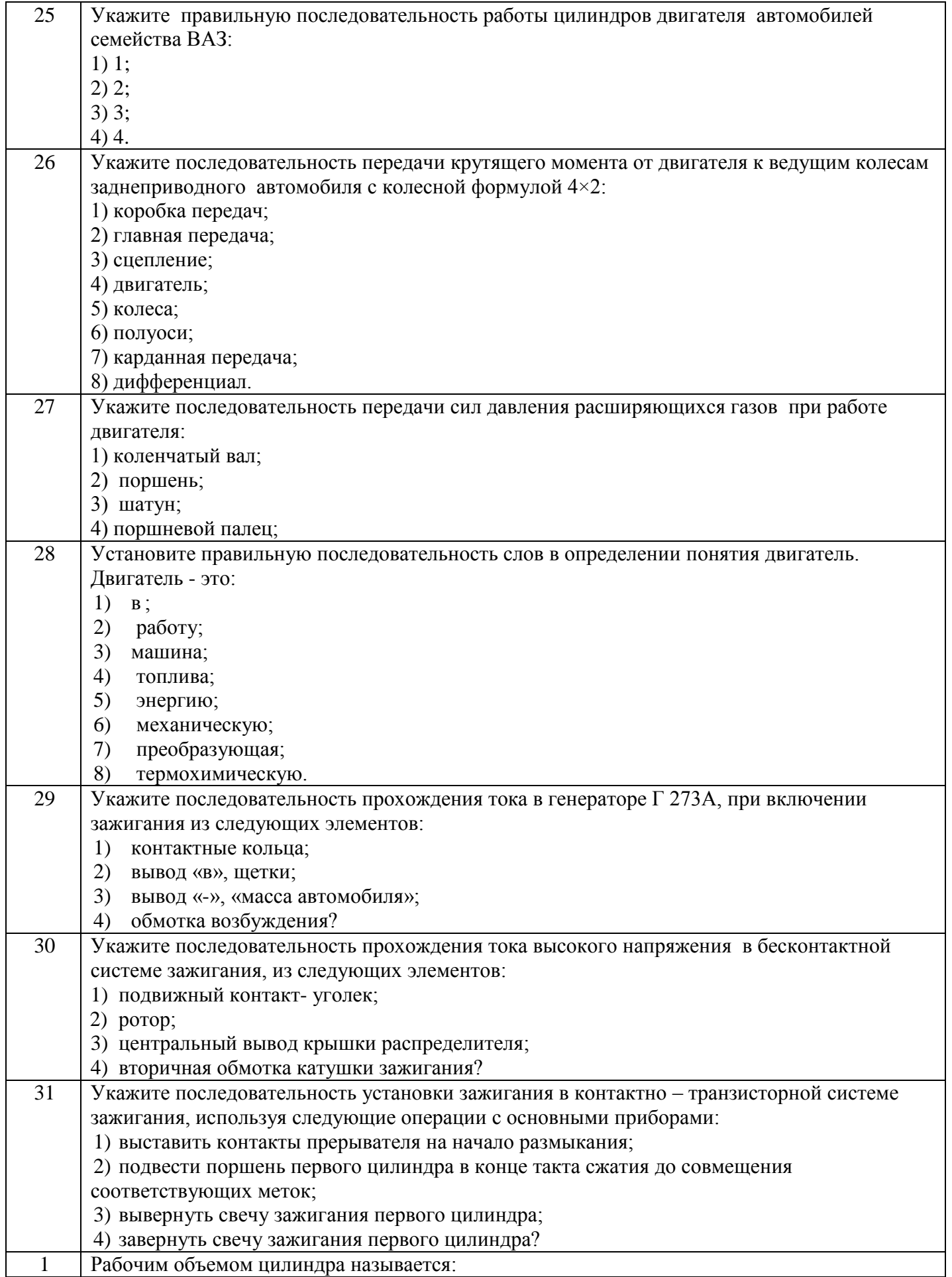

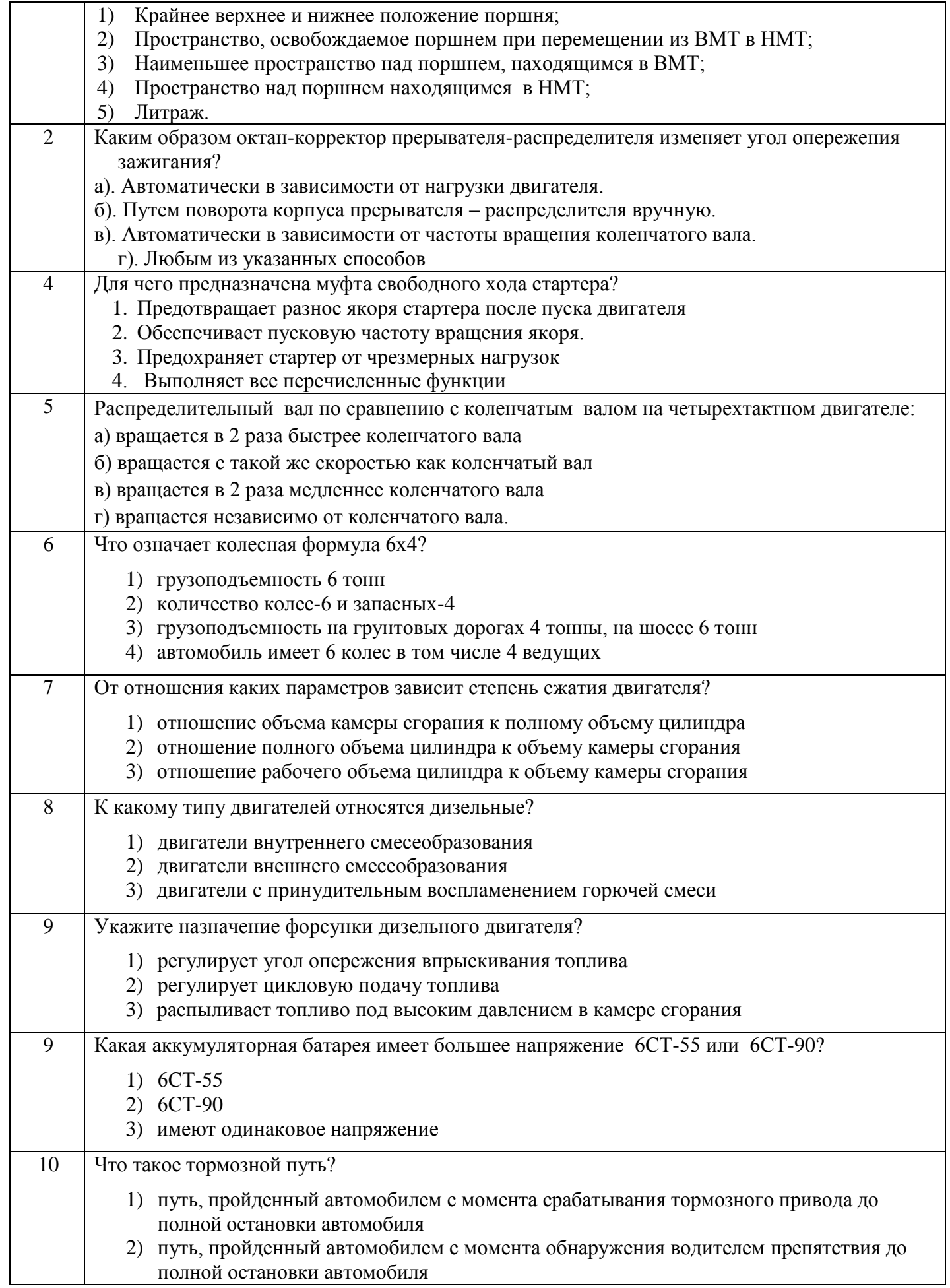

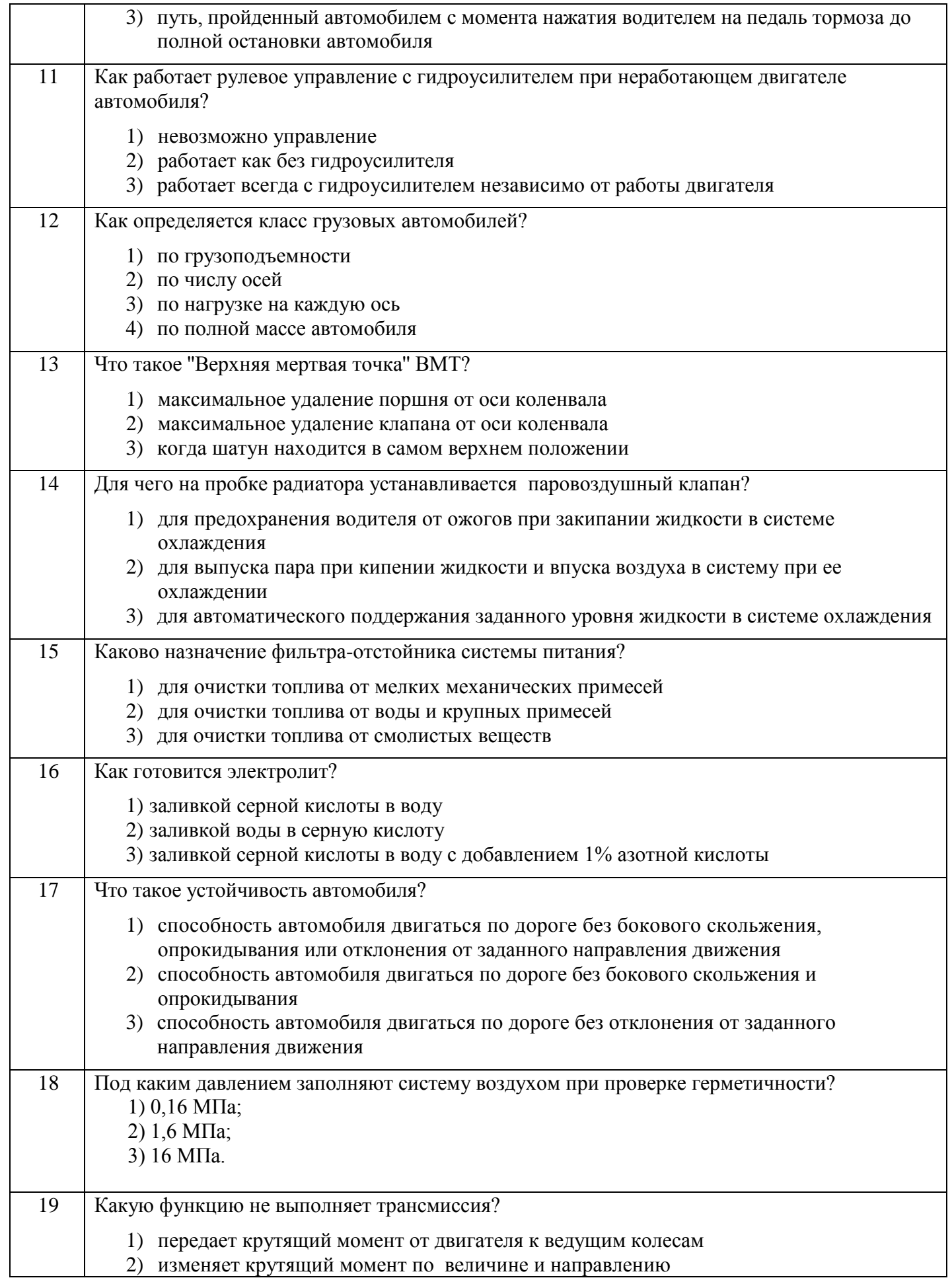

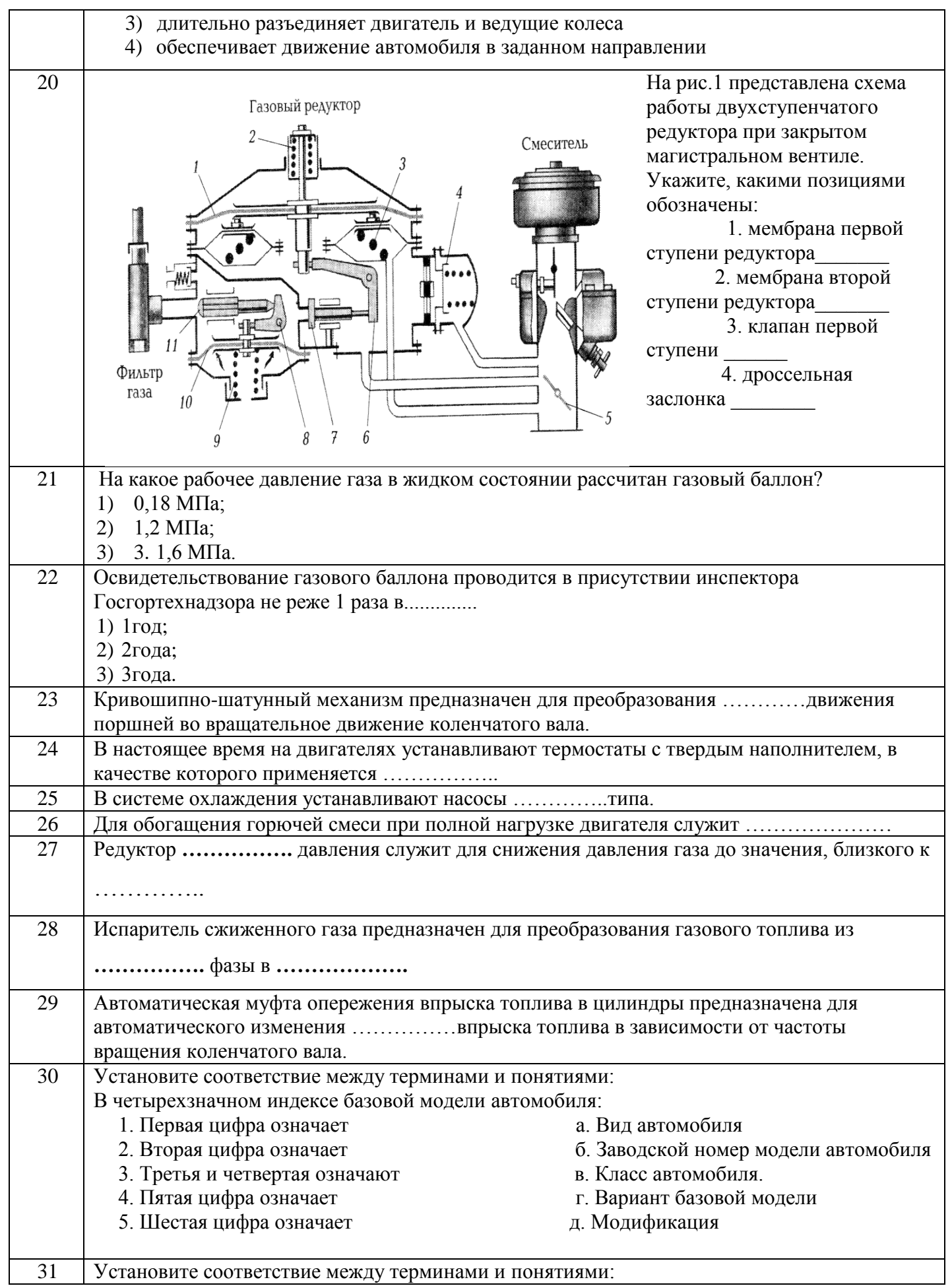

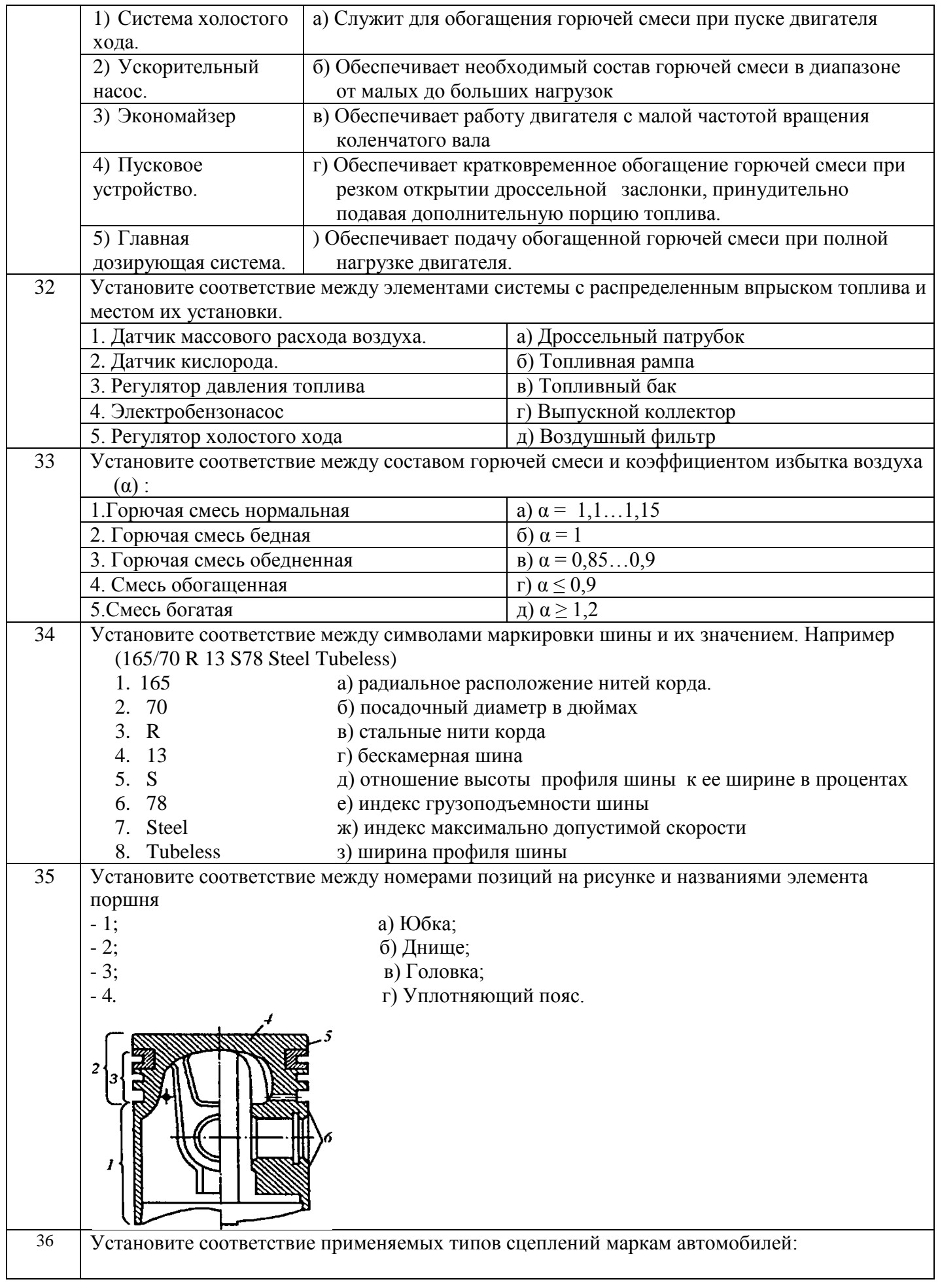

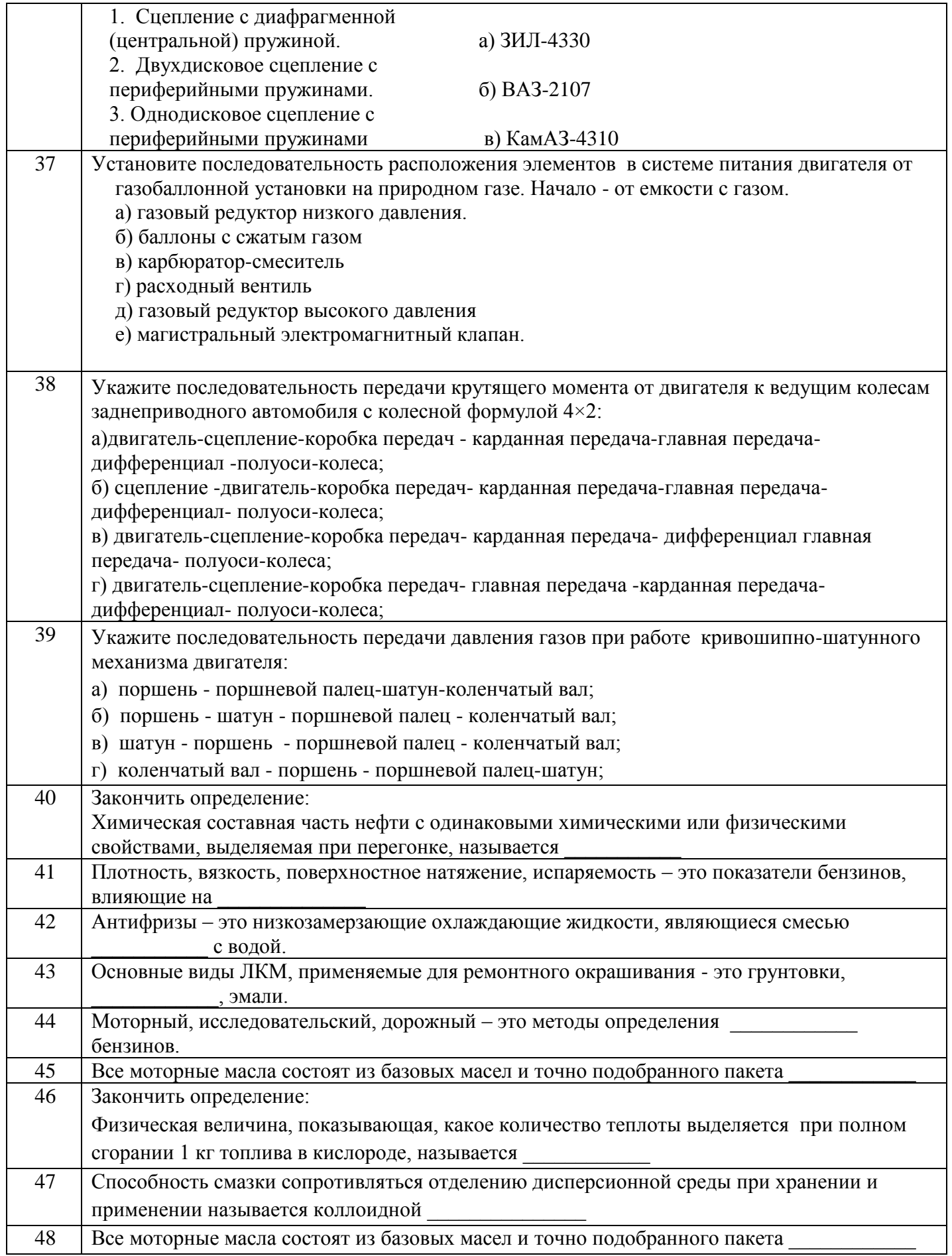

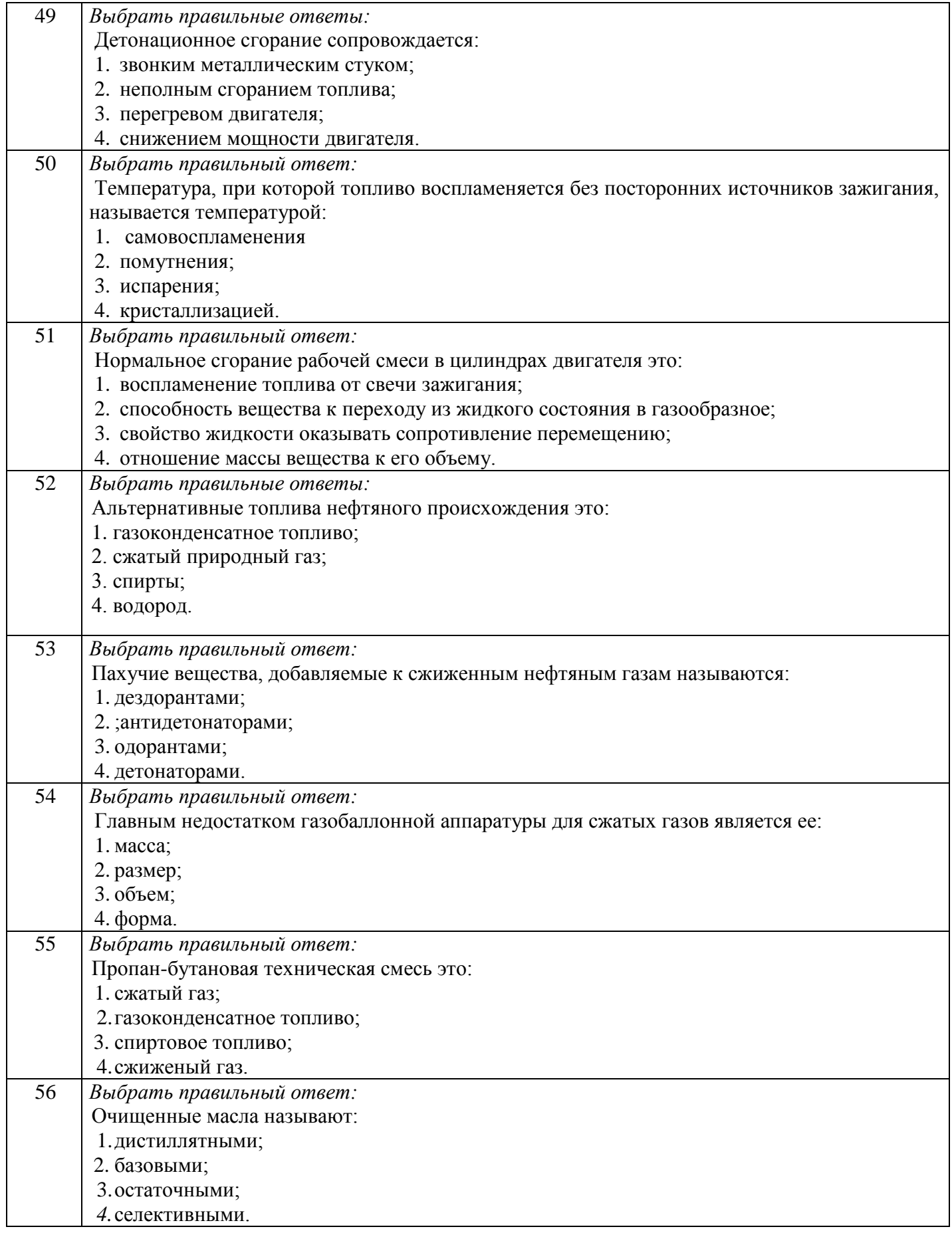

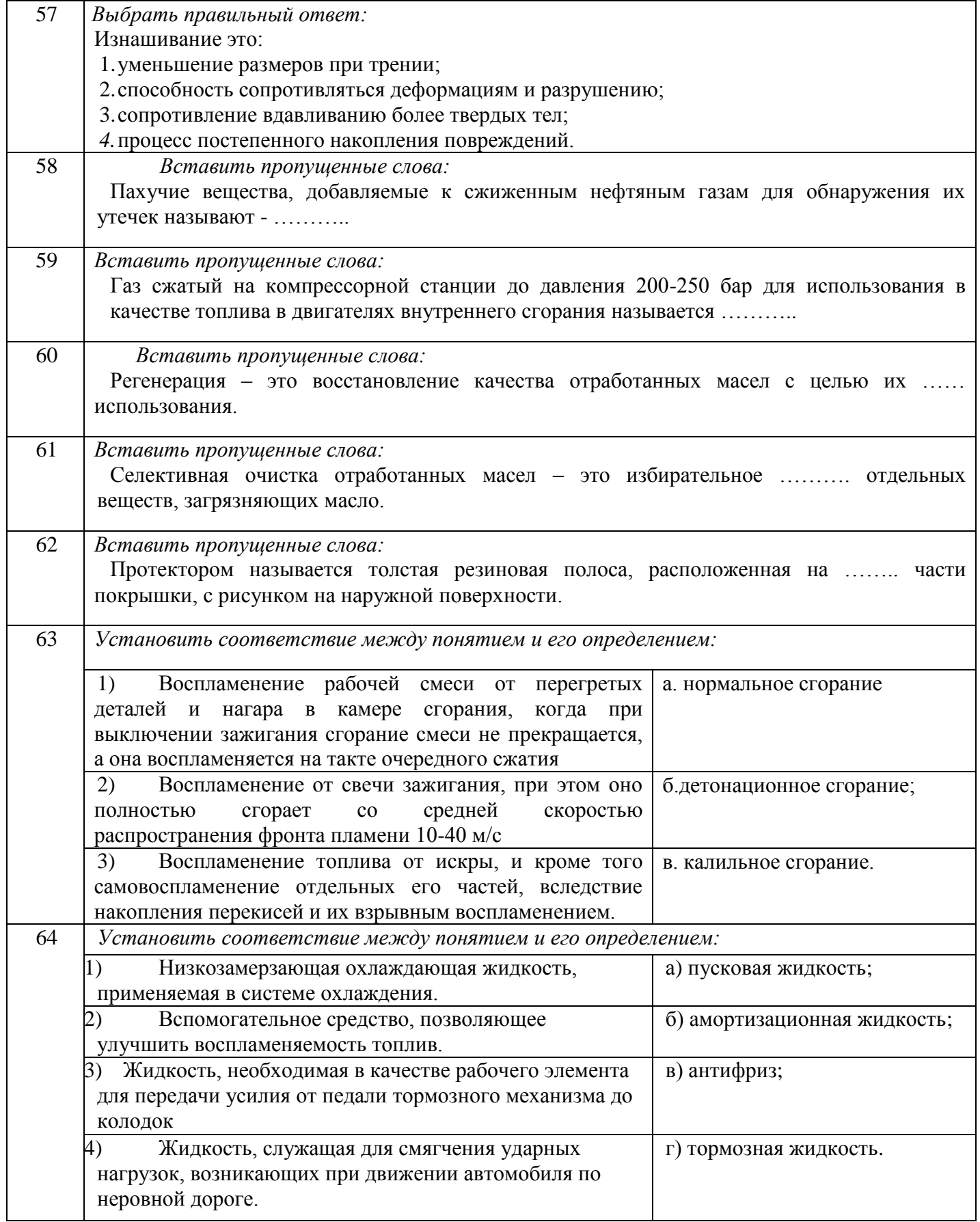

## *№ п/п Содержание вопроса* 1 В результате нарушения правил технического обслуживания появляется ……….износ. а) естественный б) аварийный в) прогнозируемый 2 Разность между наибольшим и наименьшим предельными размерами называется а) взаимозаменяемостью деталей; б) посадкой; в) допуском. 3 **ТО автомобилей проводится:** а) **принудительно в плановом порядке; б) по потребности, после выявления неисправностей; в) в зависимости от условий эксплуатации.** 4 Изменение размеров, формы и качества поверхности деталей в процессе эксплуатации называется……….. а) неисправностью; б) отказом; в) посадкой; г) износом. 5 Техническое состояние узлов, обеспечивающих безопасность дорожного движения, и оценку пригодности автомобиля к дальнейшей эксплуатации проводят при ………..диагностировании. а) общем; б) поэлементном; в).приремонтном. 6 Угол ………обеспечивает создание силы, стремящейся возвратить колеса в положение для движения по прямой. а) схода; б) развала; в) поперечного наклона шкворня; г) продольного наклона шкворня. 7 Для выявления причин низкой компрессии в цилиндр через свечное отверстие заливают 20—30 см3 моторного масла и прокручивают коленчатый вал стартером. Если после выполнения этой операции давление в цилиндре в конце такта сжатия увеличится, то наиболее вероятной причиной низкой компрессии является: 1) износ поршневых колец и гильз, 2) неплотное прилегание клапанов к седлам, 3) ослабление крепления головки блока, 4) повреждение прокладки между головкой и блоком. 8 Какими причинами может быть вызвано неплотное закрытие клапанов: 1)увеличением тепловых зазоров; 2)отсутствием тепловых зазоров; 3)ослаблением клапанных пружин; 4)всеми перечисленными причинами. 9 Дымность отработавших газов у двигателей автомобилей КамАЗ, МАЗ, КрАЗ при максимальной частоте вращения не должна превышать: 1)10%;

# **Тестовые задания по разделу «Техническое устройство и ремонт автомобиля»**

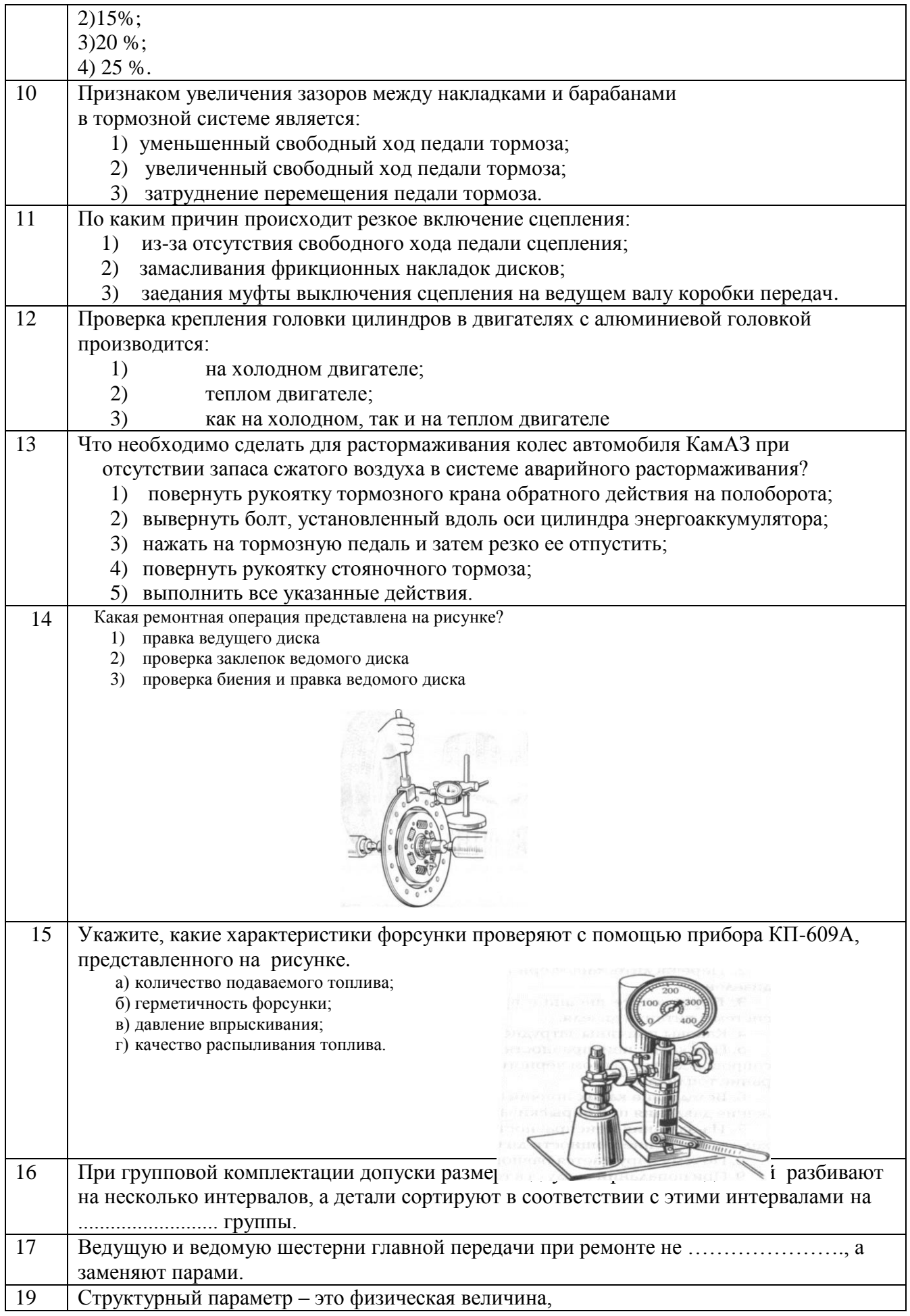

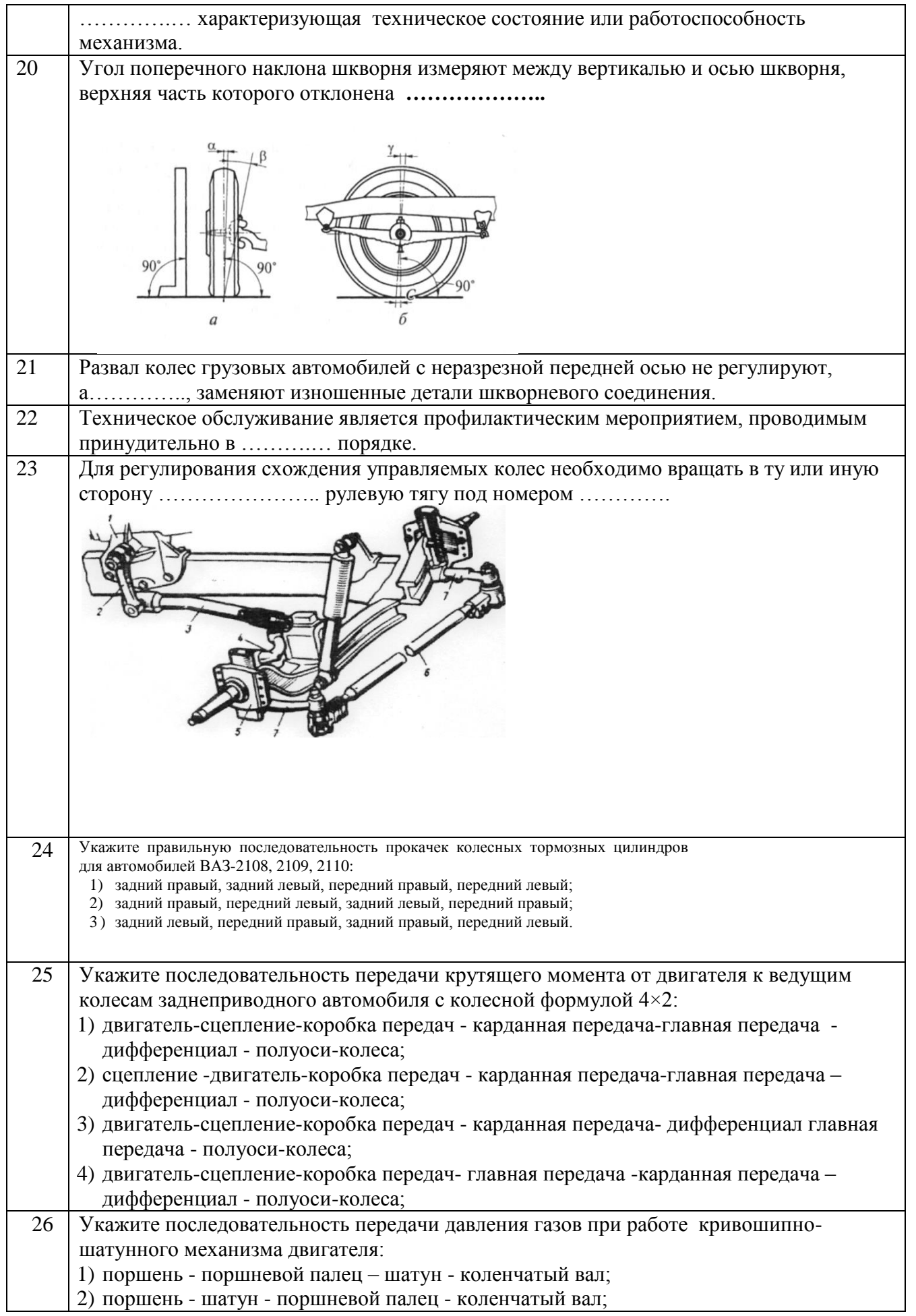

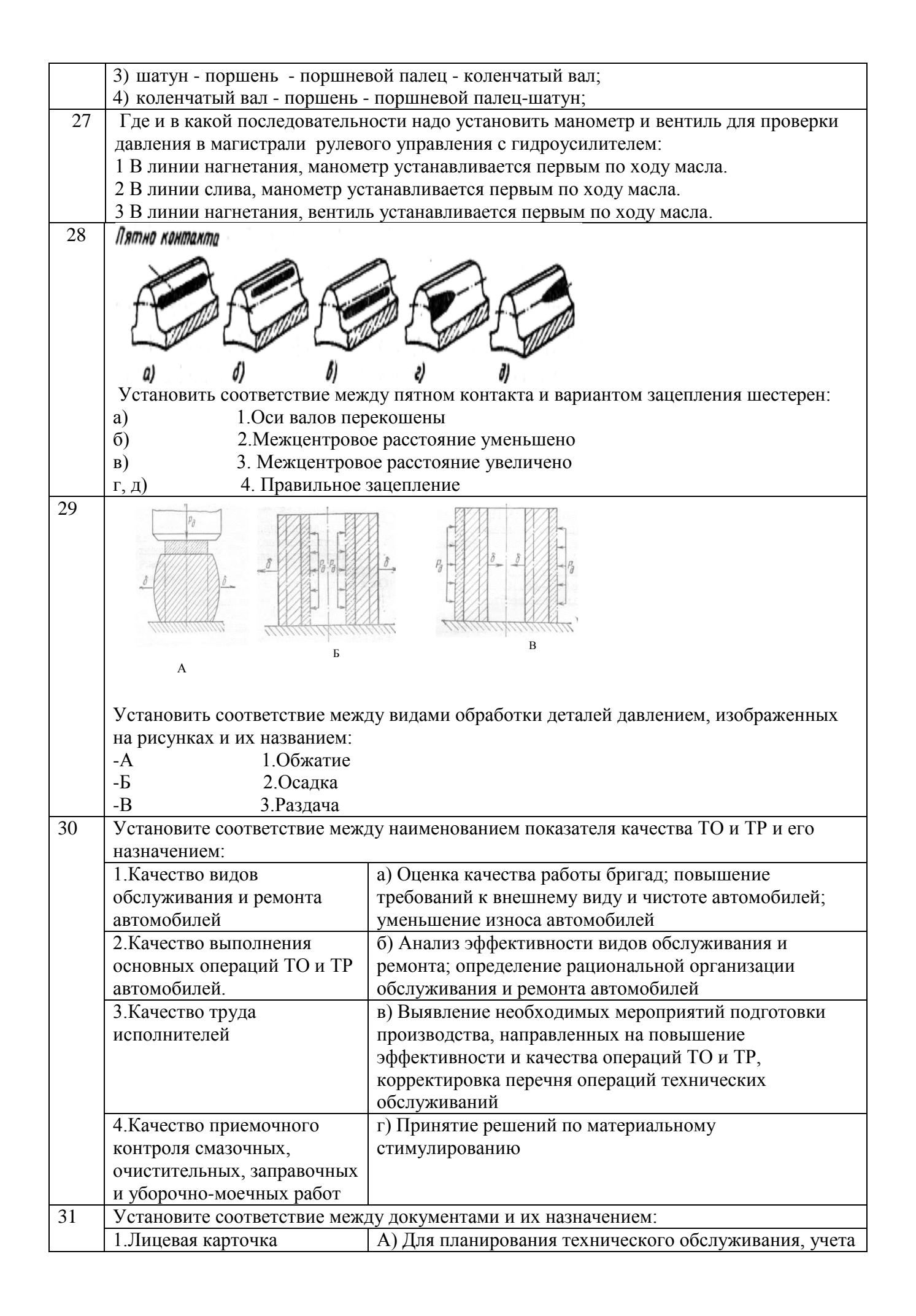

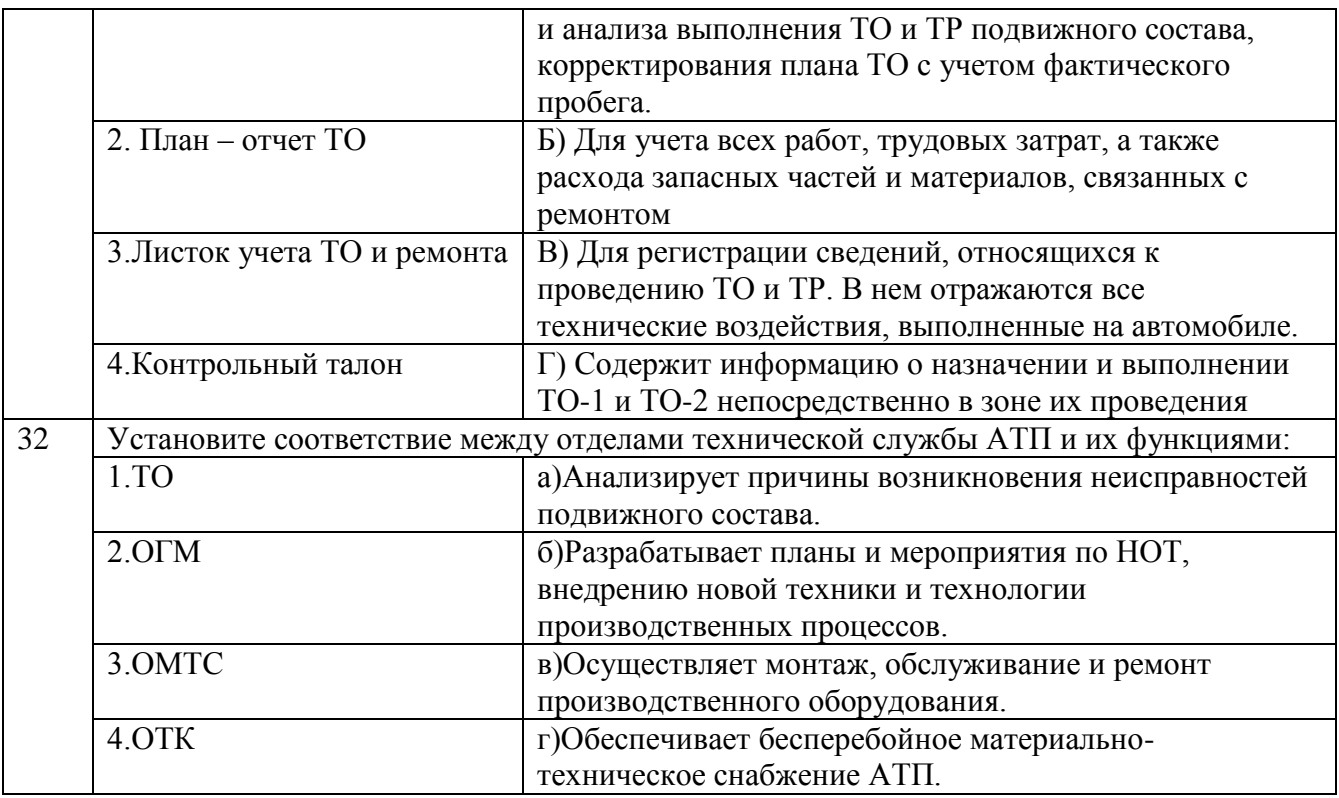

## **Задание «Перевод профессионального текста (сообщения)»**

Практические задания 1 уровня включают два вида заданий: задание «Перевод профессионального текста (сообщения)» и «Задание по организации работы коллектива».

Задание «Перевод профессионального текста (сообщения)» позволяет оценить уровень сформированности:

умений применять лексику и грамматику иностранного языка для перевода текста на профессиональные темы по УГС 23.00.00 Техника и технологии наземного транспорта;

умений общаться (устно и письменно) на иностранном языке на профессиональные темы по УГС 23.00.00 Техника и технологии наземного транспорта;

способности использования информационно-коммуникационных технологий в профессиональной деятельности;

умений переводить (со словарем) иностранные тексты профессиональной направленности;

умений самостоятельно совершенствовать устную и письменную речь, пополнять словарный запас;

знаний 1200 -1400 лексических единиц и грамматический минимум, необходимый для чтения и перевода (со словарем) иностранных текстов профессиональной направленности.

Задание по переводу текста с иностранного языка на русский язык включает 2 задачи:

1.перевод текста, содержание которого включает профессиональную лексику;

2. ответы на вопросы по тексту, выполнение действия, заполнение пропусков нахождение в тексте эквивалентов выражений, выбор правильного значения слова .

Объем текста на иностранном языке составляет (1500-2000) знаков.

Задание по переводу иностранного текста разработано на английском и немецких языках.

Практическое владение иностранным языком у участников олимпиады должно включать в себя:

умение читать и переводить литературу по специальностям, входящим в УГС 23.00.00 Техника и технологии наземного транспорта с целью извлечения нужной информации при минимальном использовании словаря;

владение различными видами чтения – изучающим, ознакомляющим, просмотровым, поисковым;

умение работать с профессионально ориентированной литературой с целью получения нужной информации.

Тексты заданий подчинены идее межпредметной интеграции. Специфика дисциплины «Иностранный язык» в учебном заведении СПО определяется следующими особенностями*:* тесная взаимосвязь с профильными дисциплинами, МДК и профессиональными модулями соответствующей специальности, входящей в УГС 23.00.00 Техника и технологии наземного транспорта; наличие в отобранном учебном материале информации, необходимой для будущей профессиональной деятельности студента; расширение профессиональной компетенции студента.

## **ВАРИАНТ 1**

## **Задание «Перевод профессионального текста (сообщения)» (английский язык)**

**Задача 1.** *Переведите приведённый ниже отрывок из инструкции по техническому обслуживанию, ремонту и эксплуатации автомобилей, используя словарь*

#### **Principle of Operation of the Four-Stroke Petrol Engine**

The internal combustion engine is called so because fuel is burned directly inside the engine itself. Most automobile engines work on a 4-stroke cycle. The operating cycle of the four-stroke petrol engine includes: inlet stroke, compression stroke, power stroke, exhaust stroke.

To describe the complete cycle, let's assume that the piston is at the top dead center and the inlet and the exhaust valves are closed. When the piston moves down the inlet valve opens to intake a charge of fuel into the cylinder. This is called the inlet stroke.

On reaching the bottom dead center the piston begins to move upward into the closed upper part on the cylinder, the inlet valve is closed and the mixture is compressed by the rising piston. This is called the compression stroke.

As the piston again reaches the top dead center the spark plugs ignite the mixture. As a result of burning mixtures the both valves being closed during its combustion. The gases expand and great pressure makes the piston move back down the cylinder. This stroke is called the power stroke.

When the piston reaches the bottom of its stroke, the exhaust valve is opened, pressure is released, and the piston again rises. It lets the burnt gas flow through the exhaust valve into the atmosphere. This is called the exhaust stroke which completes the cycle.

**Задача 2.** Ответьте на вопросы по тексту письменно.

- 1. Why is the engine called the internal combustion engine?
- 2. What stroke is called the inlet one?
- 3. What is a compression stroke?
- 4. What takes place in the cylinder on power stroke?
- 5. What takes place on the exhaust stroke?

## **Задание «Перевод профессионального текста (сообщения)» (немецкий язык)**

**Задача 1.** *Переведите приведённый ниже отрывок из инструкции по техническому обслуживанию, ремонту и эксплуатации автомобилей, используя словарь*

### **Das Prinzip des Viertakt-Benzinmotors**

Der Verbrennungsmotor wird so genannt, weil der Kraftstoff direkt im Motor selbst verbrennt. Die meisten Automotoren arbeiten in einem 4-Takt-Zyklus. Der Zyklus ist eine Folge von 4 Takten (Hübe) des Kolbens im Zylinder. Der Arbeitszyklus eines Viertakt-Benzinmotors umfaßt: Einlaßhub, Kompressionshub, Arbeitshub, Auslaßhub.

Um den vollen Zyklus zu beschreiben, wird angenommen, dass der Kolben sich im oberen Totpunkt befindet und die Einlass- und Auslassventile geschlossen sind. Wenn sich der Kolben nach unten bewegt, öffnet sich das Einlassventil, um den Kraftstoff in den Zylinder einzulassen. Dies wird als Ansaugtakt bezeichnet.

Wenn der untere Totpunkt erreicht ist, beginnt der Kolben sich nach oben in die geschlossene Oberseite des Zylinders zu bewegen, das Einlassventil schließt und die Mischung wird durch den aufsteigenden Kolben komprimiert. Dies wird als Kompressionshub bezeichnet.

Wenn der Kolben wieder den OT erreicht, zünden die Zündkerzen das Gemisch an. Infolge der Verbrennung der Mischung sind beide Ventile während ihrer Verbrennung geschlossen. Die Gase dehnen sich aus und ein großer Druck bewirkt, dass sich der Kolben den Zylinder hinunter bewegt. Diese Maßnahme wird als Arbeitshub bezeichnet.

Wenn der Kolben das Ende seines Hubes erreicht, öffnet das Auslassventil, der Druck fällt ab und der Kolben steigt wieder an. Dies ermöglicht, dass das verbrannte Gas durch das Auslassventil in die Atmosphäre austritt. Dies wird als Freigabekreis bezeichnet, der den Zyklus vervollständigt.

**Задача 2.** Ответьте на вопросы по тексту письменно.

- 1. Warum wird der Verbrennungsmotor so genannt?
- 2. Was wird als Ansaugtakt bezeichnet?
- 3. Was wird als Kompressionshub bezeichnet?
- 4. Was geschieht in den Zylinder beim Arbeitshub?
- 5. Was wird als Freigabekreis bezeichnet?

## **ВАРИАНТ 2**

#### **Задание «Перевод профессионального текста (сообщения)» (английский язык)**

**Задание 1.** Переведите приведённый ниже отрывок из инструкции по техническому обслуживанию, ремонту и эксплуатации автомобилей, используя словарь

#### **Components of the Automobile**

The automobile is made up of three basic parts: the engine, the body and chassis. To these may be added the accessories: the heater, lights, windshield wipers, conditioner, speedometer and other devices. The power plant or engine is the source of power that makes the wheels rotate and the car move. It includes electric, fuel, cooling and lubricating systems. Most automobile engines have six or eight cylinders. The engine consists of cylinder block, crankcase, crankshaft and many other parts. The crankshaft sets into motion the flywheel.

The chassis includes power train, frame with axles, wheels and springs. The power train carries the power from the engine to the car wheels and contains the clutch, gearbox, propeller or cardan shaft, differential, the final drive, rear axle and axle shafts.

 The clutch is a friction device. It is used for disconnecting the engine from the gearbox, for starting the car and is controlled by the clutch pedal. The clutch is fixed between the flywheel of the engine and the gearbox and consists of two plates (discs): the friction disc and the pressure disc. The friction disc is situated between the flywheel and the pressure plate and has a hard-wearing material on each side.

Brakes are used to slow or stop the car where it is necessary. It is one of the most important mechanisms of the car as upon its proper performance the safety of passengers depends. Car brakes can be divided into two types: drum brakes and disc brakes. Most braking systems in use today are hydraulic. They are operated by the brake pedal. When the driver pushes down on the brake pedal, they are applied and the car stops.

**Задание 2.** Найдите в тексте и выпишите ответы на вопросы.

- 1. What are the main basic parts of the automobile?
- 2. What does the chassis consist of?
- 3. What units does the power train contain?
- 4. What is the function of the clutch?
- 5. Why are brakes needed?

#### **Задание «Перевод профессионального текста (сообщения)» (немецкий язык)**

**Задача 1.** *Переведите приведённый ниже отрывок из инструкции по техническому обслуживанию, ремонту и эксплуатации автомобилей, используя словарь*

## **MASCHINENBAU**

Bei der Entwicklung verschiedenerVolkswirtschaftszweigespielen der Maschinenbau, die Energetik, die Metallurgie und die chemischeIndustrieeinewichtigeRolle. Die Maschinenbauer z. B. müssenMaschinenherstellen, die hoheZuverlässigkeit und Lebensdauerbesitzen.

Der MaschinenbauerstelltMaschinen her, die füralleZweige der Volkswirtschaftvorgesehensind. Die weitere Entwicklung der führendenWirtschaftszweigeistohne den Maschinenbau, der die Betriebemit der modernsterTechnik und hochproduktivenMaschinenausrüstet, nichtmoglich. AlleZweige der Wirtschaft, wieMetallurgie, Bergbau, Landwirtschaft, Verkehrswesen, u.a., konnen die heutigenBedürfnisse der MenschheitnurmitMaschinenbefriedigen.

MaschinensindeineunerläßlicheVoraussetzungfür die Sicherung der menschlichen Existenz und der Weiteren- twicklung der menschlichen Geseltschaft, weilsie die menschlichen Arbeitsproduktivitätriesenhaftsteigern.

Maschinenhaben die Aufgabe, die in der Naturvorhandenen Energien nutzbarzumachenoderbestimmte Arbeitenzuerledigen. Einzelneihrer Teilevollführendabeiregelmäßige, zwangsläufigeBewegungen.

Unser Jahrhundertist das Jahrhundert der entwickeltenMaschinenindustrie.

Der MaschinenbauumfaßtzurZeitmehrals 100 spezialisierteZweige und Produktionsrichtungen. ErstelltubereinVirtel des gesamtumfangs der IndustrieproduktionunseresLandesdar und beschäftigteinDrittel des gesamtenIndustriepersonals.

Wesentliche Sind dieQualität der Maschinen, Ausruschtungen und Geräteverbessert. Ihrtechinischer Stand, ihreProduktivität und ZuverlässigkeitsowieihreBetribssicherheiterhöhtsich.

In vielenMaschinenbauwerkenfunkzionieren auto- matisierteAusrustungskomplexe, Mikroprozessoren und Roboter. Man setztKleinsysteme der digitalen Program- msteuerung und Kontrolleein.

Imraschen Tempo entwickeltsich die spezialisierteProduktion von Erzeugnissen fur den EinsatzimallgemeinenMaschinenbau. Die Maschinenbauervervollkommnen die Verfahren der Metallarbeitung und führenplastischeUmformverfahrenein. Nebentraditionellenfandenneue, magnetische, antimagnetische u. a. MaterialienAnwendung.

Die Werkstoffestellt man mithochproduktivenGieß- und Umformmethoden her. Die Anwendungsbereiche des Lasers und des Plasma- Lichtbogensvergrößertsich von JahrzuJahr.

Der Bedarf der Volkswirtschaft an ErsatzsteilenfürMaschinen und Ausrustüngenistbedeutendvollerabgedeckt. Die Arbeitsproduktivitätist in Mascshinenbaubetriebengesteigert.

Unser Maschinenbau hat seine Produktionwesentlicheerhöht, die Produktion von Werkzeugmaschinen, Schmied- eausrüstungen, Pressen und automatischenTaktstraßenistbedeutendgestreigen.

Der MaschinenbauverfügtgegenwärtigübereinenerneuertenMaschinenbestand.

**Задание 2.** Найдите в тексте и выпишите ответы на вопросы.

- 1. Was fürMaschinenstellt der Maschinenbau her?
- 2. WelcheBedeutunghabenMaschinenfür die menschlicheExistenz?
- 3. WiesindunsereBetriebeausgerüstet?
- 4. Warumist der MaschinenbaueinewichtigeGrundlage fur unsereWirtschaft?
- 5. WelcheAufgabehaben die Maschinen?

## **ВАРИАНТ 3**

## **Задание «Перевод профессионального текста (сообщения)» (английский язык)**

**Задание 1.** Переведите приведённый ниже отрывок из инструкции по техническому обслуживанию, ремонту и эксплуатации автомобилей, используя словарь

## **How cars work**

Cars are very complicated machines and all systems work together. They power a car, control and steer it and make it comfortable for people to drive in.

**The engine.** The heart of every car is engine. It produces the power turns the wheels and electricity for lights and other systems.

Most automobiles are powered by an internal combustion engine. Fuel, usually gasoline or petrol, is burned with air to create gases that expand. A spark plug creates a spark that ignites the gas and makes it burn. This energy moves through cylinders in which pistons slide up and down. They are attached to rods that move a crankshaft.

Normal car engines have six cylinders but there are also models with eight and sixteen cylinders. The turning movement is passed through the drive train to the drive wheels.

**Fuel system.** The fuel system pumps petrol from the tank to the engine. Еlder cars used to have carburetors that mix fuel with air and send the gas to the engine. Some cars have a special fuel injection system that sprays petrol into the engine. Modern cars have turbo chargers that suck in extra air and therefore create more power.

**Drive train.** The engine and all parts that carry power to the wheels are called the drive train. It includes the transmission, drive shaft, differential, the axles and the drive wheels that move the car. While most cars have drive wheels in the front, some have them in the back. Cars that need to drive over all kinds of ground have a four-wheel drive.

The transmission controls the speed and torque. When a car travels at a normal speed on a flat road it does not need so much torque to keep it moving, but when you want to start a car from a hill the engine must produce more power. Gears control speed and power of the engine in different driving conditions.

**Задание 2.** Найдите в тексте и выпишите ответы на вопросы.

- 1 What is the heart of the car?
- 2 How many cylinders has a Normal car?
- 3 What does the fuel system pump?
- 4 What is the drive train?
- 5 What does the transmission control?

#### **Задание «Перевод профессионального текста (сообщения)» (немецкий язык)**

**Задача 1.** *Переведите приведённый ниже отрывок из инструкции по техническому обслуживанию, ремонту и эксплуатации автомобилей, используя словарь*

## **Wie Autos funktionieren**

Autos sind sehr komplizierte Maschinen und alle Systeme in Ihnen arbeiten zusammen. Sie schalten ein Auto, Steuern und Steuern es und machen es bequem für Menschen zu fahren.

Motor. Das Herz jedes Autos ist sein Motor. Es produziert die macht, die die Räder und Strom für Lichter und andere Systeme dreht.

Die meisten Autos werden von einem Verbrennungsmotor angetrieben. Kraftstoff, in der Regel Benzin oder Benzin, wird mit Luft verbrannt, um Gase zu erzeugen, die sich ausdehnen. Eine Zündkerze erzeugt einen Funken, der das gas entzündet und verbrennt. Diese Energie bewegt sich durch Zylinder, in denen Kolben nach oben und unten gleiten. Sie sind an Stangen befestigt, die eine Kurbelwelle bewegen.

Normale Automotoren haben vier bis sechs Zylinder, aber es gibt auch Modelle mit acht und sechzehn Zylindern. Die Drehbewegung wird durch den Antrieb geführtzug zu den Antriebsrädern.

Kraftstoffsystem. Das Kraftstoffsystem pumpt Benzin vom tank zum Motor. Ältere Autos hatten Vergaser, die Kraftstoff mit Luft vermischen und das gas zum Motor senden. Einige Autos haben ein spezielles Einspritzsystem, das Benzin in den Motor sprüht. Moderne Autos haben Turbolader, die zusätzliche Luft Ansaugen und dadurch mehr Leistung erzeugen.

Drivetrain. Der Motor und alle Teile, die Energie zu den Rädern tragen, werden als Antriebsstrang bezeichnet. Es umfasst das Getriebe, ANTRIEBSWELLE, differential, die Achsen und die Antriebsräder, die das Auto bewegen. Während die meisten Autos Antriebsräder vorne haben, haben einige Sie hinten. Autos, die über alle Arten von Boden fahren müssen, haben einen Allradantrieb.

Das Getriebe steuert die Geschwindigkeit und das Drehmoment. Wenn ein Auto mit normaler Geschwindigkeit auf einer flachen Straße fährt, braucht es nicht so viel Drehmoment, um es in Bewegung zu halten. Getriebe Steuern Geschwindigkeit und Leistung des Motors in verschiedenen Fahrbedingungen.

**Задание 2.** Найдите в тексте и выпишите ответы на вопросы.

- 1 Was ist das Herz des Autos?
- 2 Wie viele Zylinder hat ein Normales Auto?
- 3 Was bedeutet die Kraftstoffsystem Pumpe?
- 4 Was ist der Antriebsstrang?
- 5 Was macht die Getriebesteuerung?

## **«Задание по организации работы коллектива»**

«Задание по организации работы коллектива» позволяет оценить уровень сформированности:

умений организации производственной деятельности подразделения;

умения ставить цели, мотивировать деятельность подчиненных, организовывать и контролировать их работу с принятием на себя ответственности за результат выполнения заданий;

способности работать в коллективе и команде, эффективно общаться с коллегами, руководством, потребителями;

способность использования информационно-коммуникационных технологий в профессиональной деятельности;
умений осуществлять поиск необходимой информации и использовать её для эффективного выполнения профессиональных задач, профессионального и личностного развития;

умений организовывать работу по техническому обслуживанию и ремонту автотранспорта и осуществлять подбор технологического оборудования для производственных целей.

*Задача 1*. Принятие решение по выбору оптимального варианта вложений капитала в приобретение оборудования на участок технического обслуживания с учётом экономических и эксплуатационных показателей.

*Задача 2.* Составление служебной записки – обращение руководителя структурного подразделения к руководителю предприятия с просьбой о направлении работника подразделения в командировку с целью изучения современных бизнес-процессов в автосервисе.

# **ВАРИАНТ 1**

 $To6$ пица 1

# **Задача 1. Принять решение по выбору оптимального варианта вложений капитала в приобретение оборудования на участок технического обслуживания.**

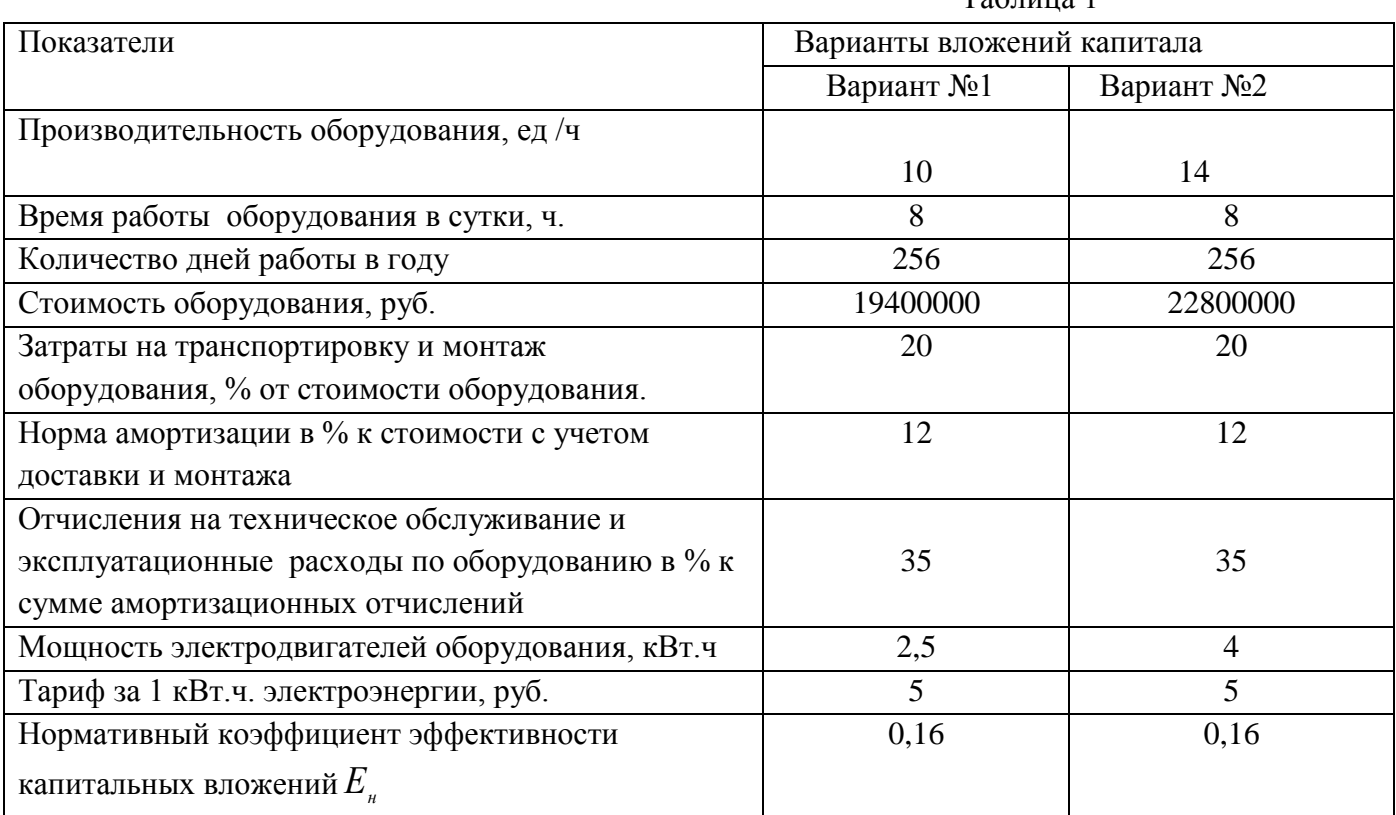

Исходные данные приведены в таблице 1

В качестве критерия выбора принять минимум приведённых затрат, скорректированных на коэффициент, учитывающий сопоставимость объёмов производства.

# **Расчёты осуществить в следующей последовательности и результаты оформить в виде таблицы 2:**

1.Определить капитальные вложения (единовременные затраты)

- 2. Рассчитать амортизационные отчисления
- 3. Рассчитать затраты на техническое обслуживание и эксплуатацию оборудования .
- 4. Рассчитать затраты на электроэнергию.

5. Определить общую сумму текущих затрат.

6. Определить приведённые годовые затраты по оборудованию (результаты расчётов округляются до целого числа)

$$
\mathcal{S}_{_{npue}}\,{=}\,C_{_{mex}}+K\!B\cdot E_{_{\rm\scriptscriptstyle H}}
$$

7. Для сопоставления затрат необходимо рассчитать коэффициент приведения затрат к одинаковому объёму производства продукции.

Коэффициент приведения для варианта №2 равен 1. Для варианта №1 коэффициент

рассчитывается по формуле: 
$$
K = \frac{W_2}{W_1}
$$
,

где  $W$ <sub>2</sub> − производительность оборудования по №2 варианту;

 $W_{\!\scriptscriptstyle 1}$  — производительность оборудования по №1 варианту

8. Рассчитать скорректированные затраты с учетом коэффициента приведения по каждому варианту.

9. Определить сумму экономии от эксплуатации конкретного вида оборудования Экономия определяется со знаком «-» .

Результаты расчётов по каждому варианту занести в таблицу 2.

Таблица 2.

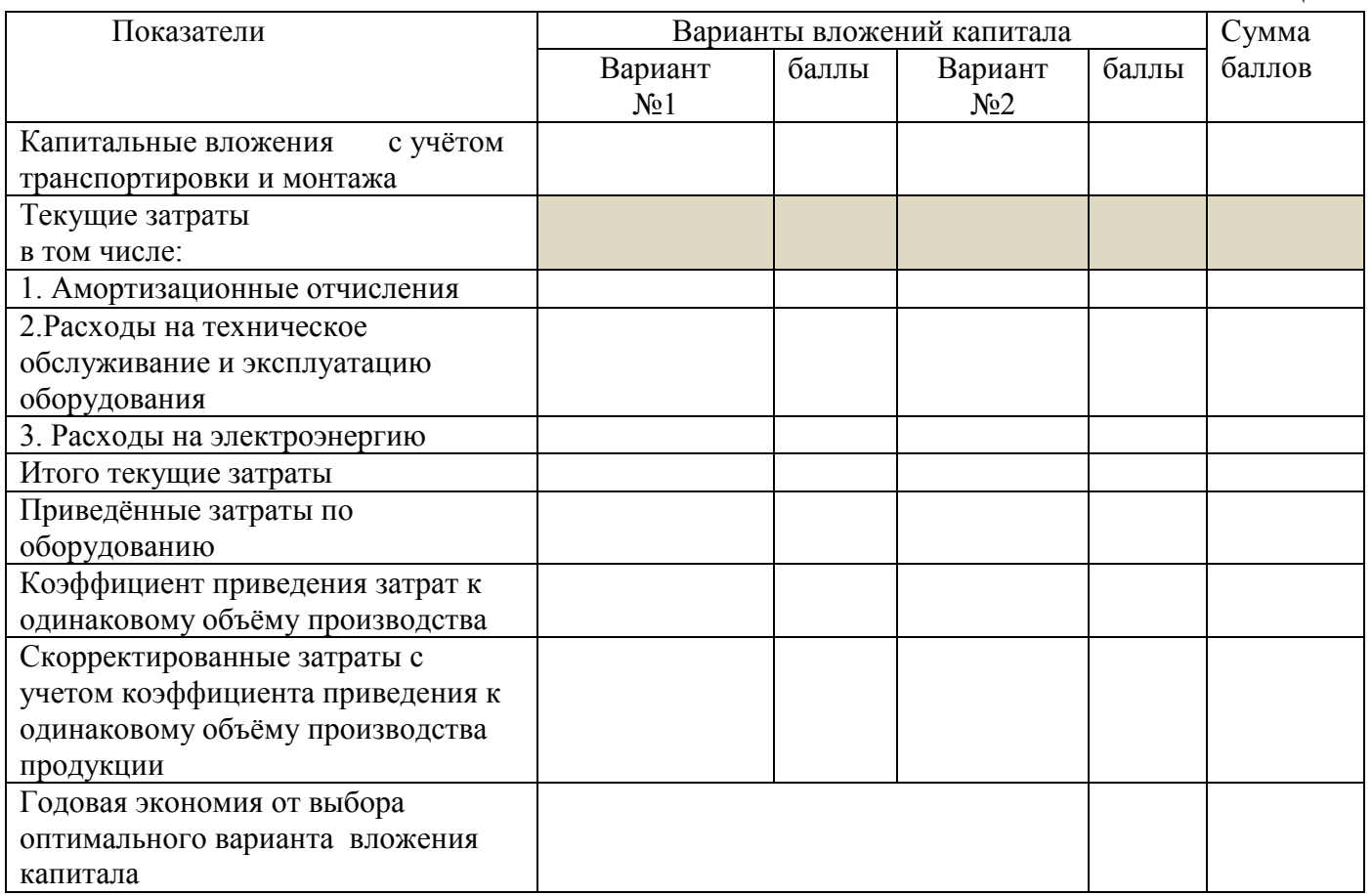

# **ВАРИАНТ 2**

# **Задача 1. Принять решение по выбору оптимального варианта вложений капитала в приобретение оборудования на участок технического обслуживания.**

Исходные данные приведены в таблице 1

Таблица 1

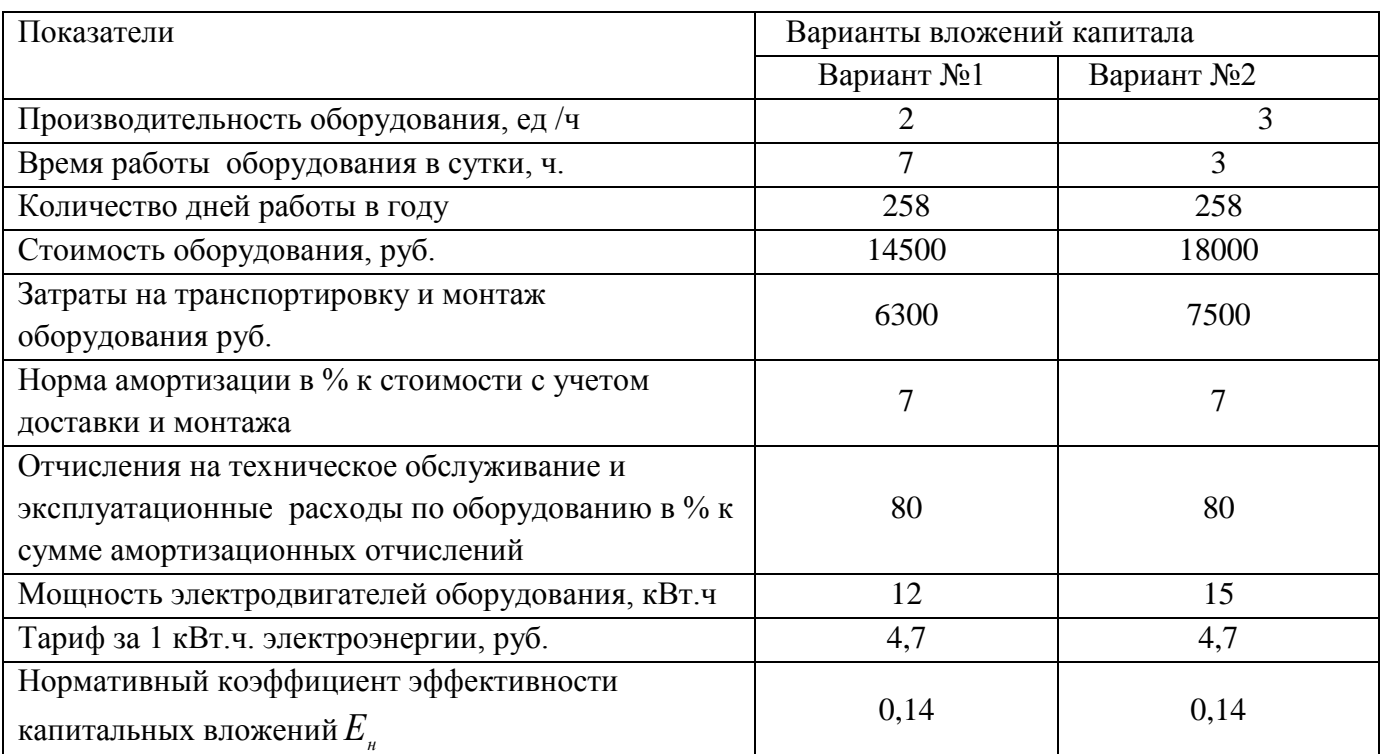

В качестве критерия выбора принять минимум приведённых затрат, скорректированных на коэффициент, учитывающий сопоставимость объёмов производства.

**Расчёты осуществить в следующей последовательности и результаты оформить в виде таблицы 2:** 

1.Определить капитальные вложения (единовременные затраты)

2. Рассчитать амортизационные отчисления

3. Рассчитать затраты на техническое обслуживание и эксплуатацию оборудования .

4. Рассчитать затраты на электроэнергию.

5. Определить общую сумму текущих затрат.

6. Определить приведённые годовые затраты по оборудованию (результаты расчётов округляются до целого числа)

$$
3_{\text{npug}} = C_{\text{mex}} + KB \cdot E_{\text{H}}
$$

7. Для сопоставления затрат необходимо рассчитать коэффициент приведения затрат к одинаковому объёму производства продукции.

Коэффициент приведения для варианта №2 равен 1. Для варианта №1 коэффициент

рассчитывается по формуле: 1 2 *W W*  $K = \frac{W_2}{\pi R}$ 

где  $W$ <sub>2</sub> − производительность оборудования по №2 варианту;

*W*<sub>1</sub> – производительность оборудования по №1 варианту

8. Рассчитать скорректированные затраты с учетом коэффициента приведения по каждому варианту.

9. Определить сумму экономии от эксплуатации конкретного вида оборудования Экономия определяется со знаком «-» .

Результаты расчётов по каждому варианту занести в таблицу 2.

Таблина 2.

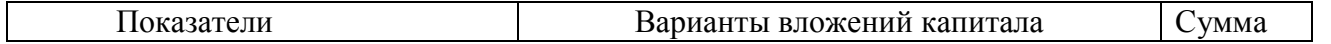

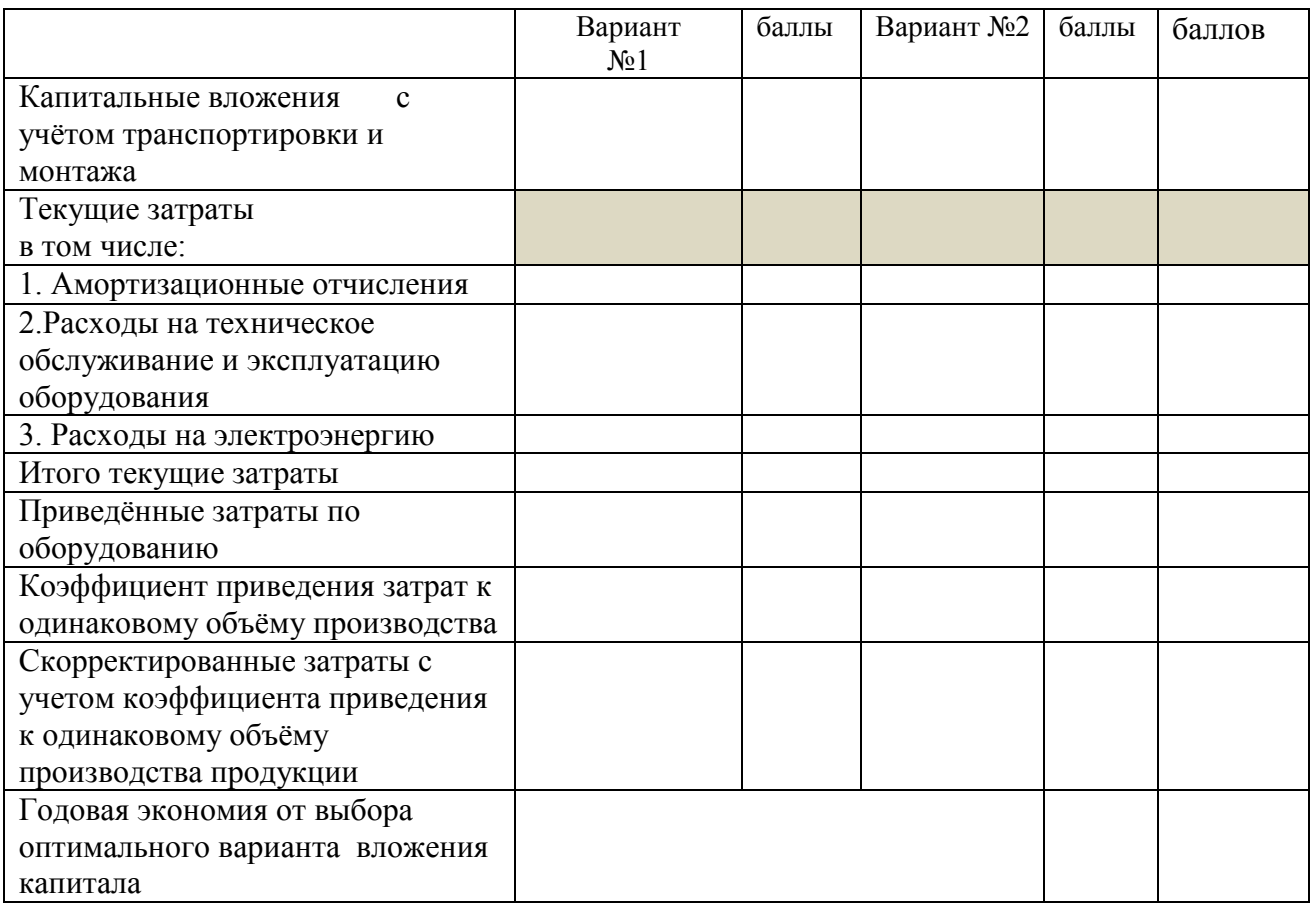

# **ВАРИАНТ 3**

# **Задача 1. Принять решение по выбору оптимального варианта вложений капитала в приобретение оборудования на участок технического обслуживания.**

Исходные данные приведены в таблице 1

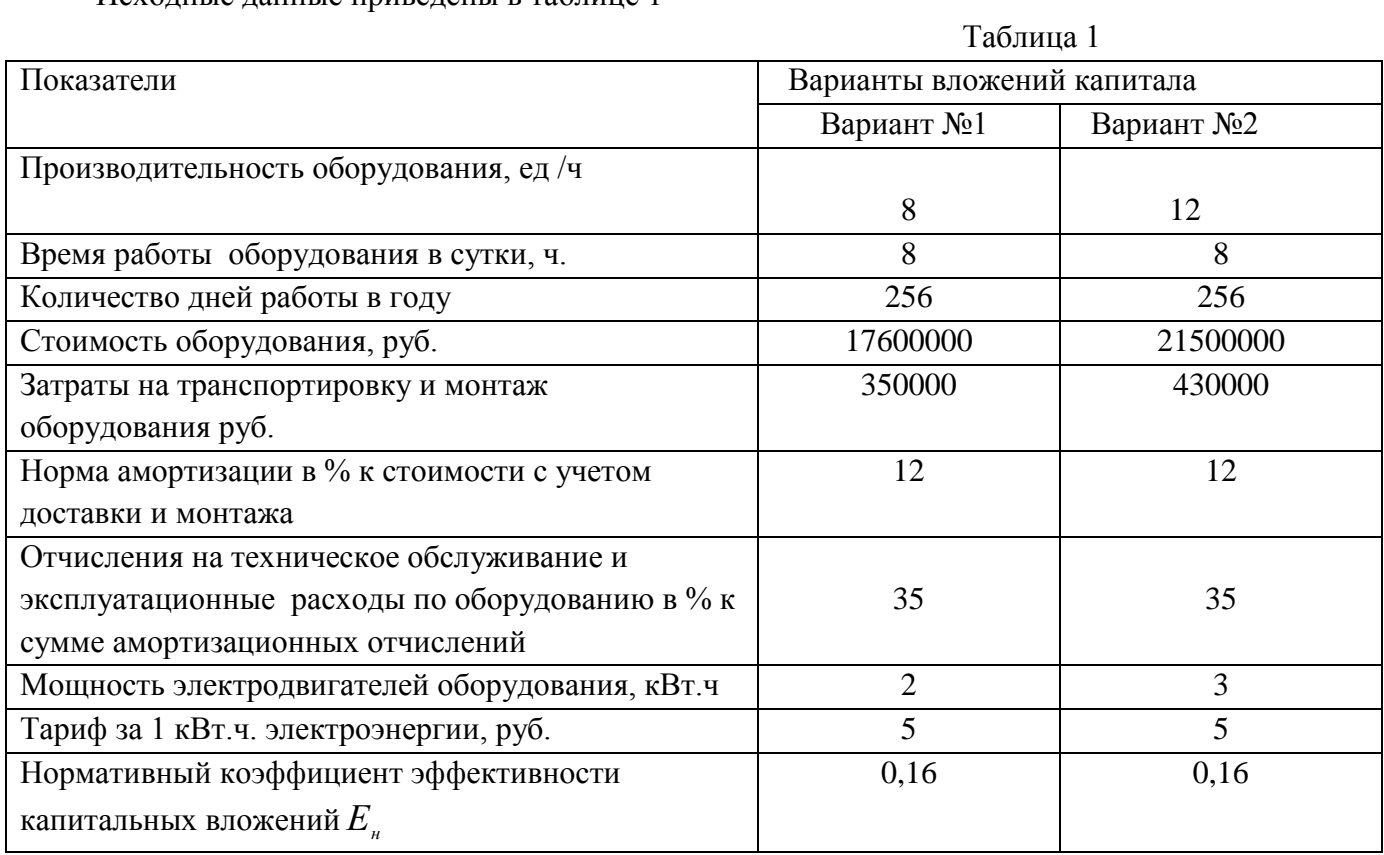

В качестве критерия выбора принять минимум приведённых затрат, скорректированных на коэффициент, учитывающий сопоставимость объёмов производства.

# **Расчёты осуществить в следующей последовательности и результатыоформить в виде таблицы 2:**

1.Определить капитальные вложения (единовременные затраты)

2. Рассчитать амортизационные отчисления

3. Рассчитать затраты на техническое обслуживание и эксплуатацию оборудования .

4. Рассчитать затраты на электроэнергию.

5. Определить общую сумму текущих затрат.

6. Определить приведённые годовые затраты по оборудованию (результаты расчётов округляются до целого числа)

$$
\mathcal{G}_{_{npue}} = C_{_{mex}} + K B \cdot E_{_{\mathit{H}}}
$$

7. Для сопоставления затрат необходимо рассчитать коэффициент приведения затрат к одинаковому объёму производства продукции.

Коэффициент приведения для варианта №2 равен 1. Для варианта №1 коэффициент

рассчитывается по формуле:  $K = \frac{W_2}{\sigma}$ 1 *W W*  $K=\frac{W_2}{\pi r},$ 

где  $W$ <sub>2</sub> − производительность оборудования по №2 варианту;

*W*<sub>1</sub> – производительность оборудования по №1 варианту

8. Рассчитать скорректированные затраты с учетом коэффициента приведения по каждому варианту.

9. Определить сумму экономии от эксплуатации конкретного вида оборудования Экономия определяется со знаком «-» .

Результаты расчётов по каждому варианту занести в таблицу 2.

 $T_0$ б $\pi$ ша 2.

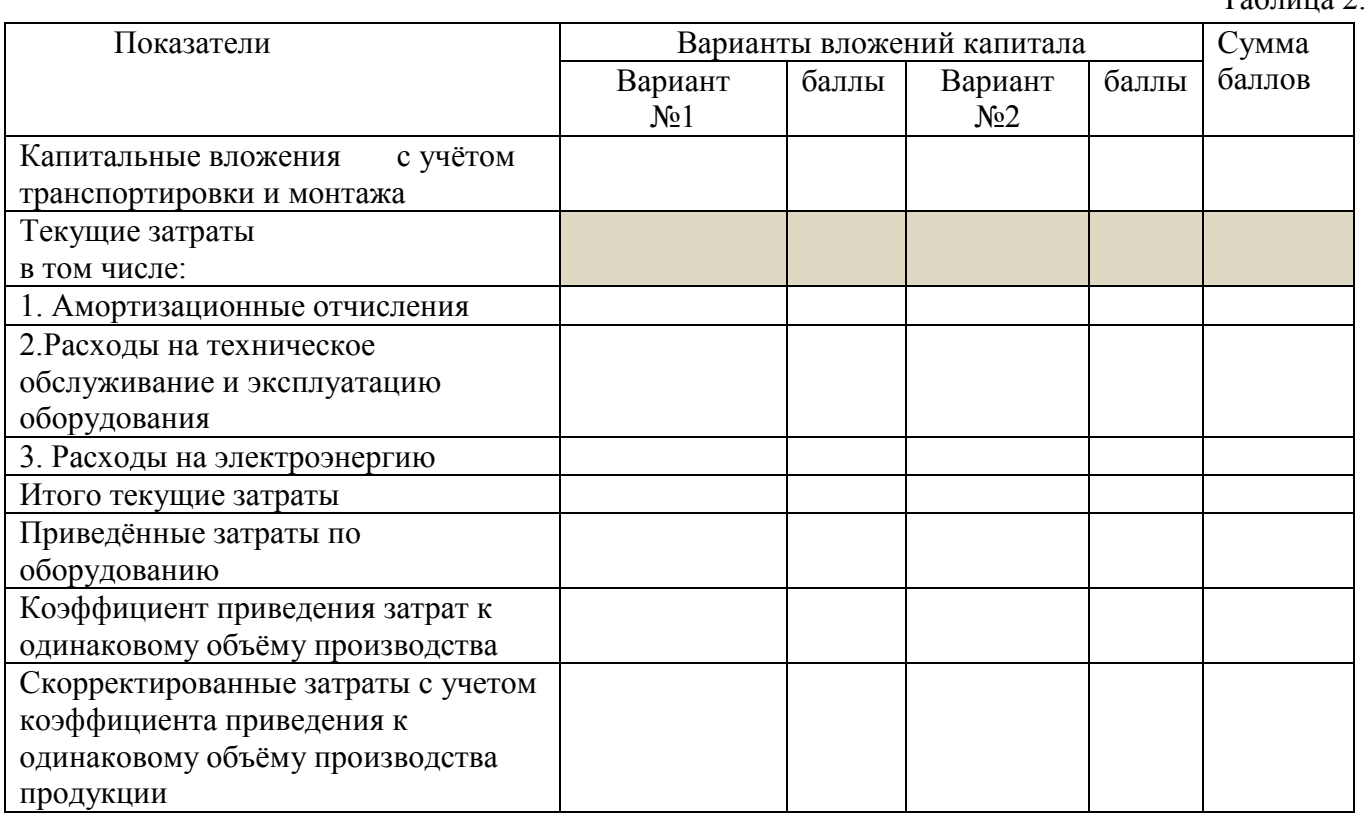

#### **Задача 2. Составление служебной записки**

Составить служебную записку за номером 1 от 03.03.2020г. С просьбой начальника технического отдела Выгузова В.В. к генеральному директору ООО «Техснаб» Иванову М.И. командировать на семинар, посвящённый развитию бизнес-процессов в автосервисе, организуемый ЗАО «ИНОТЕК» в г. Ейске на срок с 20.04.2020 по 23.04.2020г. менеджера по качеству Сергеева С.В.

При составлении служебной записки необходимо соблюдать следующие требования.

1. По структуре документа:

- наименование внутреннего документа;

- номер и дата составления документа;

- адресат документа;

- содержательная часть документа о направлении работника в командировку;

- составитель документа.

2. Формат текста должен соответствовать следующим параметрам:

- использовать текстовый редактор*Word;*

- шрифт - TimesNewRoman;

- размер шрифта – 14;

- междустрочный интервал – полуторный;

- выравнивание текста по ширине;

- абзацный отступ – 1,25;

- поля документа: верхнее – 20 мм, нижнее – 20 мм, левое – 20 мм, правое – 10 мм.

**Примечание:** служебную записку, необходимо сохранить в виде файла на рабочем столе компьютера под номером участника.

#### **Инвариантная часть комплексного задания II уровня**

#### **специальность 23.02.03 Техническое обслуживание и ремонт автомобильного**

#### **транспорта**

# **Задание № 1**

1. Справочные данные принимаются из ОНТП – 01 – 91.

2. В расчетах принятое значение показателей округляем: -трудоемкостей – с точностью до десятых долей; -числа рабочих и постов – с точностью до целых чисел. **План выполнения профессионального задания.**

#### **Задача №1**

#### **Расчет годовых объемов работ**

Исходные данные для выполнения задачи представлены в таблице 1

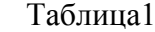

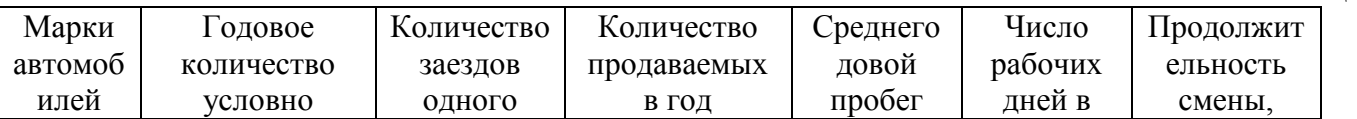

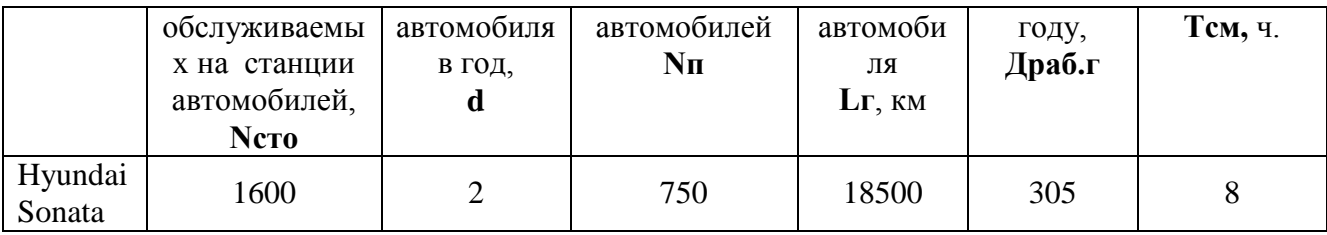

- 1. Произвести расчет трудозатрат на ТО и ТР Тто-тр, на УМР Тумр, на приемку и выдачу автомобилей – Тпв, на противокоррозионную защиту -Тпк, на предпродажную подготовку – Тпп и общие трудозатраты Тобщ.
- 2. Результаты расчетов внести в таблицу 2

Таблица 2

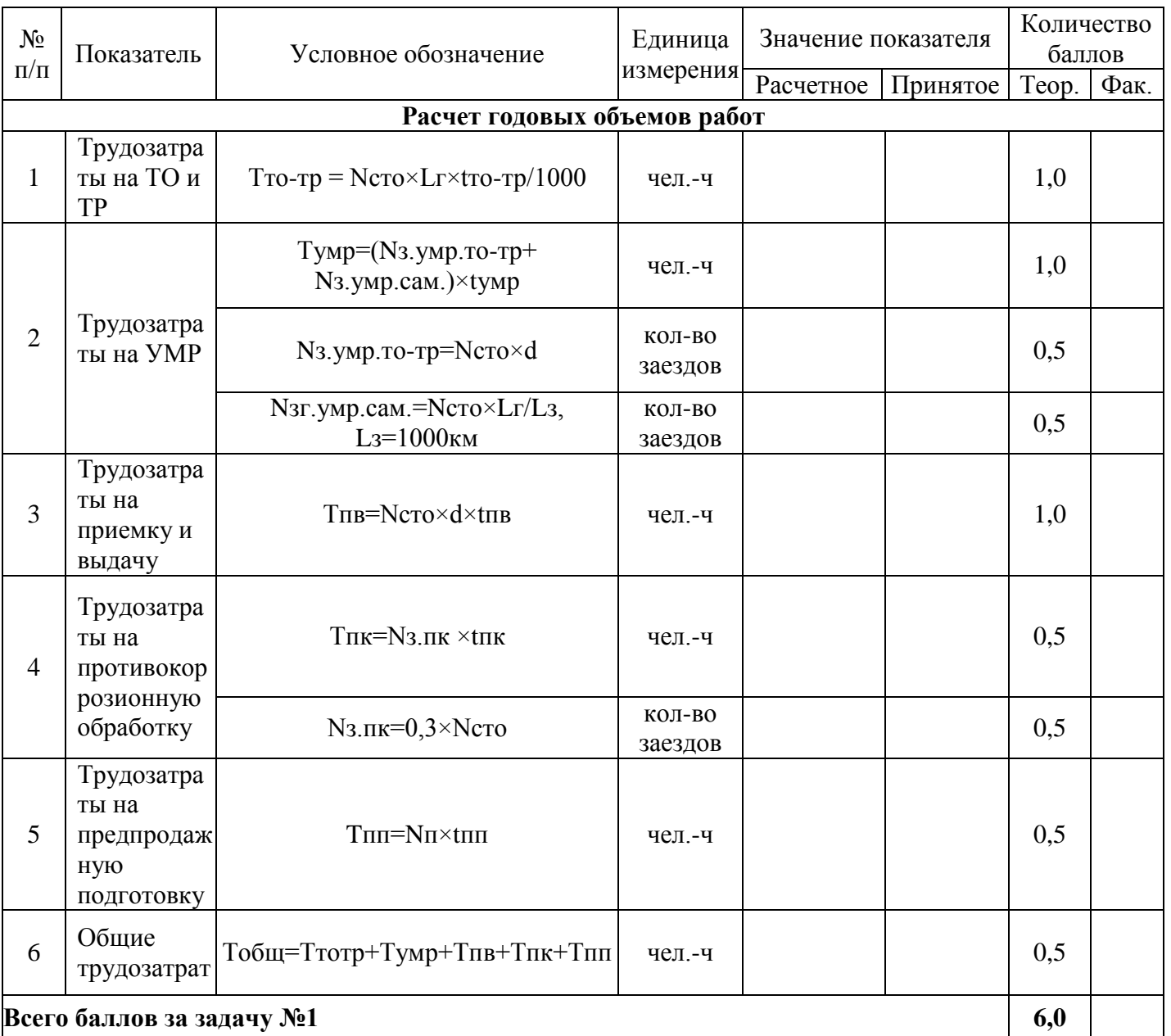

# **Задача №2**

#### **Распределение годовых объемов работ по видам работ и месту выполнения**

Для решения задачи принять:

- число рабочих дней в году Драб.г – 305;

- продолжительность смены, Тсм, – 8ч;

- общий годовой объем работ СТО,  $T_{\text{o}\text{6m}}$  - 76600 чел-ч.

- Трудозатраты на ТО и ТР, Т<sub>то-тр</sub> - 65550 чел-ч.

1. Выполнить распределение годовых объемов работ по видам и месту выполнения. Для выбора распределения объема работ проектируемой СТО необходимо предварительно определить число рабочих постов из следующего выражения

П= Тобщ×Кн×Кп/Драб.г×Тсм×С×Рп×Кисп.

где Тобщ -общий годовой объем работ СТО, чел-ч;

Кн -коэффициент неравномерности поступления автомобилей на СТО(Кн=1,15);

Кп -доля постовых работ в общем объеме (0,8);

Драб.г -число рабочих дней в году;

Тсм -продолжительность смены;

С -число смен;

Рп - среднее число рабочих, одновременно работающих на посту (Рп=1,0);

Кисп. - коэффициент использования рабочего времени поста (Кисп. =0,9).

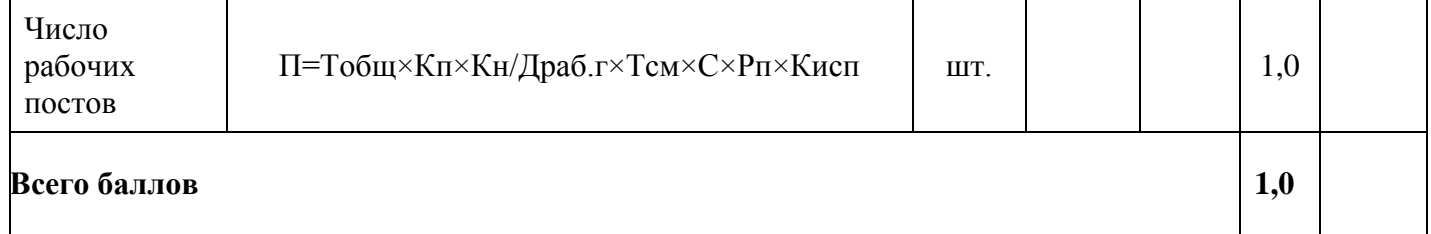

#### 2. По результатам расчетов заполнить таблицу 3

Таблица 3

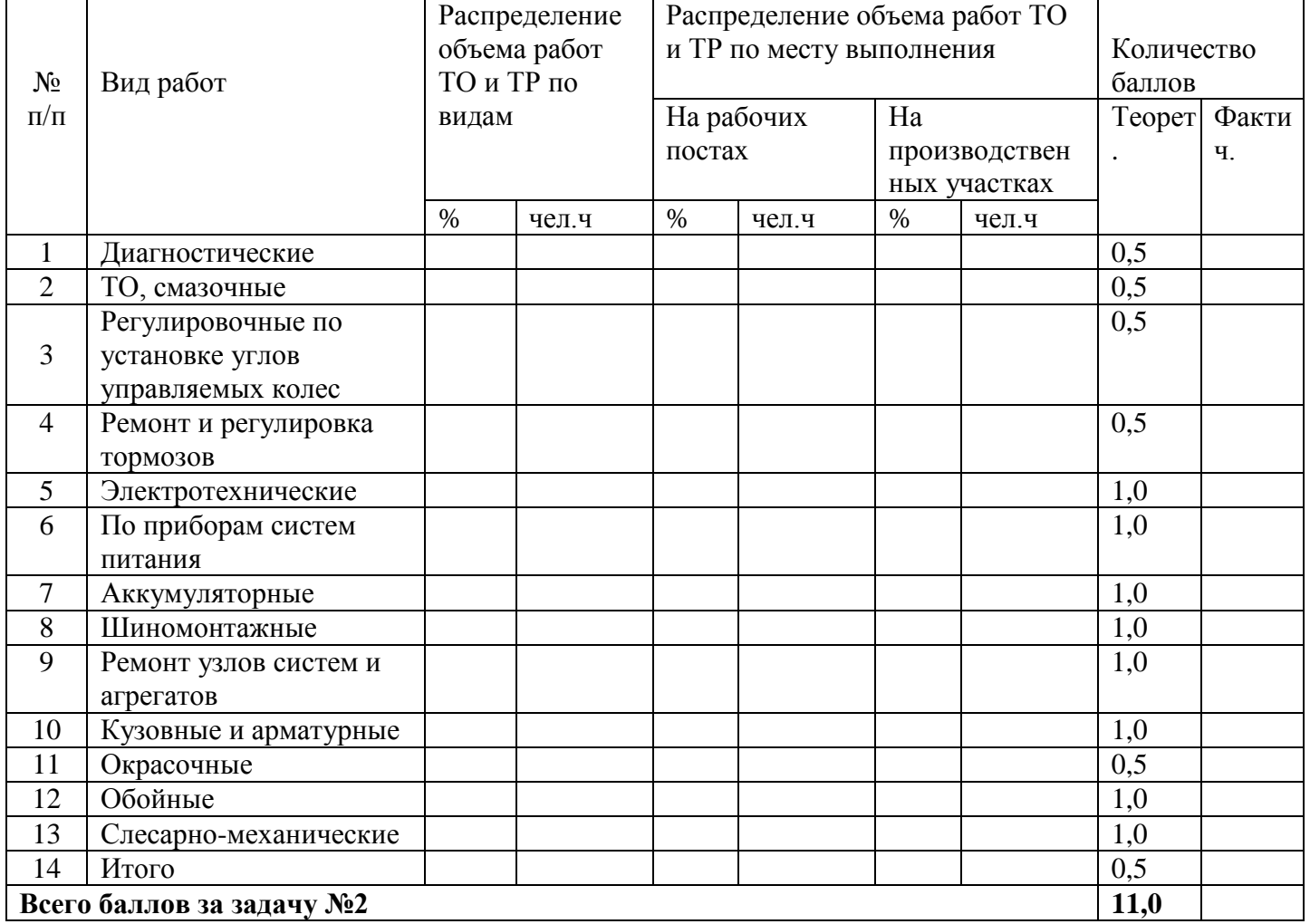

#### **Расчет общей численности производственных рабочих по видам работ.**

1. Произвести расчет общей численности производственных рабочих по видам работ.

Технологически необходимое (явочное) число производственных рабочих Рт и штатное число производственных рабочих Рш:

 $P_{\rm T} = T_{\rm 06m}/\Phi_{\rm H}$ ;  $P_{\rm III} = T_{\rm 06m}/\Phi_{\rm H}$ ;

где Т<sub>общ</sub> -годовой объем работ, чел.-ч;

 $\Phi_{\rm H}$  и  $\Phi_{\rm g}$  – номинальный и эффективный годовые фонды времени одного рабочего соответственно, ч.

Годовой объем работ по видам работ указан в таблице 4.

2. Результаты расчёта общей численности производственных рабочих СТО по видам работ (ТО и ТР, УМР, приемка и выдача автомобилей, противокоррозионная обработка кузовов и предпродажная подготовка) внести в таблицу 4 Таблица 4

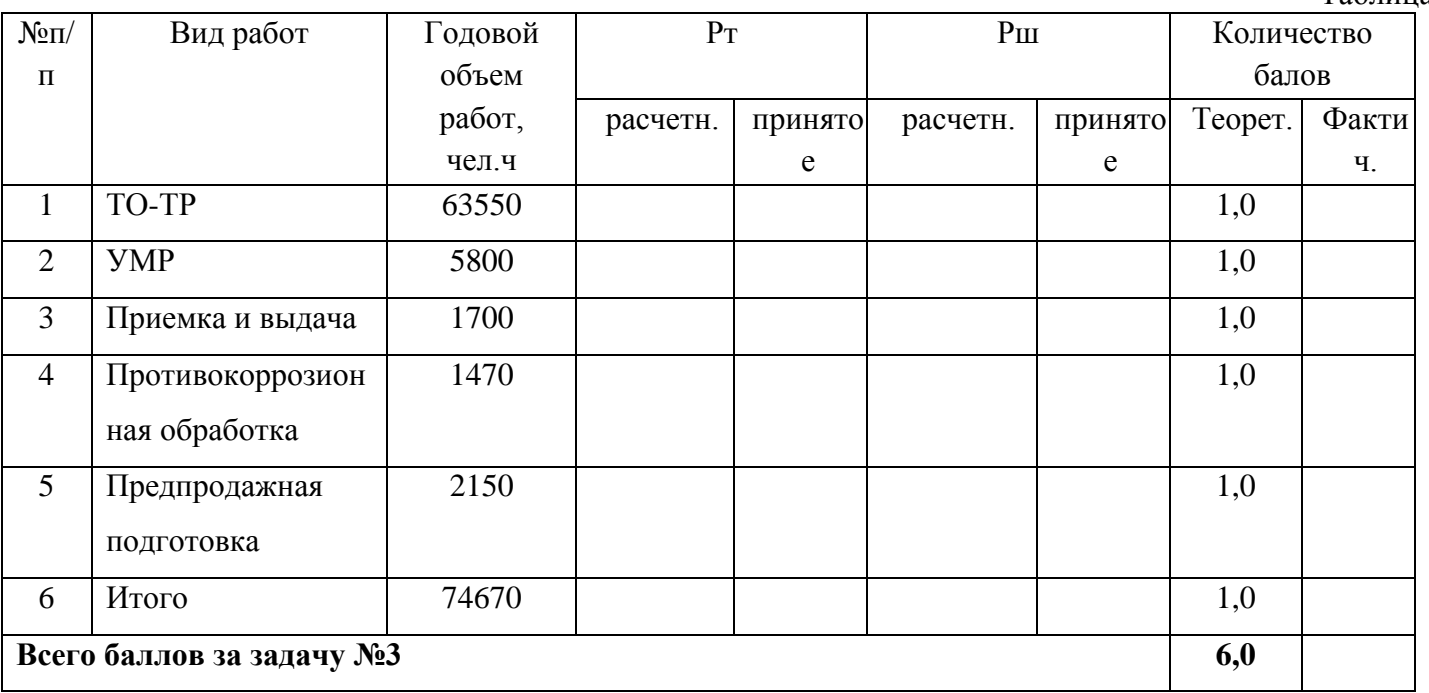

#### **Задача №4**

#### **Расчет числа постов по видам работ**

Произвести расчет числа рабочих постов по видам работ. Исходные данные приведены в таблице:

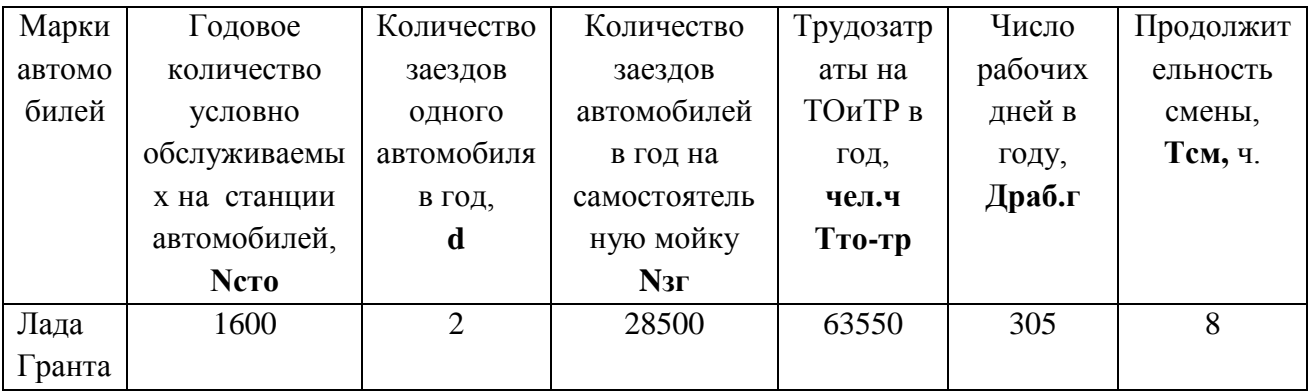

1. Расчет числа рабочих постов ТО и ТР

П= Тто-тр×Кн/Драб.г×Тсм×С×Рп×Кисп

где Тто-тр -годовой объем постовых работ ТО-ТР, чел.-ч; Кн -коэффициент неравномерности загрузки постов (1,15); Драб.г -число рабочих дней в году; Тсм -продолжительность смены, ч; С-число смен; Рп -среднее число рабочих на посту (1,0 чел.); Кисп -коэффициент использования рабочего времени поста(0,90).

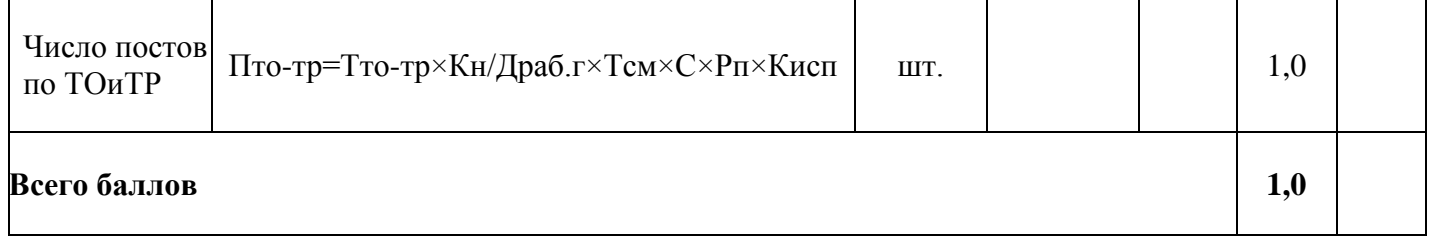

2. Расчет числа постов УМР:

- число постов УМР перед ТО и ТР определяется по формуле

 $\Pi_{\text{vmpro-TP}} = T_{\text{vmpro-TP}} \times K_H / \text{Jpa6}.\text{r} \times T \text{cm} \times C \times P \text{m} \times K \text{mcm};$ 

- числа постов УМР для выполнения коммерческой мойки при наличии механизированной установки определяется по формуле

 $\Pi_{vMD.cam} = N_c \times \varphi_M / T_{o6} \times N_v \times \eta_{\pi}$ 

где Nc- суточное число заездов (Nc=Nзг/Дрaб.г);

φм- коэффициент неравномерности поступления автомобилей на посты коммерческой мойки (для СТО до 10 рабочих постов - 1,5; от 11 до 30 постов - 1,3);

Тоб - суточная продолжительность работы участка, ч;

Ny - производительность моечной установки, 10авт./час

 $\eta_{\text{n}}$  - коэффициент использования рабочего времени поста (0,90).

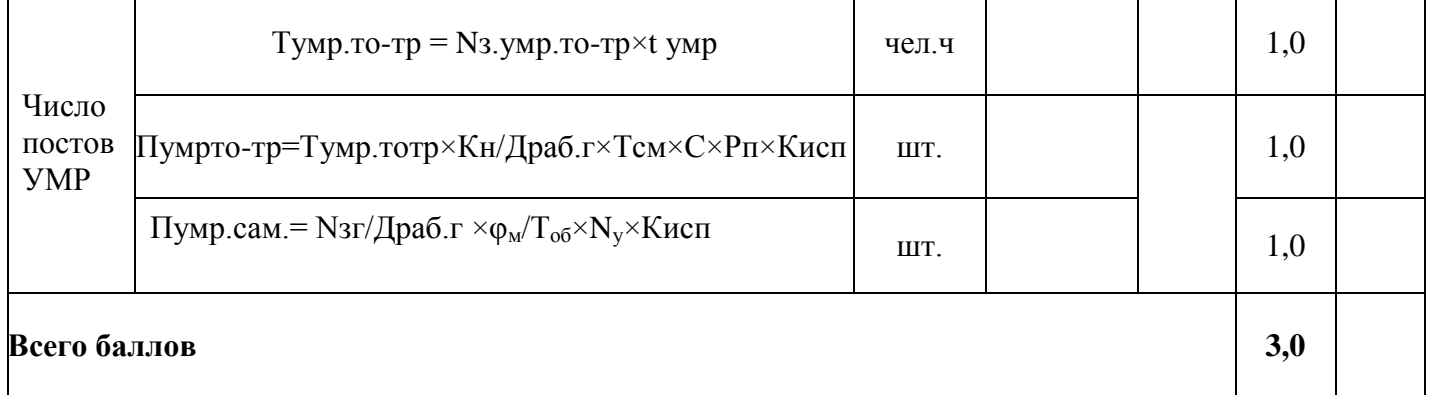

### 3. Расчет числа постов по противокоррозионной обработке кузовов

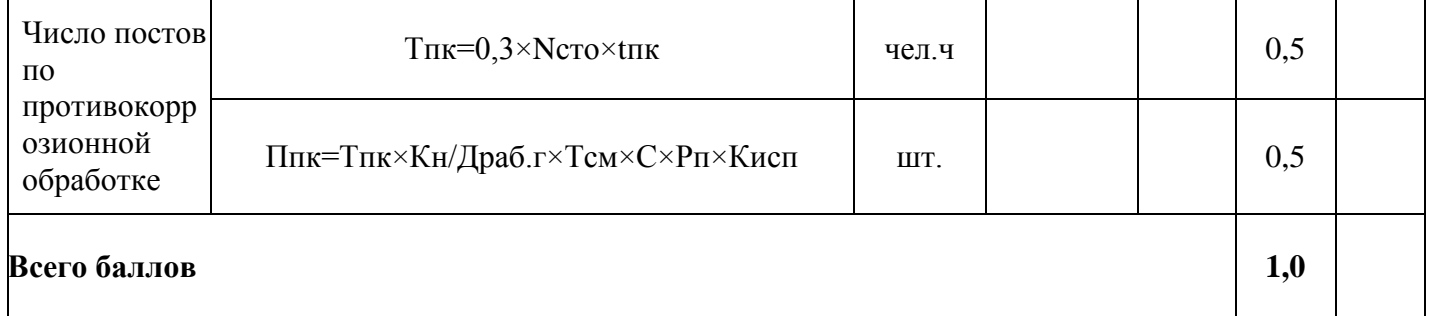

# 4. Расчет числа постов по приемке и выдаче автомобилей.

# Трудозатраты на приемку и выдачу автомобилей в год составляют Тпв=3100чел.ч

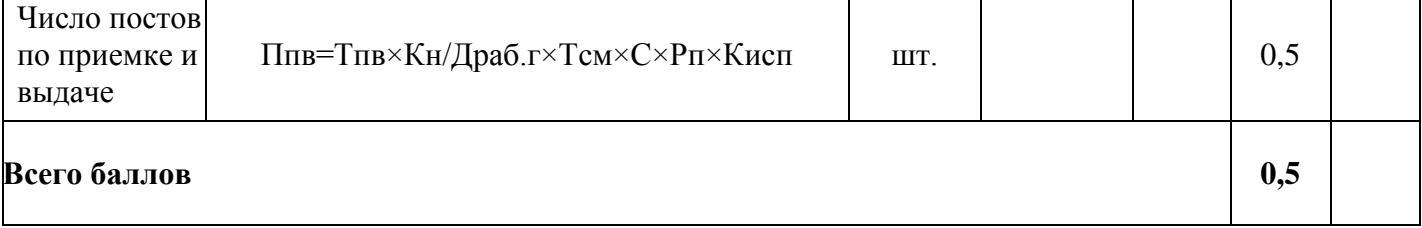

# 5. Расчет числа постов по предпродажной подготовке автомобилей.

Трудозатраты на предпродажную подготовку автомобилей составляют Тпп=4170чел.ч.

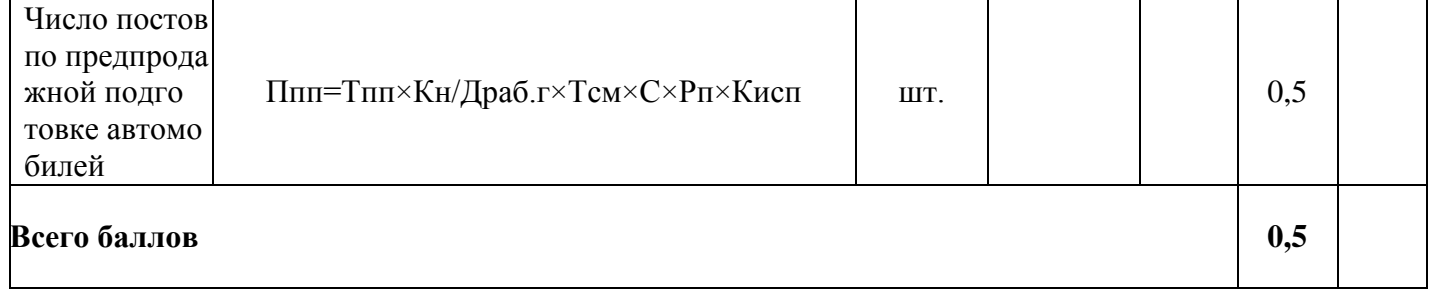

# 6. Результаты расчета общего числа рабочих постов внести в таблицу 5

# Таблица 5

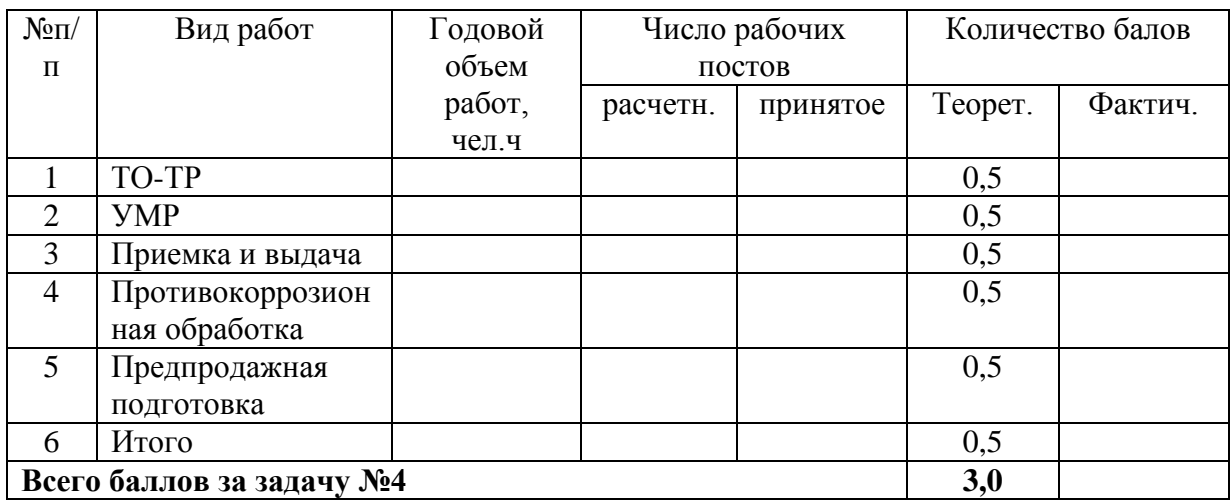

## **Задача №5**

#### **Расчет числа автомобиле-мест ожидания и хранения**

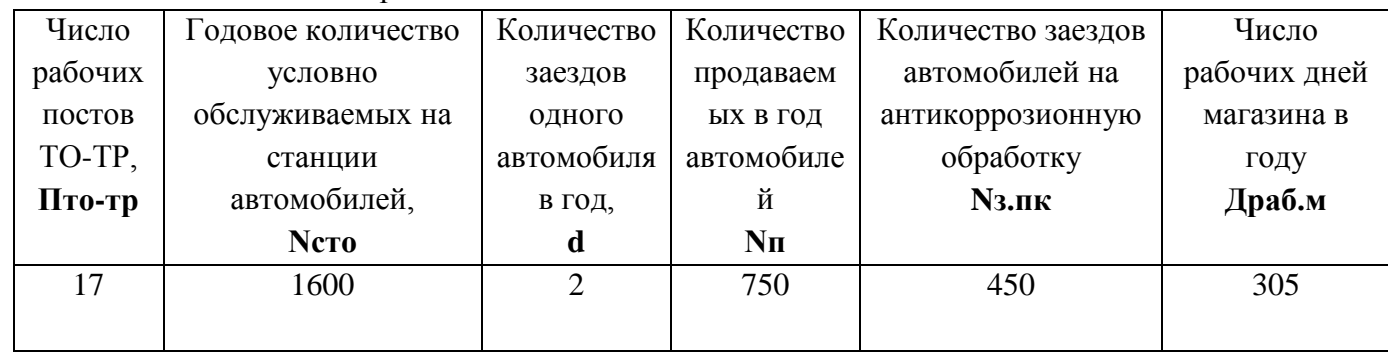

Исходные данные представлены ниже:

1. Определить количество автомобиле-мест ожидания постановки автомобиля на посты ТО и ТР ( определяется из расчета 0,5 автомобиле-места на один рабочий пост ). В нашем случае Пож=Пто-тр×0,5

2. Определить число автомобиле-мест для готовых к выдаче автомобилей  $\Pi_{\text{tot}} = N_c \times T \pi p / T_B$ 

где -Nc – суточное число заездов Nc=(Ncтo×d+Nз.пк)/Драб.г;

-Тпр - среднее время пребывания автомобиля на СТО после его

обслуживания до выдачи владельцу ( 4 ч.);

-Тв - продолжительность работы участка выдачи автомобилей в сутки, ч.;

- Nз.пк – количество заездов автомобилей в течение года на выполнение работ по антикоррозионной защите кузовов.

3. Определить число автомобиле-мест на открытой стоянке магазина

 $\Pi_{\text{or}}=N_{\text{II}}\times\frac{1}{4}$ з/Д<sub>раб.м</sub>

где Nп - число продаваемых автомобилей в год;

Дз -число дней запаса (15дней);

Драб.м -число рабочих дней магазина в году.

4. Заполнить таблицу №6 Таблица №6

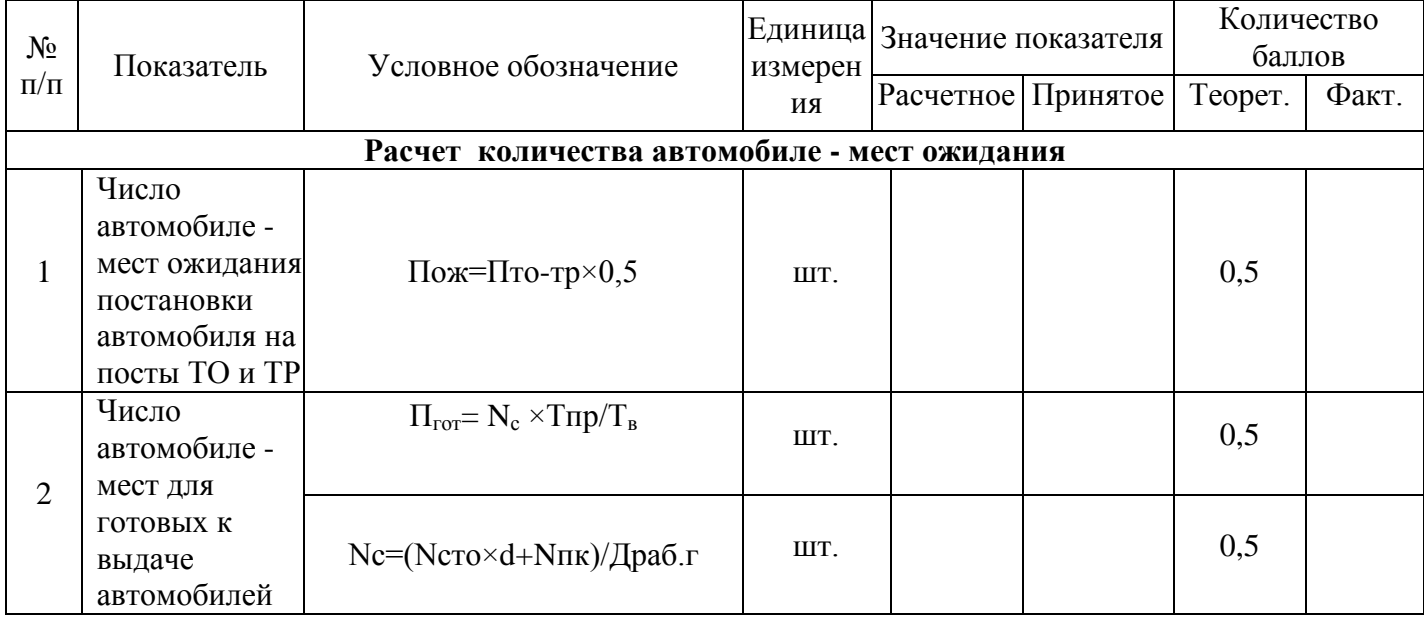

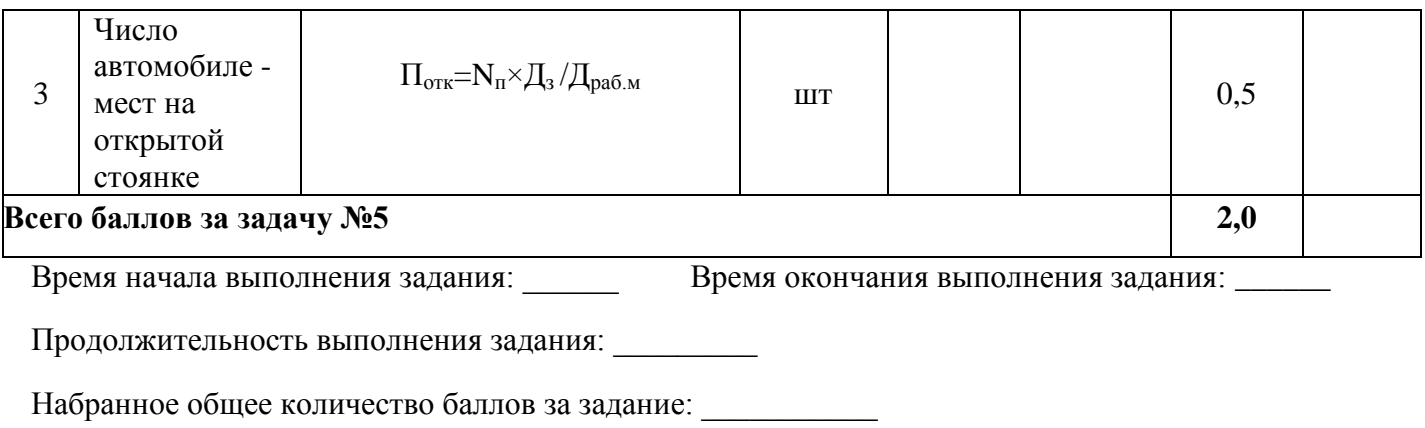

# **2.5.Вариативная часть комплексного задания II уровня по специальности 23.02.03 Техническое обслуживание и ремонт автомобильного транспорта**

### **ЗАДАЧА №1**

#### **Встреча клиента и прием автомобиля**

Вам предлагается выступить в роли сервисного консультанта СТОА и произвести встречу клиента и принять автомобиль, поступивший для прохождения планового ТО.

Для выполнения этого задания развернуто **6 постов**, на которых установлены автомобили. На каждом рабочем посту имеется технологическая карта встречи клиента и приема автомобиля, Акт приема – сдачи автомобиля

По результатам приема автомобиля и беседы с клиентом необходимо заполнить Акт приема – сдачи автомобиля, используя для этого информационно-коммуникационные технологии (Акт приема – сдачи автомобиля заполнить на компьютере).

На постах находятся автомобили следующих моделей:

- Лада Гранта (2 шт.);
- Renault Logan;
- **-** Hyundai SONATA
- Chevrolet Lacetti

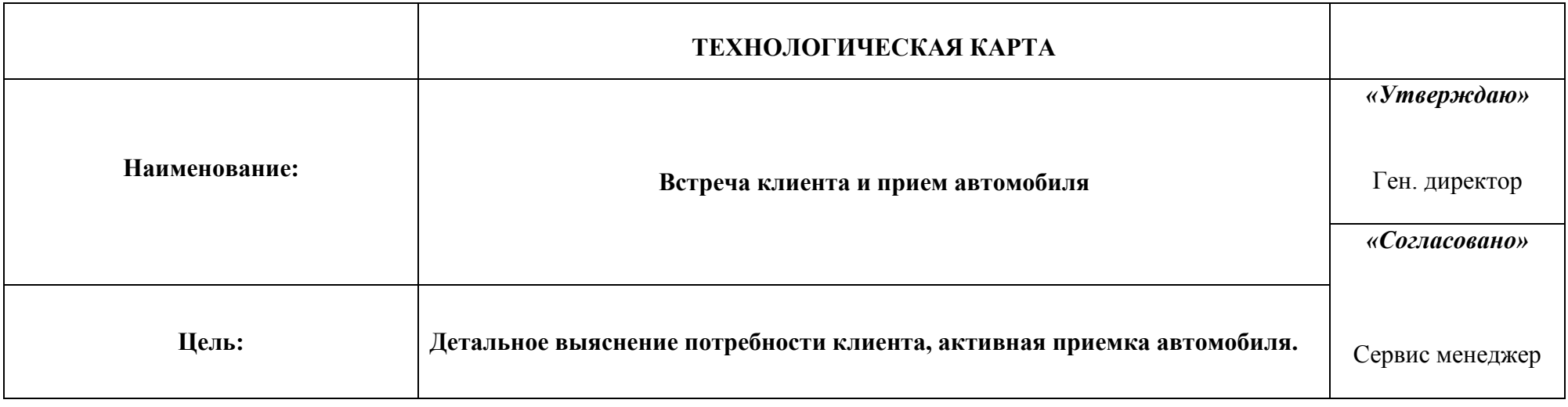

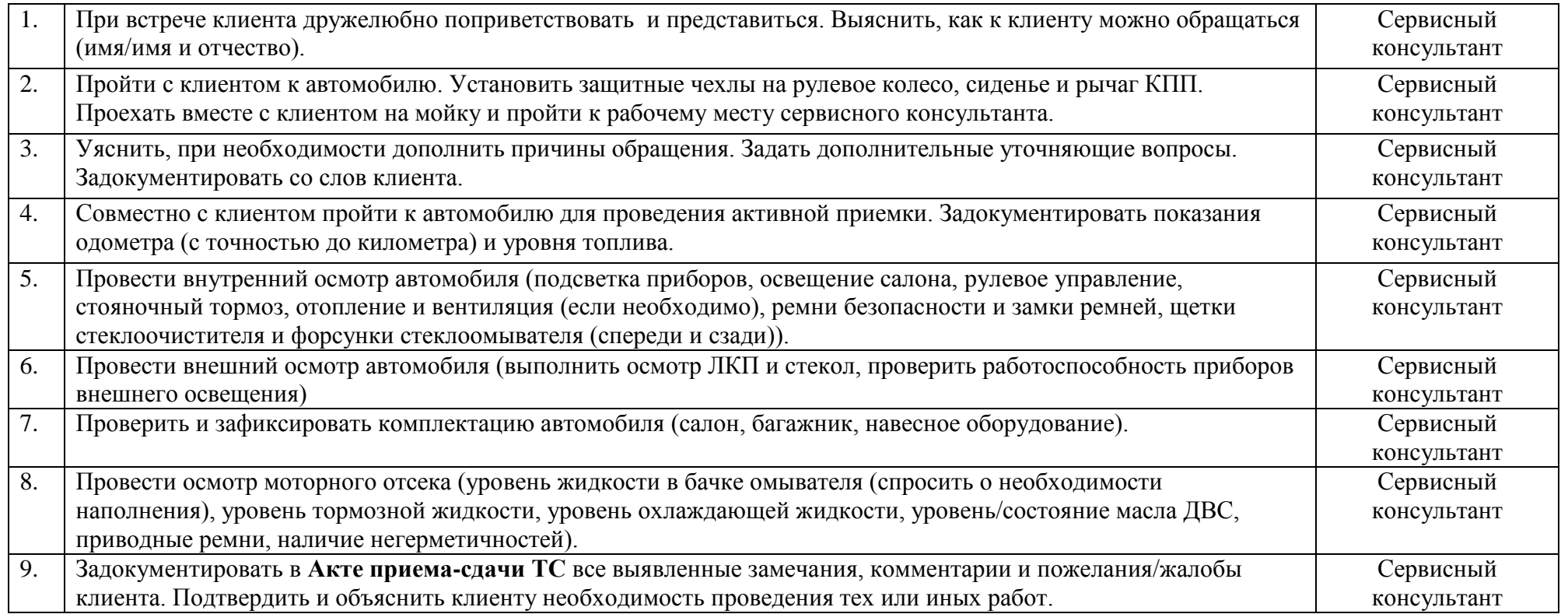

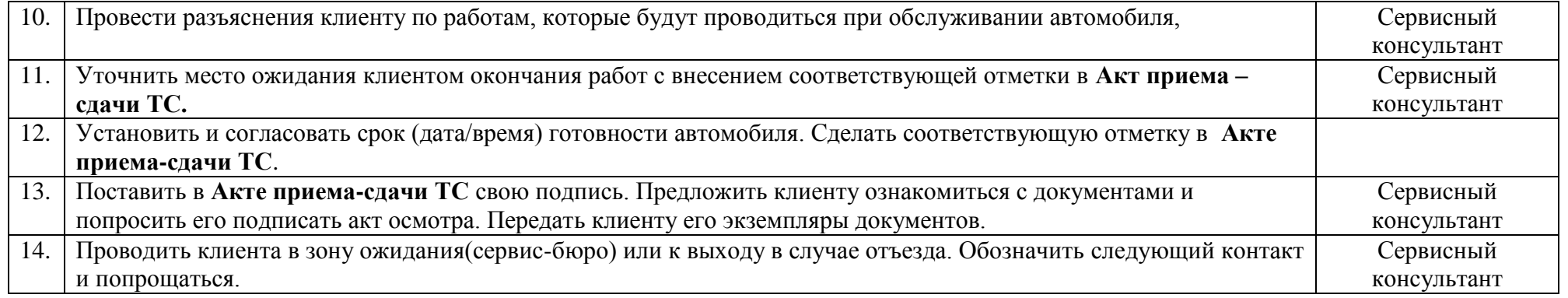

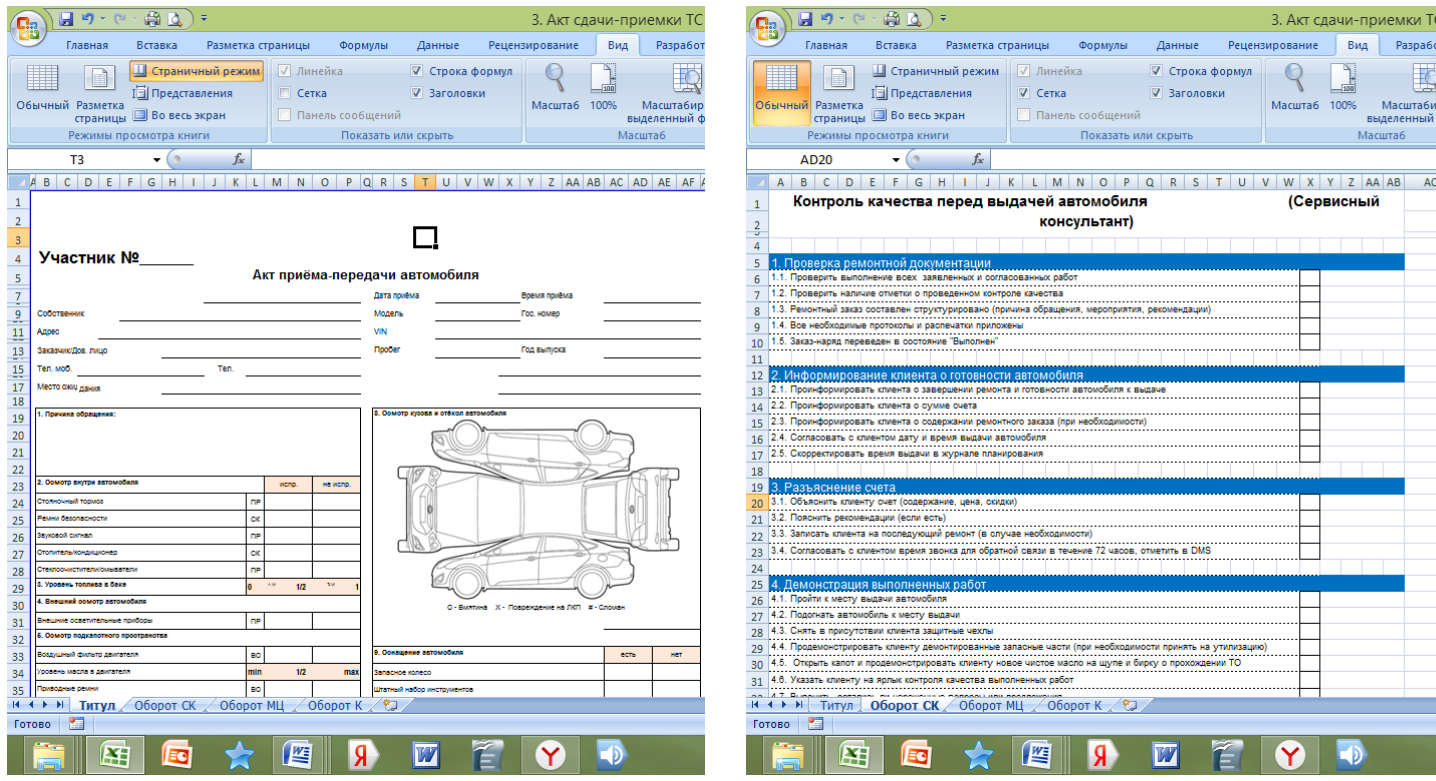

#### **Задача №2**

**Задание:** Вашему вниманию предлагается видеофильм, в котором демонстрируется рабочий пост для выполнения технического обслуживания и ход выполнения операций ТО.

Просмотрите видеоролик. Если Вы считаете, что имеются нарушения правил по технике безопасности в организации рабочего места и при выполнении работ, то Вам необходимо перечислить выявленные нарушения.

Для более полного выявления нарушений техники безопасности допускается неоднократный просмотр видеофильма, постановка на паузу в рамках отведенного на выполнение задачи времени.

Перечень выявленных нарушений (перечислить, каждое нарушение начинать с новой строки, присвоив ему порядковый номер):

\_\_\_\_\_\_\_\_\_\_\_\_\_\_\_\_\_\_\_\_\_\_\_\_\_\_\_\_\_\_\_\_\_\_\_\_\_\_\_\_\_\_\_\_\_\_\_\_\_\_\_\_\_\_\_\_\_\_\_\_\_\_\_\_\_\_\_\_\_\_\_\_\_\_\_\_\_\_\_\_\_\_ \_\_\_\_\_\_\_\_\_\_\_\_\_\_\_\_\_\_\_\_\_\_\_\_\_\_\_\_\_\_\_\_\_\_\_\_\_\_\_\_\_\_\_\_\_\_\_\_\_\_\_\_\_\_\_\_\_\_\_\_\_\_\_\_\_\_\_\_\_\_\_\_\_\_\_\_\_\_\_\_\_\_ \_\_\_\_\_\_\_\_\_\_\_\_\_\_\_\_\_\_\_\_\_\_\_\_\_\_\_\_\_\_\_\_\_\_\_\_\_\_\_\_\_\_\_\_\_\_\_\_\_\_\_\_\_\_\_\_\_\_\_\_\_\_\_\_\_\_\_\_\_\_\_\_\_\_\_\_\_\_\_\_\_\_ \_\_\_\_\_\_\_\_\_\_\_\_\_\_\_\_\_\_\_\_\_\_\_\_\_\_\_\_\_\_\_\_\_\_\_\_\_\_\_\_\_\_\_\_\_\_\_\_\_\_\_\_\_\_\_\_\_\_\_\_\_\_\_\_\_\_\_\_\_\_\_\_\_\_\_\_\_\_\_\_\_\_ \_\_\_\_\_\_\_\_\_\_\_\_\_\_\_\_\_\_\_\_\_\_\_\_\_\_\_\_\_\_\_\_\_\_\_\_\_\_\_\_\_\_\_\_\_\_\_\_\_\_\_\_\_\_\_\_\_\_\_\_\_\_\_\_\_\_\_\_\_\_\_\_\_\_\_\_\_\_\_\_\_\_ \_\_\_\_\_\_\_\_\_\_\_\_\_\_\_\_\_\_\_\_\_\_\_\_\_\_\_\_\_\_\_\_\_\_\_\_\_\_\_\_\_\_\_\_\_\_\_\_\_\_\_\_\_\_\_\_\_\_\_\_\_\_\_\_\_\_\_\_\_\_\_\_\_\_\_\_\_\_\_\_\_\_ \_\_\_\_\_\_\_\_\_\_\_\_\_\_\_\_\_\_\_\_\_\_\_\_\_\_\_\_\_\_\_\_\_\_\_\_\_\_\_\_\_\_\_\_\_\_\_\_\_\_\_\_\_\_\_\_\_\_\_\_\_\_\_\_\_\_\_\_\_\_\_\_\_\_\_\_\_\_\_\_\_\_ \_\_\_\_\_\_\_\_\_\_\_\_\_\_\_\_\_\_\_\_\_\_\_\_\_\_\_\_\_\_\_\_\_\_\_\_\_\_\_\_\_\_\_\_\_\_\_\_\_\_\_\_\_\_\_\_\_\_\_\_\_\_\_\_\_\_\_\_\_\_\_\_\_\_\_\_\_\_\_\_\_\_ \_\_\_\_\_\_\_\_\_\_\_\_\_\_\_\_\_\_\_\_\_\_\_\_\_\_\_\_\_\_\_\_\_\_\_\_\_\_\_\_\_\_\_\_\_\_\_\_\_\_\_\_\_\_\_\_\_\_\_\_\_\_\_\_\_\_\_\_\_\_\_\_\_\_\_\_\_\_\_\_\_\_ \_\_\_\_\_\_\_\_\_\_\_\_\_\_\_\_\_\_\_\_\_\_\_\_\_\_\_\_\_\_\_\_\_\_\_\_\_\_\_\_\_\_\_\_\_\_\_\_\_\_\_\_\_\_\_\_\_\_\_\_\_\_\_\_\_\_\_\_\_\_\_\_\_\_\_\_\_\_\_\_\_\_ \_\_\_\_\_\_\_\_\_\_\_\_\_\_\_\_\_\_\_\_\_\_\_\_\_\_\_\_\_\_\_\_\_\_\_\_\_\_\_\_\_\_\_\_\_\_\_\_\_\_\_\_\_\_\_\_\_\_\_\_\_\_\_\_\_\_\_\_\_\_\_\_\_\_\_\_\_\_\_\_\_\_ \_\_\_\_\_\_\_\_\_\_\_\_\_\_\_\_\_\_\_\_\_\_\_\_\_\_\_\_\_\_\_\_\_\_\_\_\_\_\_\_\_\_\_\_\_\_\_\_\_\_\_\_\_\_\_\_\_\_\_\_\_\_\_\_\_\_\_\_\_\_\_\_\_\_\_\_\_\_\_\_\_\_  $\overline{\phantom{a}}$ Время начала выполнения задания \_\_\_\_\_\_\_\_\_\_\_\_\_\_\_\_\_ Окончание выполнения задания  $\overline{\phantom{a}}$ Набранное количество баллов:

#### **Задача №3**

#### **Прогнозирование (определение) остаточного ресурса двигателя**

#### ВАЗ 11186

Определить остаточный ресурс двигателя( в км пробега ) по диагностическому

параметру - давление в конце такта сжатия по следующим исходным данным, представленным ниже.

Исходные данные:

1. Пробег автомобиля - L=136000 км;

2. Диагностический параметр - давление в конце такта сжатия, кгс/см<sup>2</sup>:

- номинальное значение —  $\rm P_{\rm{HOM}}\rm{=}\rm 12,0\ \rm{kpc}/\rm{cm}^2;$ 

- предельное значение –  $P_{np} = 9.6 \text{ kpc/cm}^2$ ;

- измеренное значение –  $P_{\text{H3M}}$ =10,8 кгс/см<sup>2</sup>.

Для решения задачи изменение диагностического параметра в зависимости от пробега автомобиля принять линейным.

Решение задачи проинтерпретировать графически в выбранном масштабе.

Для этого прилагается один лист координатной бумаги, линейка, карандаш и ластик.